# České vysoké učení technické v Praze

Fakulta Dopravní

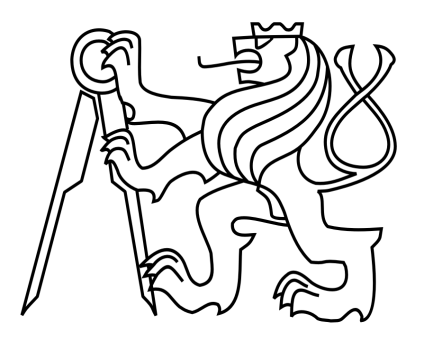

# Návrh rakety pro soutěž Czech Rocket Challenge

Diplomová práce

Bc. Dominik Ptáček 2022

# ČESKÉ VYSOKÉ UČENÍ TECHNICKÉ V PRAZE

Fakulta dopravní děkan Konviktská 20. 110 00 Praha 1

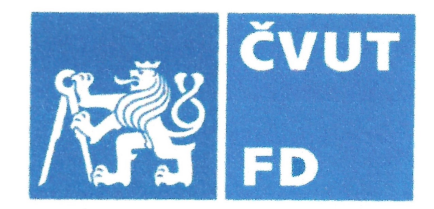

# 

# ZADÁNÍ DIPLOMOVÉ PRÁCE

(PROJEKTU, UMĚLECKÉHO DÍLA, UMĚLECKÉHO VÝKONU)

Jméno a příjmení studenta (včetně titulů):

### **Bc. Dominik Ptáček**

Studijní program (obor/specializace) studenta:

navazující magisterský – IS – Inteligentní dopravní systémy

Název tématu (česky): Návrh rakety pro soutěž Rocket Challenge

Název tématu (anglicky): Concept of a Rocket for a Rocket Challenge Competition

# Zásady pro vypracování

Při zpracování diplomové práce se řiďte následujícími pokyny:

- · rešerše podobných soutěží, a state of the art při návrhu konstrukci a testování rakety
- · rešerše návrhů jednotlivých částí rakety, SW které je pro daný účel možné použít
- · vlastní návrh rakety: drak, motorová část, návratový mechanismus, dálkové ovládání
- · návrh testů jednotlivých částí a plán realizace
- · vyhodnocení použitelnosti navrženého řešení a plánu realizace

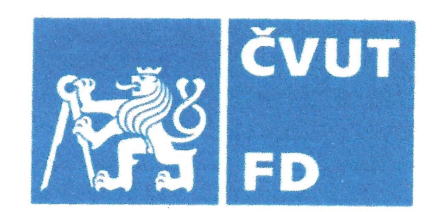

Rozsah grafických prací:

Die pokynů vedoucího práce

Rozsah průvodní zprávy:

minimálně 55 stran textu (včetně obrázků, grafů a tabulek, které jsou součástí průvodní zprávy)

Seznam odborné literatury:

ŘÍHA, Josef. Raketové modelářství: Praha: Tisk Expres, 2000. ISBN 80-902563-1-7.

VAN MILLIGAN, Timothy S. Model Rocket Design and Construction. Apogee, 2008. ISBN 978-0-9653620-2-3.

# Vedoucí diplomové práce:

### Datum zadání diplomové práce:

#### (datum prvního zadání této práce, které musí být nejpozději 10 měsíců před datem prvního předpokládaného odevzdání této práce vyplývajícího ze standardní doby studia)

### Datum odevzdání diplomové práce:

- a) datum prvního předpokládaného odevzdání práce vyplývající ze standardní doby studia a z doporučeného časového plánu studia
- b) v případě odkladu odevzdání práce následující datum odevzdání práce vyplývající z doporučeného časového plánu studia

prof. Ing. Zdeněk Votruba, CSc. vedoucí Ústavu dopravní telematiky

doc. Ing. Pavel Hrubeš, Ph.D. děkan fakulty

Potvrzuji převzetí zadání diplomové práce.

Bc. Dominik Ptáček jméno a podpis studenta

### 17. července 2020

16. května 2022

Ing. Petr Bureš, Ph.D

#### Poděkování

Na tomto místě bych rád poděkoval Ing. Petru Burešovi, Ph. D. za odborné vedení, cenné rady, ochotu a trpělivost, se kterou se mi věnoval nejen během tvorby diplomové práce.

Dále bych rád poděkoval své rodině a blízkým přátelům za jejich morální podporu a trpělivost v průběhu celého mého studia.

#### Čestné prohlášení

Předkládám tímto k posouzení a obhajobě diplomovou práci, zpracovanou na závěr studia na ČVUT v Praze Fakultě dopravní.

Prohlašuji, že jsem předloženou práci vypracoval samostatně a že jsem uvedl veškeré použité informační zdroje v souladu s Metodickým pokynem o dodržování etických principů při přípravě vysokoškolských závěrečných prací.

Nemám závažný důvod proti užívání tohoto školního díla ve smyslu § 60 Zákona č. 121/2000 Sb., o právu autorském, o právech souvisejících s právem autorským a o změně některých zákonů (autorský zákon).

 $V$  Praze dne 16. května 2022  $V$ 

podpis

### ČESKÉ VYSOKÉ UČENÍ TECHNICKÉ V PRAZE

Fakulta dopravní

#### NÁVRH RAKETY PRO SOUTĚŽ CZECH ROCKET CHALLENGE

Diplomová práce Květen 2022 Bc. Dominik Ptáček

#### ABSTRAKT

Tato diplomová práce se zabývá návrhem raketového modelu, který by byl vhodný pro účast v soutěži Czech Rocket Challenge 2021. Teoretická část práce nejprve popisuje samotnou soutěž a jí obdobné ze zahraničí včetně bezpečnostních pravidel. Následuje rešerše jednotlivých částí raketového modelu a jejich návrhu, doplněná o software, který je možné k těmto účelům použít. Praktická část práce se zabývá popisem mého vlastního návrhu raketového modelu a návrhem testů jednotlivých jeho komponent. V závěru práce jsou popsány simulace provedené v programu OpenRocket, vyhodnocení celého navrženého modelu a plán realizace.

# KLÍČOVÁ SLOVA

N´avrh, raketa, model, Czech Rocket Challenge, OpenRocket

#### CZECH TECHNICAL UNIVERSITY IN PRAGUE

Faculty of transportation sciences

#### CONCEPT OF A ROCKET FOR THE CZECH ROCKET CHALLENGE COMPETITION

Diploma thesis May 2022 Bc. Dominik Ptáček

#### ABSTRACT

This diploma thesis deals with the design of a rocket model that would be suitable for participation in the competition Czech Rocket Challenge 2021. The theoretical part of the thesis first describes the competition itself and similar ones from abroad, including safety rules. The following is a description of individual parts of the rocket model and their design, supplemented by software that can be used for these purposes. The practical part of the work deals with the description of my own design of the rocket model and the proposal of tests of its individual components. At the end of the work are described simulations performed in OpenRocket software, evaluation of the whole proposed model and implementation plan.

#### KEY WORDS

Concept, rocket, model, Czech Rocket Challenge, OpenRocket

# Obsah

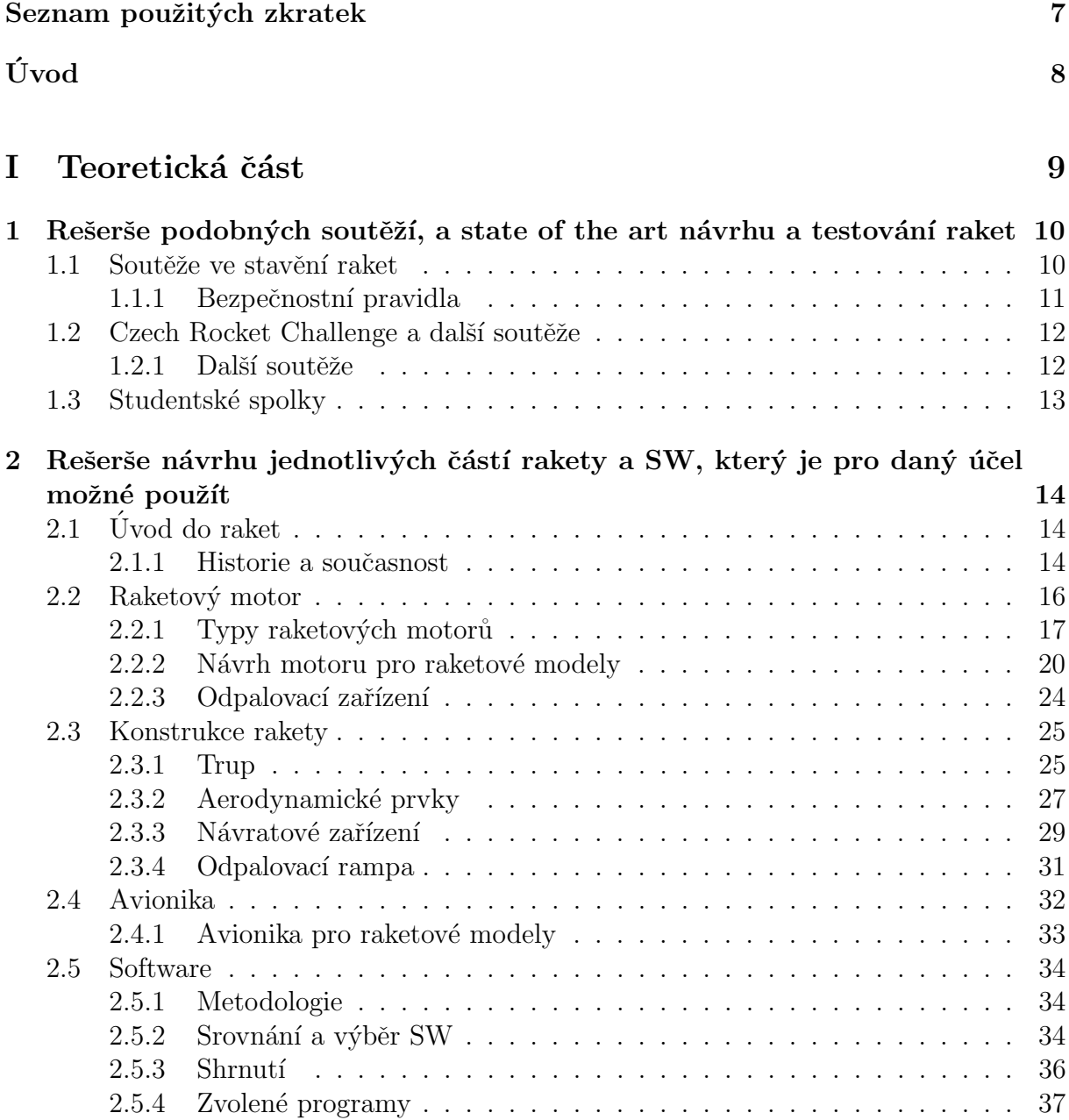

# II Praktická část 42

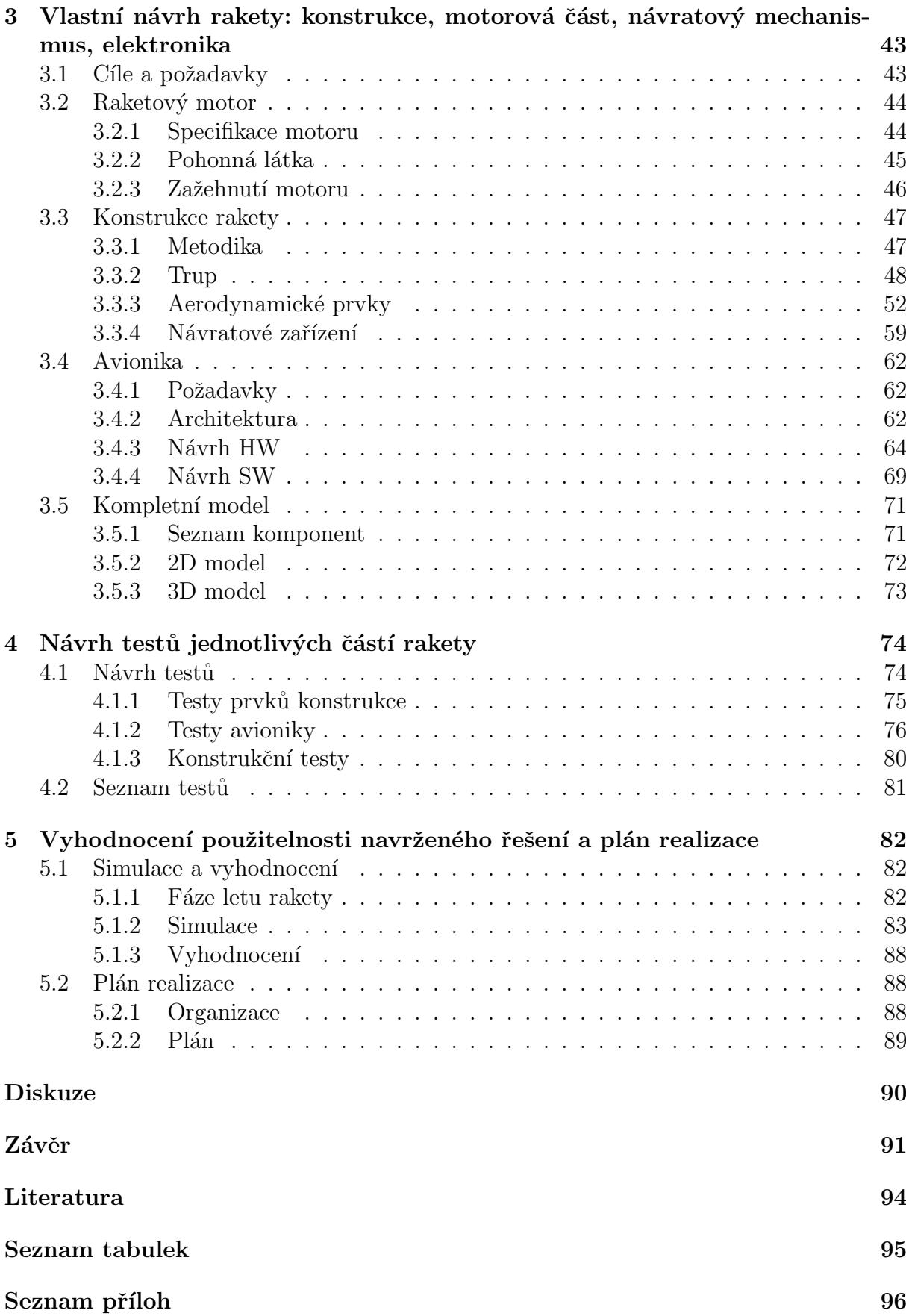

# Seznam použitých zkratek

FAI Mezinárodní letecká federace

NAR National Association of Rocketry

TRA Tripoli Rocketry Associtation

CAR Canadian Association of Rocketry

 $\overline{\text{UCL}}$  U $\check{\text{Urad}}$  pro civilní letectví České republiky

FAA Federal Aviation Administration

CRC Czech Rocket Challenge

TARC The American Rocketry Challenge

EUROC European Rocketry Challenge

Ns Newtonsekunda

SW Software

ESA European Space Agency

NASA National Aeronautics and Space Administration

SLS Space Launch System

ULA United Launch Alliance

SRM Solid Rocket Motor

LRM Liquid Rocket Motor

LOX Liquid Oxygen

CG Center of Gravity

CP Center of Pressure

IDE Integrated Development Environment

PCB Printed Circuit Board

# Úvod

Soutěže v návrhu, vývoji, konstrukci a odpalování amatérských raketových modelů jsou dnes v mnoha zahraničních zemích velkým trendem, především pak v Americe. Původně byla tato činnost spojena pouze s úzkou skupinou nadšenců a modelářů, kteří v rámci leteckých modelářských klubů soutěžili mezi sebou a porovnávali výkony svých modelů. Později se tato záliba rozšířila i do povědomí běžných lidí, stoupla její popularita a po celém světě se začala ve stavbě modelů organizovat řada soutěží. Významná část těchto soutěží je pořádána technologickými či vědeckými organizacemi a je určena primárně pro studenty. Mohou se jich účastnit týmy složené ze středoškolských a vysokoškolských studentů, ti tak mají možnost rozvíjet své vzdělání a týmovou spolupráci, reprezentovat svou univerzitu a účastnit se jich v rámci svých závěrečných prací. Cílem takových soutěží je rozvoj technologických dovedností mladé generace, jejich motivace ke kariéře v oblasti inženýrství a rozšíření spolupráce mezi akademickou a průmyslovou sférou.

Téma této diplomové práce původně vzniklo v rámci účasti týmu z Fakulty dopravní CVUT v Praze v soutěži Czech Rocket Challenge 2021. Ta je prvním ročníkem studentské soutěže v budování raketových modelů v České republice. Soutěž cílí primárně na studenty vysokých škol a je pořádána agenturou ESA-BIC Czech Republic. Na Fakultě dopravní vznikly dva týmy po pěti studentech, které se do soutěže registrovaly. Nakonec však z účasti obou týmu v soutěži sešlo, a to hlavně z důvodu nepříznivé situace pandemie koronaviru a s tím související složité organizace. Jelikož však rakety a vesmírné technologie byly vždy mým zájmem, rozhodl jsem se, že si toto téma ponechám. Cíle práce však není raketový model reálně zkonstruovat, ale pouze ho navrhnout.

Záměrem této diplomové práce je navrhnout model rakety, který by byl vhodný a splňoval požadavky pro účast v soutěži Czech Rocket Challenge 2021. Cílem práce je navrhnout model vybavený raketovým motorem Aerotech G80-7T s celkovým impulsem 136,6 Ns, který dosáhne nadmořské výšky minimálně 500 metrů a poté bezpečně přistane zpět na zem s využitím návratového zařízení. Model musí být vybaven systémem pro sběr dat, který bude schopen určit dosaženou nadmořskou výšku.

V teoretické části práce je definován raketový model a je popsána samotná CRC, její zadání a cíle. Dále jsou uvedeny příklady nejznámějších soutěží a spolků, které se raketami zabývají včetně obecně platných bezpečnostních zásad. Následuje popis jednotlivých částí, ze kterých se raketový model skládá a teoretický popis jejich návrhu. Poté je provedena analýza programového vybavení, které je možné při návrhu rakety použít. V praktické části se práce zabývá popisem použitého raketového motoru, konceptem samotné konstrukce mého modelu a návrhem elektronického systému, kterým bude model vybaven. Dále je navržena sada testů, které je nutno v případě skutečného odpálení rakety provést. V poslední části je provedena řada simulací navrženého řešení a jejich vyhodnocení.

# $Č$ ást I Teoretická část

# Kapitola 1

# Rešerše podobných soutěží, a state of the art návrhu a testování raket

Cílem této kapitoly je definovat pojem raketový model, přiblížit čtenáři trend soutěží ve stavbě raketových modelů včetně základních bezpečnostních pravidel a popsat samotnou Czech Rocket Chellenge. Dále zde jsou uvedeny významné studentské spolky zabývající se raketami a jejich cíle.

Během éry vesmírných závodů a s vývojem raketové techniky v minulém století se i budování amatérských raket stalo mezi lidmi populárním koníčkem. Tato činnost zpočátku narážela na problémy s mícháním nebezpečných pohonných látek a stavěním kovových raket, a měla tak v případě nehody často za následek vážná zranění či dokonce úmrtí. Z tohoto důvodu později vznikla její bezpečnější alternativa – raketové modelářství.

Raketový model je dle definice létající model, který vzlétá bez využití aerodynamického vztlaku, k překonání zemské přitažlivosti používá raketový motor nebo motory pro vertikální balistický let a je zhotoven převážně z nekovových dílů. Modely jsou konstruovány z mnohem bezpečnějších materiálů – jako je karton, plast nebo balzové dřevo — a musí být vždy vybaveny zařízením pro bezpečný návrat všech jeho částí k zemi. Takové rakety mohou dosahovat výšek řádově stovek metrů až jednotek kilometrů a často je lze létat opakovaně jednoduše výměnou použitého motoru za nový. Do pokročilejších modelů se pak dají integrovat i elektronická zařízení, která mohou například sbírat letová data nebo pořizovat fotografie. S rostoucí popularitou mezi lidmi a rozvojem raketových modelů se v této činnosti začaly konat i soutěže. [1, 3]

# 1.1 Soutěže ve stavění raket

Soutěže v budování amatérských raket a raketových modelů mají tradici ve spoustě zemích, především však ve Spojených státech, Kanadě a Austrálii. V těchto soutěžích mezi sebou zpravidla soutěží týmy složené hlavně ze studentů středních a vysokých škol, které mají za úkol navrhnout, zkonstruovat a odpálit jimi navržený model rakety. Cílem je přilákat a motivovat mladé lidi a studenty ke kariéře v oblasti vědy, technologií a inženýrství, získat a zapojit mezinárodní partnery do podpory rozvoje vesmírného průmyslu, rozšířit spolupráci mezi akademickou a průmyslovou sférou a přispívat k rozvoji technologií a technologických dovedností mladé generace.

Organizátoři raketových soutěží stanovují na modely technické požadavky a limitují některé jejich parametry, například tah motoru nebo maximální hmotnost rakety. Jedním z obvyklých požadavků je povinnost vybavit raketu výškoměrem nebo jiným zatížením, které musí let přežít, či se během něj aktivovat. Soutěžící jsou hodnoceni hlavně na základě samotného technického provedení rakety, maximální dosažené výšky, vynesení určitého zatížení a způsobu provedení přistání. Cílem je motivovat k vlastním řešením a inovacím.

Pro zajištění bezpečnosti sportovního a modelářského létání nejen raket existuje řada organizací, jedná se o uznávané mezinárodní úřady, které prosazují normy pro výrobce motorů, zajišťují jejich certifikaci a věnují se rozvoji technologií v oblasti raketového modelářství. Mezi ty nejvýznamnější organizace patří:

- Mezinárodní letecká federace (FAI)
- National Association of Rocketry (NAR)
- Tripoli Rocketry Association (TRA)
- Canadian Association of Rocketry (CAR)

Většina těchto organizací se nachází ve Spojených státech nebo Austrálii, v Evropě se totiž sportovní raketové modelářství teprve rozrůstá, důkazem toho je právě první ročník soutěže Czech Rocket Challenge. Evropa a většina světa nemá své organizace zabývající se raketovými modely, ale toto odvětví sportovního létání zde spadá do gesce FAI. [1]

# 1.1.1 Bezpečnostní pravidla

Raketové modely obecně dělíme na 3 kategorie dle výkonu jejich motoru - slabé, střední a vysoce výkonné (uvedeno dále v kapitole 2 na obrázku 5). I slabé a středně silné motory, přestože jsou většinou malé a lehké, mohou být při nehodě nebo nekontrolovaném volném pádu poměrně nebezpečné. Proto je třeba dodržovat obecně platná bezpečnostní pravidla, která říkají, že se rakety staví hlavně z nekovových materiálů, musí obsahovat návratové zařízení, neumisťují do nich nebezpečné předměty, neobsahují více jak 3 funkční stupně a používají pouze certifikované či jinak předem schválené raketové motory. Modely se vždy odpalují pod úhlem nejméně 60° od horizontální roviny a rychlost větru nesmí v dobu odpálení překračovat hodnotu 9 m/s.  $[1, 3]$ 

Tato pravidla dále stanovují bezpečností odstup a minimální volný prostor potřebný pro odpálení modelu s motorem příslušné kategorie, ty jsou uvedeny v tabulce 1.

| Impuls [Ns] |    | Třída   Minimální odstup [m] | Minimální volný prostor [m] |
|-------------|----|------------------------------|-----------------------------|
| ${<}2,5$    |    | G                            | $30 \times 30$              |
| $<$ 5       |    | 10                           | $60 \times 60$              |
| <10         |    | 15                           | $130 \times 130$            |
| $<$ 20      |    | 20                           | $160 \times 160$            |
| $<$ 40      | F, | 20                           | $300 \times 300$            |
| ${<}80$     |    | 25                           | $300 \times 300$            |
| $<\!\!160$  |    | 30                           | $500 \times 500$            |

Tabulka 1: Bezpečnostní vzdálenosti dle třídy motoru [1]

Výše uvedená tabulka stanovuje bezpečnostní vzdálenosti pouze motory do kategorie G, které lze provozovat bez speciálního povolení. S povolením lze v České republice létat maximálně motory do třídy K (do 2560 Ns), pro silnější třídy motorů u nás není dostatečně vhodný prostor a podmínky.  $[2]$ 

Pro stavbu a létání výkonnějších raket je již třeba získat potřebná povolení a držet se bezpečnostních zásad daných příslušnými úřady. V Evropě, respektive v České republice je to Úřad pro civilní letectví (ÚCL) a Mezinárodní letecká federace (FAI), v Americe jsou to pak FAA (Federal Aviation Administration) a NAR. [1, 3]

# 1.2 Czech Rocket Challenge a další soutěže

Czech Rocket Challenge (CRC) je první obdobou studentské raketové soutěže v České republice. Organizátorem CRC je ESA BIC Czech Republic, což je agentura, která se zaměřuje na podporu inovativních českých projektů a startupů zabývajících se vesmírnými technologiemi. ESA BIC je součástí mezinárodní sítě, kterou v současnosti tvoří podobné agentury ve 20 různých evropských zemích, a zaštiťuje ji Evropská kosmická agentura (ESA). Soutěž byla inspirována podobnými soutěžemi ze zahraničí.

V CRC soutěží týmy v návrhu, vývoji, stavbě a odpalování modelů raket s cílem vynesení do dané minimální výškové hranice 500 metrů. Raketový motor je zadán organizátorem a je limitován maximálním celkovým impulsem o hodnotě 160 Ns. Tento motor spadá do kategorie středně silných motorů a je zároveň nejsilnějším, který lze bez odborné certifikace pořídit. Nutnou podmínkou je umístění kalibrovaného výškoměru, který bude poskytnut organizátory, do těla rakety a její vybavení návratovým zařízením, které umožní bezpečný návrat k zemi. Zbývající součásti a systémy raketového modelu jsou volně modifikovatelné a záleží čistě na každém z týmů. Samotné odpálení rakety je dle slov pořadatele z bezpečnostních důvodů realizováno profesionálním doprovodem. [4]

Hodnocení jednotlivých týmů bude provedeno na základě maximální dosažené výšky, technického provedení rakety (materiály, kvalita zpracování a montáže konstrukce, použité technologie), technické dokumentace a dalších funkcí rakety navíc (telemetrie, video). [4]

# 1.2.1 Další soutěže

CRC je první čistě studentskou raketovou soutěží v České republice a byla inspirována podobnými soutěžemi ze zahraničí, které již mají dlouholetou tradici a účastní se jich týmy z celého světa. Mezi ty světově největší a nejznámější raketové soutěže patří:

- The American Rocketry Challenge (TARC)
- European Rocketry Challenge (EUROC)
- Spaceport America Cup
- NASA Student Launch
- Battle of the Rockets

Jednotlivé soutěže se musí držet stejných pravidel a bezpečnostních opatření stanovených patřičnými úřady a organizacemi, liší se většinou v kategorii povolených motorů, technických požadavcích a limitacích na rakety a cílech. Obvykle je cílem s raketou vybavenou určitým motorem doletět co nejvýš a poté ji dopravit bezpečně zpět na zem. Například při TARC 2020 bylo úkolem umístit do rakety vajíčko, které nesmělo po jejím přistání být poškozeno. Každá soutěž má různé cíle, které se s každým ročníkem mohou měnit. Soutěží se běžně účastní až několik desítek týmů a konají se za podpory technologických firem působících na poli raketového inženýrství, které zde mohou najít své budoucí inženýry. [3]

Aktuální je v současné době soutěž EUROC, která se poprvé konala v roce 2020 a je první větší raketovou soutěží v Evropě. Koná se v Portugalsku s podporou Portugalské vesmírné agentury. V této soutěži se však používají výrazně silnější motory (horní limit celkového impulsu je 40 960 Ns) a soutěží se v několika disciplínách dle typu použitého raketového motoru a jeho výkonu. V té nejvyšší kategorii je cílem dosáhnout výšky až 9000 m. [5] U takto výkonných, složitých a i drahých raket se již nejedná o amatérské hobby, ale spíše o výzkumnou činnost, které se účastní rozsáhlé týmy studentů technických univerzit z celé Evropy. Účastníky této soutěže jsou typicky univerzitní studentské spolky, které se raketami zabývají. Reprezentují tak své univerzity, které jim naopak poskytují technické zázemí a podporu, ať už vědeckou či finanční.

# 1.3 Studentské spolky

V současné době jsou to právě studentské spolky věnující se raketám, které stále posouvají hranice budování amatérských raket dál. S rostoucím zájmem o vesmírné technologie v dnešní době vzniká i čím dál víc podobných spolků. Tyto spolky se často skládají z desítek až stovek studentů a staví rakety za účelem vědy, edukace a soutěžení. I pro své domovské univerzity jsou velkým přínosem, jelikož je reprezentují, rozšiřují jejich akademické působení a dávají za vznik novým možnostem závěrečných a výzkumných prací. Mezi významné evropské spolky patří:

- Delft Aerospace Rocket Engineering (DARE) Delft University of Technology. Zabývají se vývojem hybridních i kapalných motorů s možností vektorování tahu a 3D tištěnou tryskou. Projekt Stratos - cíli na překonání výškového rekordu  $32,3 \text{ km}$ . Jeden z největších a nejstarších spolků na světě. [6]
- Space Team Aachen RWTH Aachen University. Cílí hlavně na raketové soutěže, vyhráli EUROC 2020. Vývoj hybridního motoru a prvků aktivní stabilizace. [7]
- HyEnD University of Stuttgart. Specializují se na vývoj hybridních raketových motorů, drží rekord ve výšce s hybridním motorem (32,3 km). [8]
- Czech Rocket Society ČVUT. První raketový spolek v ČR. Vyvinuli vlastní motor na tuhé palivo a zabývají se vývojem rakety pro vynášení CanSat družic. [9]

Studentské raketové spolky jsou úspěšné díky spolupráci s univerzitami a technologickými firmami, možnosti přístupu k moderním technologiím a pracovištím, inovativnímu přístupu studentů a jejich organizaci. Spolky jsou obvykle rozděleny na divize, které se zabývají konkrétní oblastí návrhu - raketovým motorem, elektronikou, materiály a konstrukcí atd. K tomu zároveň potřebují funkční management a řízení. Tyto spolky balancují na hraně amatérských a profesionálních raket, a tvoří novou generaci raketových inženýrů.

# Kapitola 2

# Rešerše návrhu jednotlivých částí rakety a SW, který je pro daný účel možné použít

V této kapitole je nejprve obecně popsáno, co jsou to rakety a raketové modely, úvod do jejich historie a využití. Dále je popsán princip funkčnosti raketových motorů, jejich rozdělení a pohonné látky, které se v nich používají.

Následuje teoretický popis postupu při návrhu vlastního raketového modelu a jeho jednotlivých částí, ze kterého pak vychází vlastní návrh popsán v kapitole 3. Nakonec je provedena analýza softwaru, který je možné k těmto účelům použít. Pro lepší přehlednost je celý postup návrhu rozdělen na 3 sekce, které spolu raketový model tvoří:

- 1. Raketový motor
- 2. Konstrukce rakety
- 3. Avionika

# $2.1$  Úvod do raket

Slovo raketa označuje létající stroj, dopravní prostředek, či projektil poháněný raketovým motorem, který pracuje na principu akce a reakce, čímž dodává raketě tah potřebný k jejímu pohybu. Na rozdíl od jiných létajících strojů nepotřebuje raketa ke svému pohonu vzduch, jelikož si potřebné palivo a okysličovadlo veze s sebou. Proto se dá využívat jak v zemské atmosféře, tak ve vesmírném prostoru. Rakety různých druhů se využívají především v kosmickém a vojenském průmyslu.

#### 2.1.1 Historie a souˇcasnost

První zmínka o využití raket pochází již z konce 1. tisíciletí n. l., konkrétně z Číny, kde díky objevení střelného prachu dochází ke vzniku prvních raket. Zde se rakety využívaly jak k vojenským účelům (zbraň, signalizace), tak k zábavě a daly za vznik prvním ohňostrojům. Rakety se následně rozšířily do zbytku světa, kde místy nacházíme zmínky o jejich vojenském využití, nejprve na území Indie a Blízkého východu, následně i v Evropě. S příchodem prvních kanónů a houfnic však jejich vojenské využití na čas vymizí. [10]

Zásadní pro další vývoj moderní raketové techniky bylo až 20. století a je spojováno především s fyziky - Konstantin Ciolkovskij, Robert Goddard a Hermann Oberth, kteří jsou považováni za zakladatele současné kosmonautiky. V této době byla poprvé matematicky popsána dynamika letu rakety, začalo se experimentovat s kapalným palivem a bylo zdokonaleno jeho spalování, čímž došlo k výraznému snížení hmotnosti rakety a zvýšení účinnosti raketových motorů. [10, 11]

K dalšímu vývoji dochází v meziválečném období, především v Německu, kde Wernher von Braun zkonstruoval raketu V-2 (obrázek 1a), první balistickou střelu s kapalným palivem a dlouhým doletem. Během 2. světové války vývoj pokračoval a rakety se staly již běžnou součástí vojenské výzbroje, využívalo je primárně letectvo, námořnictvo a dělostřelectvo. K dalšímu vývoji docházelo během období studené války, kdy se inženýrské týmy z USA a SSSR mezi sebou předháněly ve vývoji nejen vojenské a vesmírné techniky. Vývoj raket v USA vedl právě Wernher von Braun, kterého Američané po válce, spolu s jeho týmem, dosadili do svého výzkumného programu. V Sovětském svazu byl vedoucím inženýrem Sergej Koroljov. Výsledkem tohoto závodu mocností je řada vojenských mezikontinentálních balistických střel až po nosné rakety schopné vynášet družice, kosmické lodě a jiné sondy do vesmíru, mnoho z těchto raket či jejich modernizovaných úprav se používá dodnes. Za zmínku stojí americká raketa Saturn V (obrázek 1b), která v rámci programu Apollo dostala prvního člověka na Měsíc, respektive vynesla modul Apollo 11, který jako první na Měsíci přistál. [10, 11]

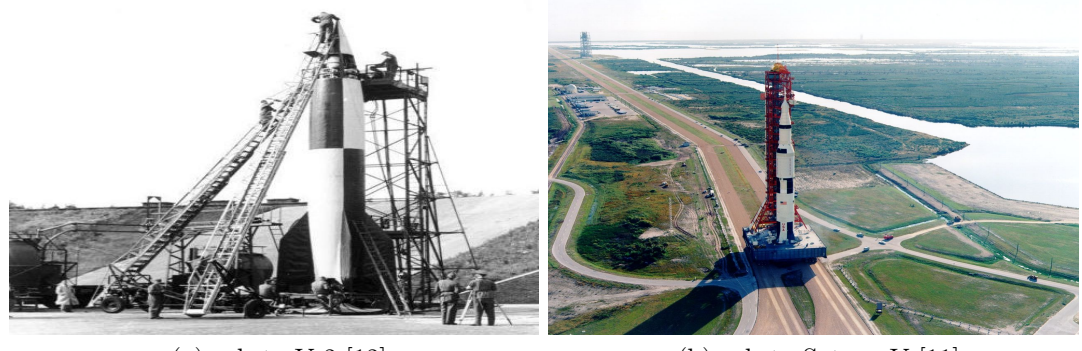

(a) raketa V-2 [12] (b) raketa Saturn V [11]

Obrázek 1: Ukázka historických raket

Vývoj raket i dnes stále pokračuje, a to hlavně pro účely vynášení nákladu do vesmíru (tzv. nosné rakety), ve vojenství se s příchodem pokročilých protiraketových systémů začalo experimentovat i s jinými typy zbraní, např. elektromagnetickými, laserovými. Zásadní byl v nedávné době vstup soukromých společností na trh s vesmírnou technikou, díky čemuž například NASA v současnosti neprovozuje vlastní rakety (vyvíjí však raketu SLS), ale pronajímá si je od společností jako jsou SpaceX nebo ULA (United Launch Alliance). V současné době, se zvyšující se konkurencí na poli vesmírných startů a tlakem komerčních subjektů na vynášení nákladů na oběžnou dráhu, je dnes hlavním cílem minimalizace finančních nákladů na start a maximalizace nosné kapacity raket. K tomu zásadně přispěla společnost SpaceX, když v roce 2017 jako první demonstrovala funkčnost své znovupoužitelné rakety Falcon 9. Mezi nejlepší rakety současnosti patří Atlas V (ULA), Falcon Heavy (SpaceX), Ariane 5 (ESA) a Proton (Roskosmos). [11]

# 2.2 Raketový motor

Základem každé rakety nebo raketového modelu je raketový motor, reakční typ motoru, ve kterém obvykle probíhá chemická reakce, jejímž základem je hoření směsi paliva a okysličovadla. Spalováním této směsi ve spalovací komoře vzniká vysokotlaký horký plyn, který je následně urychlován a silou odváděn ven tryskou. Dle třetího Newtonova pohybového zákona, zákona akce a reakce, vyvolává odváděný plyn vznik síly o stejné velikosti, zvané tah, která působí opačným směrem a pohání raketu vpřed, viz silový diagram na obrázku 2. Raketový motor pracuje na stejném principu jako motor proudový, nepotřebuje však turbínu ani kompresor k nasávání vzduchu, protože okysličovadlo potřebné k hoření paliva je do spalovací komory přiváděno ze samostatné nádrže. Díky tomu je raketový motor nezávislý na prostředí a může pracovat i mimo zemskou atmosféru. [13]

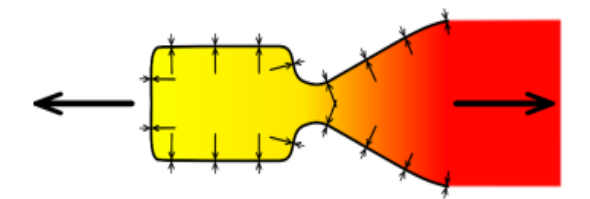

Obrázek 2: Silový diagram raketového motoru [14]

Zrychlení rakety vychází z druhého Newtonova pohybového zákona. Ten tvrdí, že rychlost změny hybnosti tělesa (rakety) je přímo úměrná aplikované síle – tato změna hybnosti probíhá ve směru působící síly. Jelikož však rakety spalují své palivo, je i jejich celková hmotnost proměnná. Pohybová rovnice rakety je rovnice 1,

$$
F = \frac{dp}{dt} = m(t)\frac{dv}{dt} - u\frac{dm}{dt}
$$
\n(1)

kde F je celková síla,  $\frac{dp}{dt}$  je změna hybnosti v čase,  $m(t)$  je hmotnost rakety proměnná v čase, $\frac{dv}{dt}$ je změna rychlosti v čase, $u$ je rychlost proudících spalin ven tryskou a $\frac{dm}{dt}$ je úbytek hmotnosti v čase.

Raketa je tedy v principu zařízení, které na sebe aplikuje zrychlení pomocí tahu vytlačováním části své hmoty vysokou rychlostí jedním směrem, a z důsledku zákona akce a reakce se pohybuje opačným směrem. Tento princip je popsán Ciolkovského raketovou rovnicí, která vyjadřuje maximální změnu rychlosti pohybu rakety v závislosti na rychlosti proudění plynů a změně její hmotnosti. Ciolkovského raketová rovnice je rovnice 2,

$$
\Delta v = v_e \ln(\frac{m_0}{m_1})
$$
\n(2)

kde  $\Delta v$  je rozdíl mezi počáteční a koncovou rychlostí rakety,  $v_e$  je rychlost proudění spalin skrze trysku,  $m_0$  je počáteční a  $m_1$  koncová hmotnost.

Klíčovým parametrem při popisu raketových motorů je veličina specifický impuls  $I_{sp}$ [N.s/kg]. Ta udává, jaký tah motor vyvine za jednu sekundu při spotřebování jednoho kilogramu paliva, vyjadřuje tedy jeho efektivitu. My budeme pro popis výkonu motoru používat veličinu celkový impuls  $I$  [N.s], ta udává celkovou hybnost, kterou motor dodá raketě za dobu jeho hoření. Celkový impuls odpovídá integrálu plochy grafu průběhu hoření (např. obrázek 6) a vydělením hmotností paliva získáme hodnotu  $I_{sp}$ . [13]

### $2.2.1$  Typy raketových motorů

Raketové motory mohou být poháněny různými médii, proto se během jejich vývoje až do dnes experimentuje a pracuje s různými typy raketových motorů. Rakety mohou být poháněny fyzicky (vodní raketa), chemicky, elektricky (iontový pohon), termálně (solárně či laserem poháněné rakety) či nukleárně. Většina těchto pohonů však nemá praktické využití, funguje zatím pouze teoreticky či se využívá jenom ve specifických případech. V naprosté většině moderních, ať už amatérských, vojenských nebo vesmírných raketách se používá pohon chemickou reakcí. [14] Těch rozlišujeme několik druhů:

- Motory s pevným palivem
- Motory s kapalným palivem
- Motory s plynným palivem
- Hybridní motory

#### $2.2.1.1$  Raketový motor na pevné palivo

Jednoduchý motor na tuhá paliva se skládá ze spalovací komory a jejího pláště, trysky, palivové náplně a zažehovací nálože (viz. obrázek 3). Palivo a okysličovadlo se dokonale promísí a je odlito do pevné hmoty zvané zrno (anglicky – grain), které může mít různý tvar. Jelikož každý tvar zrna má předvídatelný průběh hoření, volí se tvar zrna podle požadovaných charakteristik motoru. Palivové zrno je umístěno v plášti, který zároveň slouží jako spalovací komora a po zažehnutí nekontrolovatelně hoří až do jeho vyhoření. Plyny vzniklé během tohoto hoření jsou skrze trysku vedeny ven a díky zákonu akce a reakce vytvářejí tah. Plášť i tryska musí být navrženy tak, aby odolaly tlaku, námaze a zvýšené teplotě.  $[13, 15]$ 

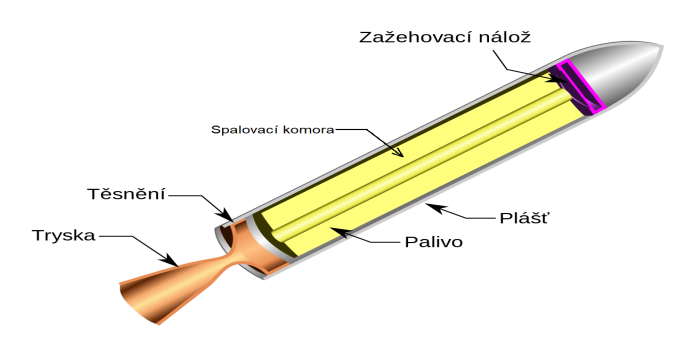

Obrázek 3: Raketový motor na pevné palivo [16]

Za poslední století vývoje raketových motorů se ukázalo, že motory na pevné pohonné látky (anglicky solid rocket motor – SRM) jsou spolehlivé a cenově výhodné pohonné systémy, které mají širokou škálu aplikací, od malých raketových modelů až po větší balistické střely. Jedná se o nejstarší a také podstatně nejjednodušší typ chemického raketového pohonu, který se používá již stovky let a do příchodu motorů na kapalné palivo byl také nejúčinnější. Palivo je zde uloženo v tuhém stavu, díky čemuž zde nedochází k jeho degradaci a může tak být snadno skladováno. Raketové motory s tuhým palivem se pro svou jednoduchost, spolehlivost a dostupnost využívají ve většině raketových modelech, dále pak v některých vojenských raketách (většina střel vzduch-vzduch a země-vzduch) nebo v přídavných raketách větších raket. [13]

Raketové motory na tuhá paliva pro použití v modelové raketové technice jde běžně zakoupit nebo vyrobit, jsou to obvykle malé válečky naplněné palivem s integrální tryskou a nábojem, který se spustí po vyhoření paliva. K tomuto náboji bývá i volitelné časové zpoždění a může sloužit například k aktivaci návratového zařízení. [19]

#### Používané palivo

Pro raketové motory s tuhým palivem se používá několik různých typů palivových sloučenin. Jedna z nejstarších je střelný prach, tvořen uhlíkem, sírou a dusičnanem draselným, který je levný a snadno dostupný, avšak poskytuje relativně nízký impuls (<80 Ns) a používá se pouze u slabších motorů (do 40 Ns). Dále se používají tzv. "sladká" paliva, což jsou zpravidla směsi dusičnanu draselného  $(KNO<sub>3</sub>)$  a nějakého z cukrů (sacharóza, dextróza, sorbitol). Tento typ paliva je také relativně snadno dostupný a generuje impuls kolem 130 Ns, což z něj činí ideální palivo pro většinu středně silných amatérských raketových modelů. [13, 15]

Dalším, již složitějším, typem jsou kompozitní tuhé pohonné směsi, zde se používá kovové palivo a oxidované chemikálie, které se promíchají do pevného zrna. Oxidačním činidlem je obvykle dusičnan amonný  $(NH_4NO_3)$  nebo chlorečnan amonný  $(NH_4ClO_3)$  a často tvoří až 80% celé směsi. Směsi na bázi dusičnanu amonného používají jako palivo obvykle hořčík a poskytují impuls kolem 210 Ns, zatímco směsi na bázi chlorečnanu amonného používají hliník a dosahují impulsu až 300 Ns. Obvykle se při výrobě palivo a okysličovadlo připravují odděleně, poté se smíchají a nechají ztuhnout. Tyto kompozitní směsi se často používají u vojenských raketových střel nebo již u silnějších raketových modelů. [15, 17]

#### 2.2.1.2 Raketový motor na kapalné palivo

Raketové motory na kapalné palivo (anglicky liquid rocket motor – LRM) jsou oproti SRM účinnější, výkonnější, ale také výrazně složitější pohonné systémy. Palivo a okysličovadlo je v nich uloženo v kapalném skupenství a obvykle ve dvou separovaných nádržích. Tento typ motorů se používá u většiny moderních raket, jelikož kapalné palivo je účinnější a produkuje vyšší specifický impuls než palivo pevné. Běžně se využívá v nosičích a prvních stupních velkých raket (např. Atlas, Proton a Falcon), dále jej využívají raketoplány a vojenské střely s dlouhým doletem. [13]

Běžné LRM mají 2 nádrže, potrubí pro ukládání a vedení pohonných látek, systém vstřikování, spalovací komoru a jednu či více trysek (viz obrázek č. 4). Jelikož používaná kapalná paliva mají nízkou hustotu, podobnou jako voda  $(0.7 - 1.4 \text{ g/cm}^3)$ , tak i přetlak potřebný k jejich udržení je nízký. Proto jsou palivové nádrže relativně lehké, což umožňuje efektivní využití jejich objemu (palivo tvoří přes 90% celkové hmotnosti). Díky pokročilým vstřikovacím a zážehovým systémům je možné přesně řídit složení palivové směsi, a tak plynulé snižovat či zvyšovat výkon motoru. [13, 14]

Pro maximální efektivitu spalování jsou třeba co možná nejvyšší teploty spalin, proto je třeba spalovací komoru i trysku chladit. Obvykle se používá regenerativní chlazení, kdy chladící médium proudí skrze kanálky ve stěně spalovací komory a trysky. Mezi hlavní výhody tohoto typu motoru patří vyšší poměr tahu na jednotku hmotnosti paliva (oproti SRM a hybridním), proměnný tah a možnost motor vypnout a opět zažehnout. [13]

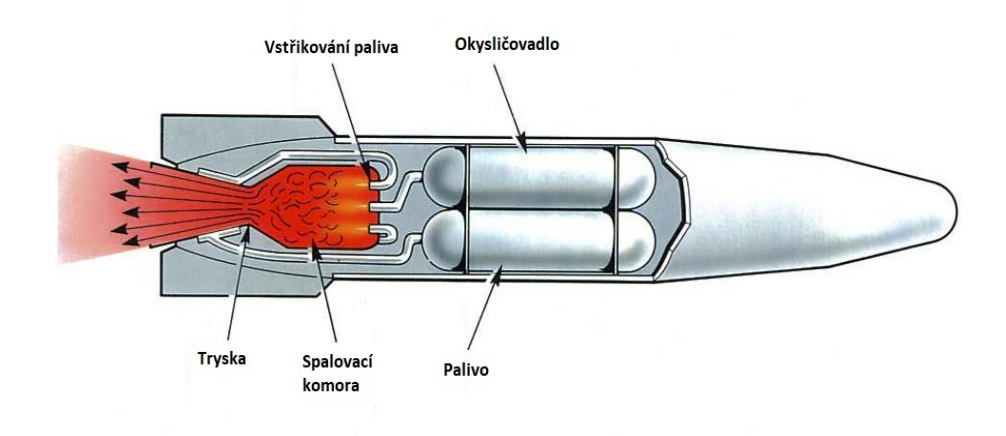

Obrázek 4: Raketový motor na kapalné palivo [18]

V případech, kdy je potřeba dopravovat těžké náklady na oběžnou dráhu se dnes téměř vždy využívá tento typ motoru. Avšak vzhledem k náročnosti jeho návrhu a konstrukce, ceně a dostupnosti materiálu se pro účely raketových modelů prakticky moc nepoužívá.

#### Používané palivo

V dnešní době se používají různé druhy kapalných paliv a můžeme je rozdělit podle počtu jejich složek. Nejčastěji jsou to paliva dvousložková, zvané biopropellanty, která jsou nejúčinnější a používá je naprostá většina velkých nosných raket. Jednosložkové pohonné látky, zvané monopropellanty se používají v jednodušších a manévrovacích motorech a je u nich potřeba přítomnost katalyzátoru. Existují i vícesložkové pohonné látky, ale jejich využití je spíše výjimečné. Volba paliva záleží primárně na účelu motoru, v některých případech se volí méně účinné látky z důvodů ekonomických či inženýrských. [13]

Mezi typická paliva patří petrolej, alkohol, hydrazin a kapalný vodík. Jako oxidační složka se často používají zkapalněné plyny, obvykle kyslík (LOX) nebo fluor, avšak používá se i kyselina dusičná  $(HNO_3)$  či oxid dusnatý  $(NO)$ . Některá paliva se označují jako hypergolická, což znamená, že se při kontaktu paliva s okysličovadlem vznítí samovolně, jiné vyžadují vnější zapálení. Obecně platí, že kapalné pohonné látky poskytují vyšší specifický impuls, na druhou stranu vyžadují složitější systémy vstřikování, spalování a chlazení. [13] U většiny dnešních raket létajících do vesmíru se používá právě kapalné palivo, nejčastější jsou tato paliva nebo směsi:

- Hydrazin  $(N_2H_4)$ , monopropellant, sloučenina dusíku s vodíkem
- Peroxid vodíku  $(H_2O_2)$ , monopropellant, rakety Sojuz
- LOX a petrolej  $(RP-1)$ , biopropellant, rakety Saturn V, Atlas, Falcon
- LOX a tekutý vodík  $(LH_2)$ , biopropellant, rakety SLS, Delta IV, Ariane
- LOX a tekutý metan  $(CH_4)$ , biopropellant, ve vývoji, motory Raptor

#### $2.2.1.3$  Hybridní raketový motor

Raketový motor s hybridním pohonem má složky pohonné hmoty ve dvou různých skupenstvích, jednu v pevném a druhou v plynném nebo kapalném. Ve své nejjednodušší formě se hybridní raketový motor skládá z trysky, nádrže obsahující kapalné nebo plynné okysličovadlo, spalovací komory s pevnou pohonnou látkou a mechanickým zařízením, které tyto dvě složky odděluje. Obvykle se používá okysličovadlo v kapalné formě a palivo v pevné, protože pevná okysličovadla jsou vysoce nebezpečná a mají nižší výkon. Podobně jako u ostatních typů motorů se jako okysličovadlo používá tekutý kyslík, případně oxid dusný a jako palivo se používá HTPB nebo parafínový vosk.  $[13, 14]$ 

Hybridní motory jsou často vhodným kompromisem mezi motory tuhými a kapalnými, mohou dosahovat podstatně vyšších výkonů než SRM, a zároveň nejsou tak konstrukčně náročné a drahé jako LRM. Jejich nevýhodou je komplikované doplňování paliva a řízení správného poměru okysličovadlo : palivo. Tyto motory se také čím dál častěji používají u pokročilejších, vysoce výkonných raketových modelů, které dosahují výšky až několik desítek kilometrů. [13]

### 2.2.2 Návrh motoru pro raketové modely

Létání raketových modelů je relativně bezpečný a levný způsob, jak se naučit základy sil a reakce létajících prostředků na působení vnějších sil. Stejně jako letadlo je i model rakety během letu vystaven vlivům hmotnosti, tahu a aerodynamiky. Hmotnost a aerodynamika jsou dány konstrukcí komponentů modelu rakety a tah zajišťuje vyměnitelný raketový motor většinou na tuhé palivo, který lze zakoupit nebo vyrobit. Přestože do návrhu našeho modelu bude použit raketový motor zakoupený a dodaný pořadatelem soutěže, bude v této kapitole nastíněno jak při návrhu takového motoru postupovat.

Raketové motory používané v modelech klasifikujeme podle jejich výkonu do několika kategorií vypsaných v tabulce na obrázku 5. Motor, který bude použit v našem modelu spadá do kategorie G, tedy generuje celkový impuls do hodnoty maximálně 160 Ns.

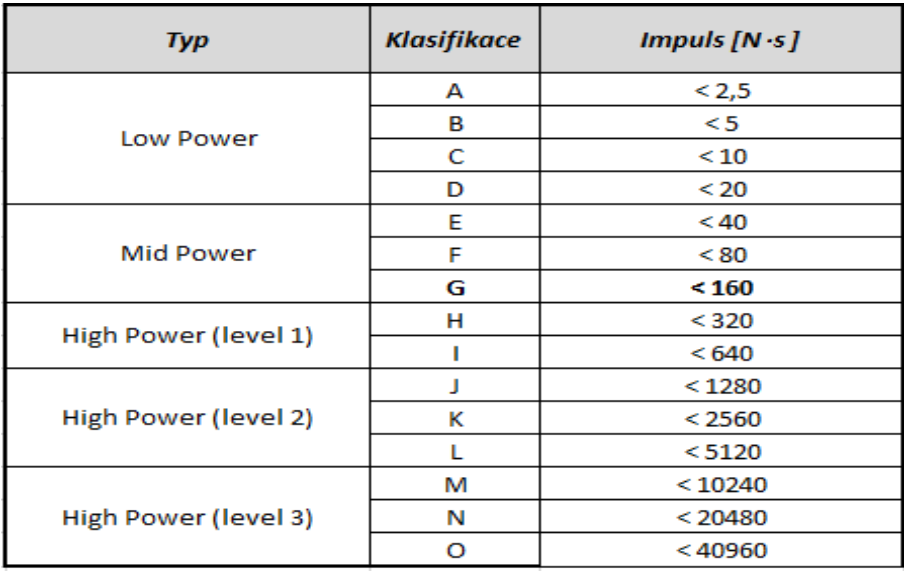

Obrázek 5: Klasifikace motorů pro raketové modely [3]

Při popisu těchto raketových motorů se používá několik důležitých charakteristik, které jsou obvykle vyjádřeny na grafu průběhu hoření, příklad takového grafu je zobrazen na obrázku 6. Z grafu jsou viditelné charakteristiky:

- $\bullet$  Celkový impuls [Ns], celková hybnost udělená raketé motorem
- Tah  $[N]$ , počáteční, průměrný, maximální

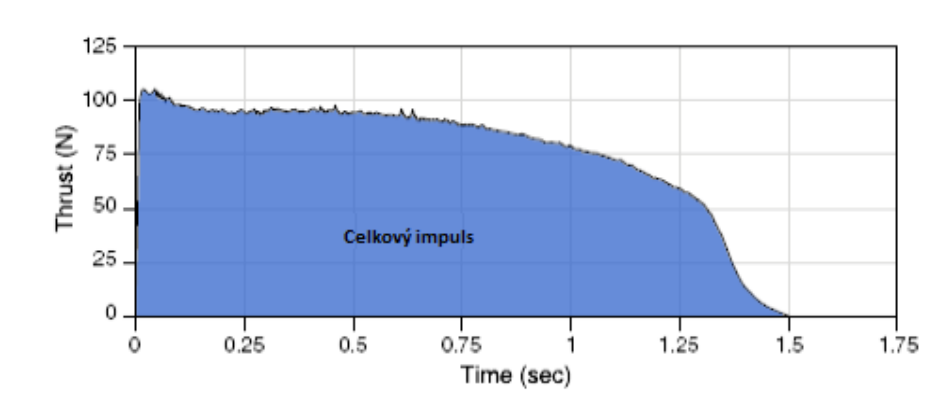

• Doba hoření [s], doba po kterou motor generuje tah

Obrázek 6: Příklad grafu průběhu hoření [19]

#### 2.2.2.1 Návrh motoru

V této části práce bude stručně prezentováno, jak postupovat při vývoji vlastního motoru na tuhé palivo, který by byl vhodný pro použití v našem modelu. Vývoj obvykle začíná průzkumem dostupných zdrojů informací a stanovením cílů.

Naším cílem je navrhnout relativně jednoduchý a levný raketový motor z dostupných materiálů, který bude spadat do kategorie G, a bude tak generovat celkový impuls o hodnotě maximálně 160 Ns. Začneme výběrem palivové směsi a její geometrie, poté se budeme zabývat návrhem spalovací komory a trysky s následným návrhem konstrukce motoru.

#### Palivo a spalovací komora

Existuje mnoho kombinací pevných pohonných látek, které již byly v raketových modelech vyzkoušeny, některé úspěšně a jiné nikoliv. Při výběru vhodného paliva je třeba brát ohled na několik faktorů – výkon (průběh hoření), bezpečnost (manipulace, skladování), dostupnost, náročnost výroby a cena. Každé palivo má také danou teplotu hoření, hustotu a další charakteristiky potřebné pro návrh motoru. Mezi ty nejčastěji používané a snadno dostupné směsi patří:

- KNSU  $(KNO<sub>3</sub> + \text{sacharóza})$
- KNSB  $(KNO<sub>3</sub> +$  sorbitol)
- RNX  $(KNO<sub>3</sub> + \text{epoxid} + \text{oxid}\)$  železitý)
- Střelný prach  $(KNO<sub>3</sub> + uhlík + síra)$
- K122 ( $NaNO_3$  + sacharóza +  $Fe_2O_3$ )

V motorech na tuhé palivo se palivová směs odlévá do palivových zrn, která mohou mít různou geometrii rozložení paliva v plášti. Na obrázku 7 jsou vidět ty nejčastější, včetně jejich typické křivky hoření. Každý tvar je vhodný pro jiné účely, např. mnohokřídlí (multifin) má vysoký, avšak krátký počáteční tah. Naopak hvězdicový (star) tvar má počáteční tah nižší, ale průběh jeho hoření je poté téměř konstantní. Volba geometrie tedy primárně závisí na účelu navrhovaného motoru. V motorech pro modely se obvykle používají geometrie typu star nebo BATES, protože mají neutrální průběh hoření. [17]

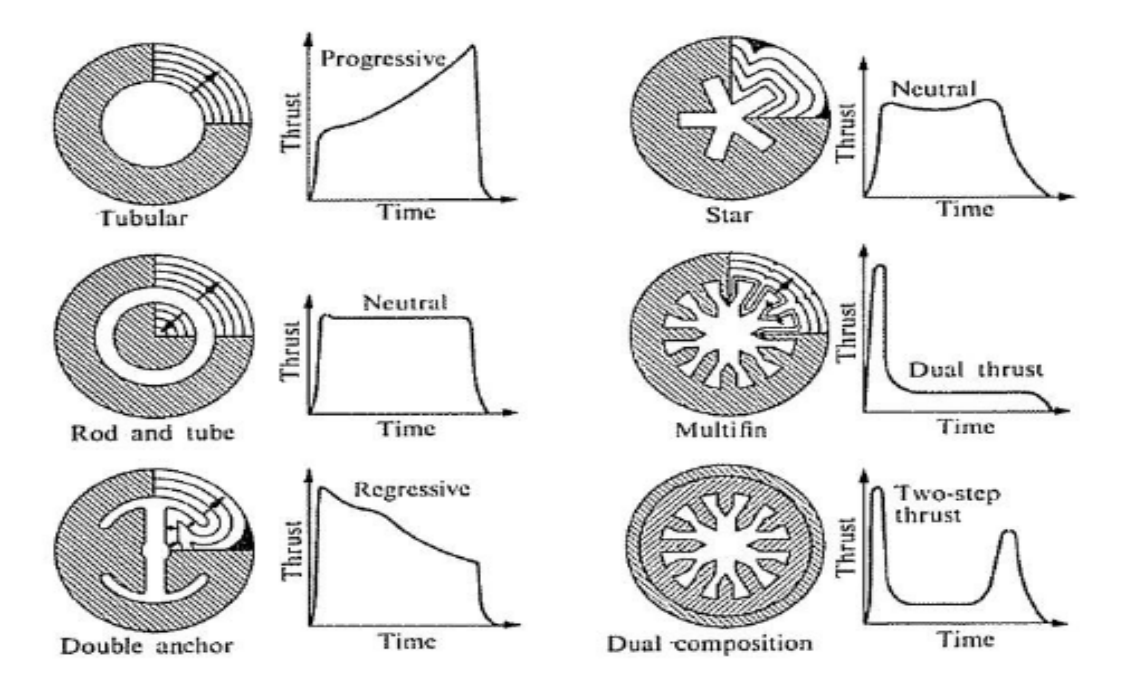

Obrázek 7: Geometrie zrn a jejich typické křivky hoření [15]

Jako spalovací komora slouží otvor skrze válcovitý plášť, ve kterém je uloženo palivové zrno, a kde díky hoření vznikají spaliny, které tudy proudí dále do trysky. Pro návrh rozměrů spalovací komory je důležité již mít stanoven objem, hmotnost a případně počet palivových zrn. Pro nalezení vhodných parametrů palivového zrna je možné použít jeden z programů uvedených v kapitole 2.5. Vnější průměr palivového zrna je stejný jako průměr spalovací komory a často se volí podle dostupného materiálu, celková délka spalovací komory se volí obvykle o trochu delší než je délka palivové náplně.

Jakmile je motor zapálen a palivo začne hořet, tlak ve spalovací komoře se začne zvyšovat, což vytváří napětí v materiálu a může dojít k jeho deformaci či poškození. Při návrhu je tedy nutno s tímto napětím počítat a stanovit si maximální tlak, který je ve spalovací komoře přípustný, u motorů této kategorie se volí řádově jednotky MPa. Avšak čím vyšší je pracovní tlak ve spalovací komoře, tím menší a lehčí může motor být ke generování stejného tahu. Na základě zvolené geometrie paliva a maximálním tlaku ve spalovací komoře je třeba spočítat hodnotu KN, která udává poměr mezi maximální plochou hoření a plochou hrdla trysky. K výpočtu KN je vhodné použít jeden z níže uvedených SW. Celkový výkon motoru tedy závisí primárně na použitém palivu a jeho hustotě, aktivní oblasti hoření dané tvarem palivového zrna a rychlostí spalování paliva. Tlak ve spalovací komoře, a tedy i tah, který motor generuje, je úměrný oblasti hoření palivového zrna v každý jednotlivý okamžik.  $[17]$ 

#### Tryska

Tryska raketového motoru usměrňuje a urychluje plyny vzniklé z hořícího paliva a vytváří tak tah na zbytek motoru, tedy i na celou raketu. Téměř vždy se používá de Lavalova tryska neboli konvergentně-divergentní tryska, jejíž průřez se uprostřed zužuje a poté zase rozšiřuje, a tím mění vlastnosti proudících spalin. Zásadním parametrem je expanzní poměř trysky, který odpovídá poměru výstupní plochy ku ploše hrdla trysky. Cím větší je expanzní poměr, tím větší tah motor generuje. Na obrázku 8 níže je viditelné, že po průchodu zúžením klesne teplota i tlak plynu, ale výrazně se zvýší jeho rychlost. [15, 17]

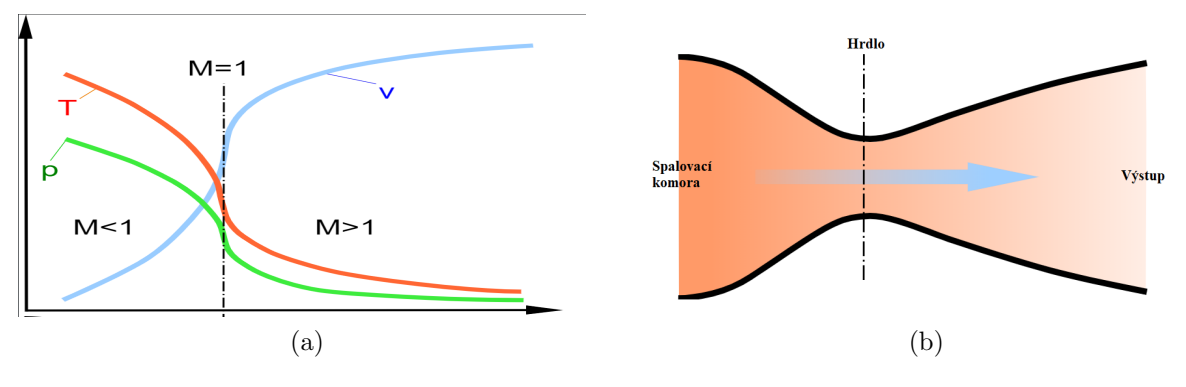

Obrázek 8: de Lavalova tryska [20]

Poté co máme navrženou geometrii palivového zrna a vypočtenou hodnotu KN můžeme jednoduše dle vztahů 3 a 4 dopočítat vhodný průřez  $(A_t)$  a průměr  $(D_t)$  hrdla motorové trysky, a následně expanzní poměr trysky a její výstupní velikost,

$$
A_t = \frac{A_{bmax}}{KN} \tag{3}
$$

$$
D_t = \sqrt{\frac{4A_t}{\pi}}\tag{4}
$$

kde  $A_{bmax}$  je maximální plocha hoření palivového zrna. Pro zbývající výpočty potřebné k navržení trysky opět doporučuji některý z níže uvedených SW.

#### Predikce tahu

Výsledkem návrhu je predikovaná křivka průběhu tahu, která je dána rovnicí 5:

$$
F = I_{sp} \cdot g \cdot \left(\frac{dm}{dt}\right) \tag{5}
$$

Pro tyto účely je opět vhodné použít jeden z uvedených softwarů. V tuto chvíli můžeme experimentovat s různými parametry motoru a palivového zrna, tak abychom nalezli optimální rozměry a průběh tahu pro naši raketu.

#### Návrh konstrukce motoru

Po dokončení návrhu motoru a nalezení optimálních parametrů, které splňují naše požadavky na průběh hoření, se přesouváme k návrhu samotné konstrukce motoru. Zde doporučuji vyhnout se zbytečně komplikovaným řešením a navrhnout motor, tak aby byl jednoduchý, dal se snadno složit, případně vyměnit některou z jeho součástí, a zároveň, aby konstrukce

během hoření vydržela vysokou teplotu a napětí. K návrhu je možné použít jeden z uvedených konstrukčních SW. Příklad jednoduchého motoru je zobrazen na obrázku 9.

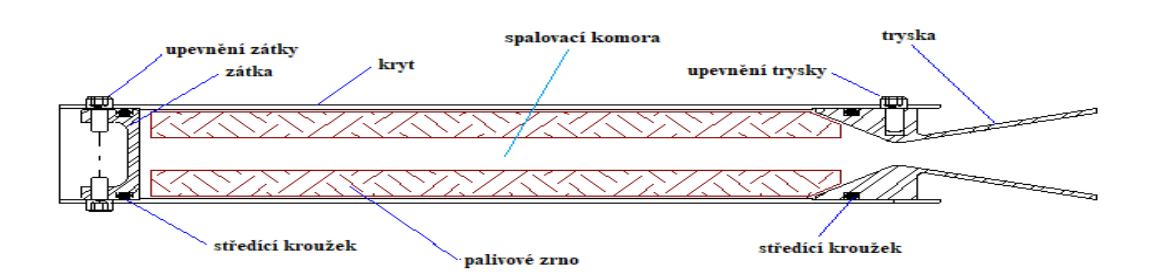

Obrázek 9: Návrh konstrukce raketového motoru [17]

Tento jednoduchý návrh se skládá z krytu, trysky, zátky a středícího kroužku na každé straně. Kryt má válcovitý tvar, obvykle je to trubka z pevného materiálu, který vydrží vysokou teplotu a napětí, běžně se používá hliník či ocel. Tryska a zátka se také vyrábí z oceli pro její snadnou tvarovatelnost a vysokou odolnost vůči teplotě, zároveň musí být dobře upevněny, ideální jsou šrouby z nerezové oceli díky jejich vysoké pevnosti ve smyku. Středící kroužky slouží k utěsnění, aby nedošlo k poškození zátky, spaliny byly vedeny do trysky a neunikaly tak do okolí. Jednotlivé součásti motoru mohou být vyrobeny vlastnoručně, frézováním, případně je možné sehnat a použít prefabrikované díly. [15, 17]

Následně je třeba ověřit, zda jednotlivé části motoru, zvolené materiály a spoje jsou dostatečně odolné vůči mechanickému napětí vyvolaném hořením paliva. Jde hlavně o kryt, trysku a zátku, tuto analýzu lze provést v jednom z níže uvedených SW.

# 2.2.3 Odpalovací zařízení

K zažehnutí motoru uvnitř raketového modelu se používají roznětky. Ty jsou vyrobeny z materiálů, které mají vysokou odolnost vůči elektrickému toku a vysokou teplotu tání, například nichrom  $(NiCr)$ . Pokud roznětce dodáme dostatečně velký proud (uvádí se přibližně 1,5 A na jeden motor), tak se rozžhaví, začne produkovat teplo a zapálí motor. Většina komerčně vyráběných motorů má již roznětku jako součást balení. [21]

Roznětka je dále pomocí vodičů připojena do spínače, který zároveň slouží jako pojistka. Vedení musí být dost dlouhé, aby byla dodržena bezpečnostní opatření. Do spínače je zapojen i zdroj elektrického napětí, to mohou být například běžné AA baterie zapojené do série či autobaterie. Zdroj musí dodávat takové napětí, aby v obvodu vznikl dostatečný proud pro zážeh motorů. Schéma odpalovacího zapojení je zobrazeno na obrázku 10.

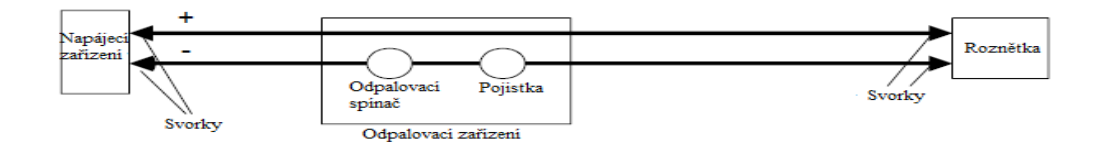

Obrázek 10: Schéma odpalovacího zařízení [21]

# 2.3 Konstrukce rakety

Ukolem konstrukce rakety je pevně, robustně a bezpečně uložit všechny ostatní součásti rakety, hlavně motor a elektronické prvky. Zároveň musí zajišťovat její stabilitu, bezpečný start a návrat.

Celkovou konstrukci si můžeme rozdělit na několik subsystémů – trup, aerodynamické prvky, návratové zařízení a zatížení. Při jejím návrhu by měl být kladen důraz nejen na bezpečnost a spolehlivost, ale také na jednoduchost a vzhled. Běžná konstrukce raketového modelu s typickými komponenty je zobrazena na obrázku 11.

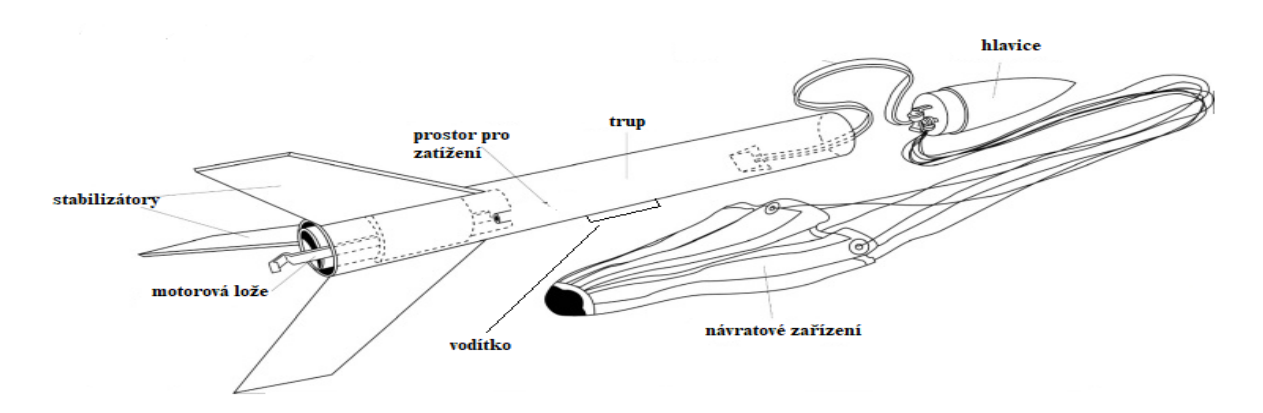

Obrázek 11: Komponenty raketových modelů [22]

### 2.3.1 Trup

Trup, také zvaný drak, slouží jako tělo rakety, které poskytuje hlavní konstrukci a vždy nese ostatní díly. To zahrnuje prostor pro motor, návratové zařízení, avioniku a další zatížení, které je integrováno přímo uvnitř trupu. Aerodynamické prvky rakety jsou na trup napojeny z vnější strany, hlavice je nasazena na přední části a stabilizátory přilepeny či přišroubovány ke spodní, obvykle v oblasti motoru.

Tvar trupu rakety je zpravidla válcovitý a pro použití v raketových modelech se nejčastěji používá obyčejná trubka, obvykle papírová, laminátová nebo plastová, případně je možné použít i tenkostěnnou hliníkovou, ocelovou či trup vyrobit z kompozitního materiálu. U větších a těžších modelů je kvůli jejich vyšší hmotnosti nutné mít trup s vlastní konstrukcí z nosníků a žeber, která se následně potáhne obalovou vrstvou. Trup rakety je možné vyrobit vlastnoručně, z prefabrikovaných dílů či využít například 3D tisk. [22]

Při volbě či návrhu vhodného trupu je důležité především to, aby trup nebyl pouze vnější stěna rakety, ale aby byl nosný a chránil ostatní komponenty uvnitř před silami, které na model během startu, letu a přistání působí. Jelikož je trup často nejtěžší část celé rakety, je nutné jej vyrábět z lehkých materiálů, které však odolají námaze, které je model během letu vystaven. Nejčastějším materiálem pro výrobu trupu je spirálově vinutý papír nebo plast, často se však používají i jiné speciální materiály. Obecně platí, že čím je raketa silnější a její letová rychlost vyšší, tím odolnější a kvalitnější materiály musíme použít.

Jednotlivé rozměry trupu volíme s ohledem na rozměry ostatních systémů, hlavně průměru motoru, motorové lože a potřebného prostoru pro návratové zařízení a avioniku. Klíčové je tedy zvolit vhodný materiál a rozměry trupu tak, abychom minimalizovali hmotnost, raketa byla odolná a stabilní. Mezi modeláři obecně platí pravidlo, že délka trupu rakety by měla odpovídat přibližně 10násobku jejího průměru. Také je nutné předem počítat s tím, kde a jak budou uloženy a upevněny další komponenty rakety. [23]

#### 2.3.1.1 Uložení motoru

Uložení motoru se obvykle skládá z motorové lože, uchycení a středících kroužků. Motorová lože je část trupu rakety, která slouží k uložení motoru, jeho uchycení k trupu a zároveň přenáší generovaný tah z motoru na model. Součástí motorové lože bývá zátka, která brání motoru, aby vzniklou tahovou silou projel skrze motorovou loži dále do trupu rakety. Středící kroužky mají vnější průměr stejný jako je vnitřní průměr trupu a objímají motor tak, aby byl stabilní a nemohl se vůči raketě pohybovat ani v axiálním, ani v radiálním směru. Kroužky je třeba k motoru i ke zbytku trupu přilepit či uchytit šrouby. Casto se motor k loži ještě uchycuje háčkem, aby nedošlo k jeho uvolnění během letu. Typický způsob uchycení motoru k trupu je ilustrován na obrázku 12.

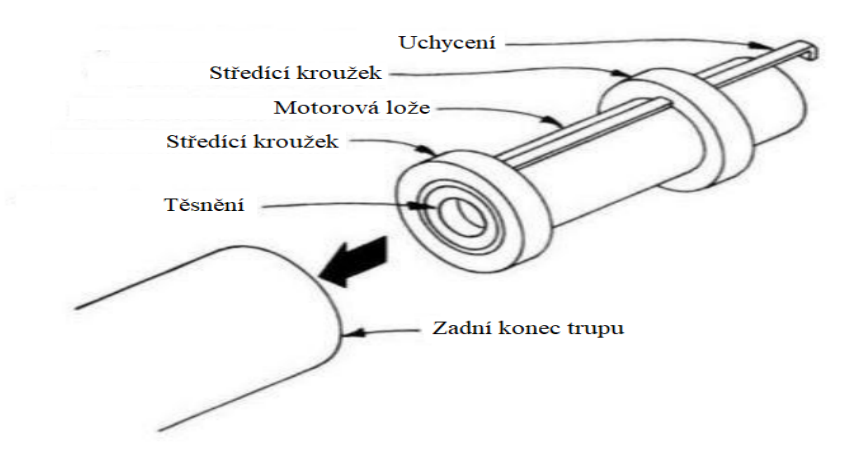

Obrázek 12: Ilustrace uchycení motoru k trupu [23]

#### 2.3.1.2 Vodítko

Vodítko je malé očko přilepené na boku rakety (viz obrázek 11), které drží raketu rovnoběžně s vodivou tyčí odpalovací rampy během vzletu, kdy raketa nabírá rychlost. Jeho jediným účelem je poskytnout modelu stabilitu před a během vzletu, dokud raketa nedosáhne takové rychlosti, aby sama měla dostatečnou hybnost ke stabilnímu letu.

U menších raket se obecně považuje za dostačující pouze jedno vodítko umístěné v její spodní části, obvykle na úrovni, kde začínají stabilizátory. U větších raket se doporučuje přidat ještě druhé vodítko blíže k předku rakety. [24] Vodítko je obvykle vyrobeno buď z plastu nebo tenkého kartonu, aby se minimalizovala další hmotnost rakety navíc. Vodítko je vhodné navrhnout tak, že po opuštění rampy samo odpadne, aby zbytečně nezvyšovalo aerodynamický odpor rakety. Vodítko se zasazuje do vodící drážky, která je součástí vodící tyče odpalovací rampy, průměr vodítka tak musí odpovídat průměru drážky. Jeho délka se pohybuje v řádech jednotek centimetrů, v závislosti na délce rakety a vodivé tyče.

#### 2.3.2 Aerodynamické prvky

Mezi aerodynamické prvky rakety patří hlavice (anglicky nose cone) a stabilizátory (anglicky fins), jejich hlavním účelem je zajištění stability a minimalizace odporu vzduchu tak, aby bylo možné let provést bezpečně a efektivně. Hlavní veličiny, která nás při návrhu aerodynamických prvků zajímají jsou stabilita S [cal] a součinitel odporu vzduchu  $C_x$ .

#### 2.3.2.1 Stabilita

K odstartování modelu rakety je vždy nutné mít odpalovací rampu, která raketu usměrňuje tak, aby držela požadovaný směr, dokud nezíská potřebnou rychlost ke stabilnímu letu. Po opuštění rampy je třeba, aby model pokračoval ve stabilním letu sám s využitím aerodynamických prvků. Existuje mnoho způsobů, kterými se rakety udržují na požadované trajektorii. Pro účely raketových modelů však obvykle stačí splnění tzv. podmínky stability, která tvrdí, že pokud se centrum aerodynamického tlaku nachází pod těžištěm (ve směru letu), je raketa přirozeně stabilní. To znamená, že při jakémkoliv vychýlení působí aerodynamické síly proti této výchylce a raketa tak udržuje konstantní směr, viz obrázek 13. [22]

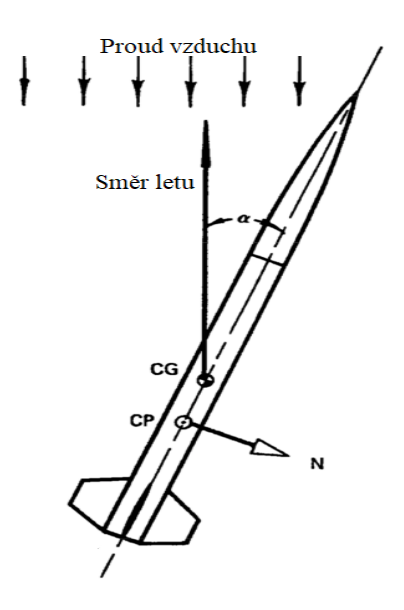

Obrázek 13: Stabilita rakety [23]

Těžiště (CG - Center of Gravity) je myšlený bod, ve kterém je soustředěna veškerá hmotnost modelu a centrum tlaku (CP - Center of Pressure) je myšlený bod, v němž jsou soustředěny všechny aerodynamické síly působící na model při letu ve vzduchu. Vliv na umístění CG a CP má hlavně rozložení hmotnosti uvnitř rakety a parametry stabilizátorů. Existují praktické metody, jak nalézt CG i CP rakety, případně je k tomuto účelu možné použít některý z níže uvedených SW. Vzájemná poloha CG a CP má zásadní vliv na stabilitu modelu, kterou můžeme spočítat dle vzorce 6.

$$
S = \frac{X_{CG} - X_{CP}}{d} \tag{6}
$$

kde S je stabilita,  $X_{CG}$  je poloha těžiště,  $X_{CP}$  je poloha centra tlaku a d je průměr trupu rakety. Pro splnění podmínky stability je třeba, aby  $S > 0$ . Obecně se však modely navrhují tak, aby se jejich stabilita nacházela v rozmezí  $2, 5 \ge S \ge 1, 5$ . [22]

#### 2.3.2.2 Hlavice

Hlavice je část rakety, která uzavírá trup na přední části a slouží primárně ke snížení aerodynamického odporu. Jelikož u raketových modelů má tvar hlavice pouze minimální vliv na celkovou stabilitu, je při jeho volbě požadavek hlavně na minimalizaci odporu vzduchu a hmotnosti. Hlavice mohou mít různé tvary (zaoblené, eliptické, parabolické, kuželovité) a každý z nich má odlišný součinitel odporu vzduchu při různých rychlostech. Proto je při volbě vhodného tvaru hlavice potřeba alespoň přibližně vědět, jakou rychlost je motor v raketě schopen vyvinout (rychlost závisí na celkovém impulsu motoru a hmotnosti rakety). Tvar hlavice má také významný vliv na celkový vzhled raketového modelu, a proto i tento faktor může při volbě tvaru hrát roli. Na obrázku 14 je zobrazen graf vycházející ze studie, která se zabývala účinností jednotlivých tvarů za určitých rychlostí a hodnotila je na stupnici 1 (výborný) - 4 (nedostatečný).  $[25]$ 

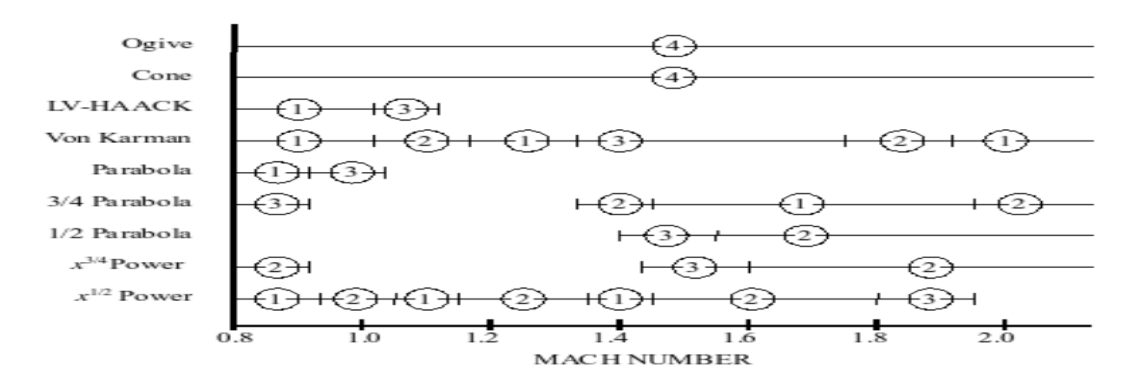

Obrázek 14: Účinnost tvarů hlavice v závislosti na rychlosti [25]

Při výběru tvaru a návrhu hlavice rakety je nutno brát ohled také na náročnost její výroby, jelikož některé tvary nejsou dány geometricky, ale matematicky, tudíž ruční výroba by byla velmi náročná. Volba rozměrů závisí na zvoleném tvaru a rozměrech trupu, délka hlavice by měla být rovna alespoň pětině délky trupu. Průměr hlavice je v základu stejný jako průměr trupu, ale následně se zužuje do tzv. ramene, které se do trupu zasune. Délka ramene se obvykle volí rovna průměru trupu. Skrze hlavici se obvykle po vyhoření paliva vystřeluje návratové zařízení, ať už brzdící stuha nebo padák. Ty musí být uvnitř rakety spojeny s hlavicí a se zbytkem trupu, aby po jejich aktivaci zůstala celá konstrukce pohromadě. Podobně jako u trupu se pro výrobu hlavice kvůli minimalizaci hmotnosti volí lehčí, ale odolný materiál, například plast či balzové dřevo. Některé tvary hlavice se dají vyrobit ručně, u jiných je vhodné použít například 3D tisk či jinou metodu přesného tvarování. Typická hlavice včetně ramena je zobrazena na obrázku 15. [29]

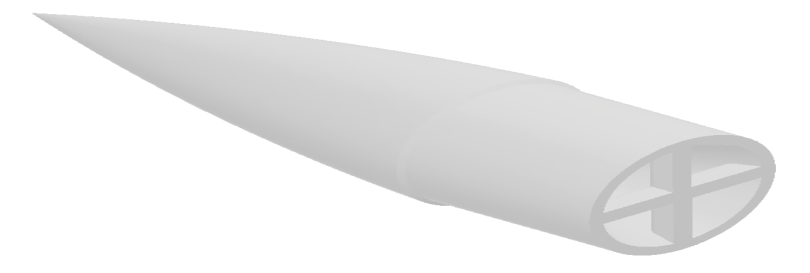

Obrázek 15: Příklad hlavice rakety i s ramenem

#### 2.3.2.3 Stabilizátory

Stabilizátory jsou obvykle umístěny na zadní části trupu a slouží k pasivní stabilizaci rakety po opuštění odpalovací rampy. Používají se obvykle tři (umístěny 120° od sebe) nebo čtyři (umístěny 90° od sebe). Větší počet stabilizátorů se nepoužívá, ale občas je výhodné použít dvě sady stabilizátorů, kdy druhá je umístěna blíže k hlavici. Tvar, rozměry a plocha stabilizátoru mají zásadní vliv na umístění těžiště a centra tlaku, a tím i na stabilitu celého modelu. Běžně používané tvary stabilizátorů jsou zobrazeny na obrázku 16. [24]

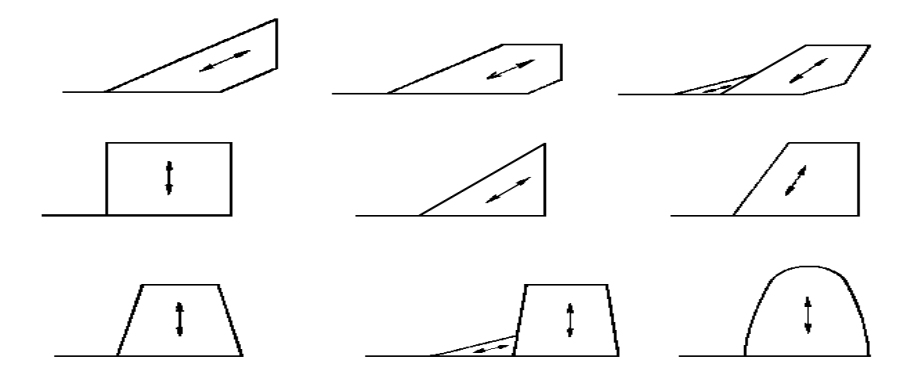

Obrázek 16: Tvary stabilizátorů [24]

Pro volbu počtu, tvarů, rozměrů a umístění stabilizátorů je vhodné použít software, který aktivně přepočítává aktuální umístění CG a CP, různé SW jsou uvedeny v kapitole 2.5. V software zkoušet různé varianty a tímto způsobem najít řešení, které je stabilní a následně ho ještě optimalizovat například pro delší dolet či vyšší maximální rychlost. Všechny stabilizátory mají obvykle stejný tvar, případně při použití 4 stabilizátorů lze mít profily 2.

K výrobě stabilizátorů je vhodné použít materiál, který je lehký, ale pevný, aby při vyšší rychlosti nedocházelo k jeho ohybu. Oblíbeným materiálem je balzové dřevo, lze však použít i například plast nebo hliník. Po navržení stabilizátoru je ještě nutné vyřešit jejich uchycení k trupu, uchycují se v jeho spodní části a hlavní je jejich správné zajištění a minimalizace odporu vzduchu. K trupu je lze přilepit či přivrtat a je žádoucí přesně odměřit jejich umístění. Následně je třeba zkontrolovat, zda nemůže dojít k jejich selhání vlivem flutteru (více v kapitole 3.3.3.3).  $[22, 26]$ 

# 2.3.3 Návratové zařízení

Každá raketa musí být vybavena návratovým zařízením, jehož hlavním účelem je ji bezpečně dopravit zpět na zem, tak aby nedošlo k jejímu poškození, ani k ohrožení okolí. Raketa totiž po dosažení maximální výšky začne působením gravitační síly padat zpět k zemi a návratové zařízení má za cíl tento pád zpomalit na bezpečnou úroveň. Kromě zvýšení bezpečnosti umožňuje integrace návratového zařízení částečné ovlivnit oblast přistání či předejít poškození konstrukce, tak aby ji bylo možné znovu použít.

Obecně se jako návratové zařízení nejčastěji používají brzdící stuha (obrázek 17a) nebo padák (obrázek 17b), ale je možné použít i návratové zařízení s křídly (obrázek 17c) či na principu vrtulníku (obrázek 17d). V případě použití stuhy či padáku se po vyhoření paliva a dosažení apogea (= maximální dosažené výšky) oddělí hlavice od zbytku trupu a návratové zařízení se tudy vystřelí, toho se docílí vystřelovacím mechanismem jako

součásti motoru nebo avioniky. Je tedy nutné mít návratové zařízení, hlavici a zbytek rakety spojené dohromady například poutací šňůrou. [27]

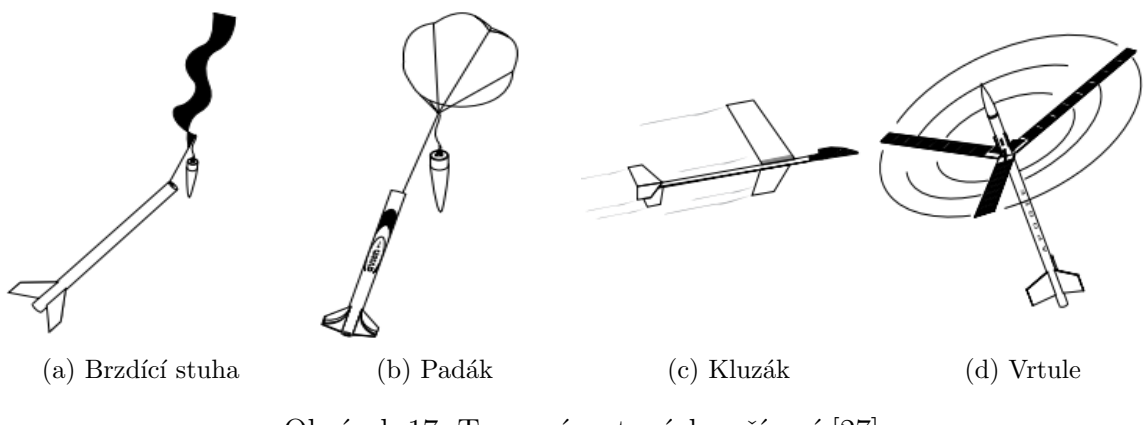

Obrázek 17: Typy návratových zařízení [27]

#### 2.3.3.1 Brzdící stuha

U menších a slabších raketových modelů se často používá brzdící stuha, tzv. streamer, což je poskládaný obvykle papír, fólie nebo textil, který se pro větší účinnost skládá do harmoniky. Při pádu se rozkládá a vytváří třecí sílu, která působí proti síle gravitační a zpomaluje tak pád rakety. Cílem je navrhnout stuhu tak, že se třecí síla nakonec vyrovná síle gravitační a raketa bude klesat konstantní rychlostí, tzv. koncovou rychlostí. Důležité je tedy zvolit vhodný materiál a plochu stuhy tak, aby vyvolala dostatečnou třecí sílu. Streamer se obvykle vyrábí v poměru 1:10 (šířka - délka). Přestože se jedná o principiálně jednoduché zařízení, je návrh stuhy často komplikovanější než návrh padáku. [27, 30]

#### 2.3.3.2 Padák

Padák je nejčastějším návratovým zařízením u většiny raketových modelů, jednak protože funguje i pro těžší modely než brzdící stuha, a zároveň je relativně jednoduchý na návrh. Výhodou padáku je, že jej lze použít téměř pro jakýkoliv model, stačí mít dostatečně velký a pevný padák. V některých případech, kdy chceme zmenšit oblast dopadu rakety, je možné použít kombinaci 2 či 3 padáků, které se aktivují postupně a je tak možné lépe řídit, kam raketa dopadne. Pro většinu modelů však stačí jeden samostatný padák. [29]

Na výrobu padáku je možné použít širokou škálu materiálů, od obyčejného plastového pytle až po syntetická vlákna. I tvary padáku mohou být různé, například čtvercové, kruhové, mnohoúhelníkové a další. Avšak pro větší a těžší modely je potřeba použít padák půlkulového tvaru a materiály, které vydrží větší sílu při otevření, například bavlnu, polyester nebo nylon. Obecně platí, že cílem je, aby se sestupová rychlost rakety pohybovala kolem 3, 5 − 4, 5 m/s [29], na to má vliv hlavně celková plocha padáku dána vztahem:

$$
A = \left(\frac{2 \cdot g \cdot m}{\rho \cdot C_d \cdot v^2}\right) \tag{7}
$$

kde A je plocha padáku, m je hmotnost rakety,  $\rho$  je hustota vzduchu,  $C_d$  je součinitel odporu vzduchu a  $v$  je požadovaná sestupová rychlost. Hodnota součinitele odporu vzduchu se mění v závislosti na zvoleném tvaru padáku a nejvyšší má právě půlkulový.

#### 2.3.3.3 Aktivace návratového zařízení

K aktivaci návratového zařízení by správně mělo dojít až poté co vyhoří veškeré palivo v motoru, raketa dosáhne maximální nadmořské výšky a začne klesat zpět k zemi. V tuto chvíli dochází k vystřelení padáku či stuhy oddělením hlavice a postupné zpomalování pádu rakety. K vystřelení je možné použít vystřelovací náplň (výmet), která bývá součástí raketového motoru nebo jinou pyrotechnickou nálož.

Většina komerčně vyráběných motorů má uvnitř zabudovanou vystřelovací náplň, která se s určitým časovým zpožděním po vyhoření paliva zaktivuje, tzn., že vrchní část motoru exploduje a uvolněné rozpínající se plyny vymrští hlavici rakety i s návratovým zařízením. Časové zpoždění u raketových motorů se pohybuje v rámci jednotek sekund a dává raketě čas ještě chvíli po vyhoření paliva stoupat. Aby nedošlo k poškození padáku od horkých plynů či žhavých zbytků motoru, dává se mezi raketový motor a padák tzv. ucpávka výmetu. Ta bývá vyrobena ze skelné tkaniny a má podobu malých hadříků nebo chomáčků vaty. Nevýhodou tohoto řešení je, že nelze aktivaci návratového zařízení přesně načasovat a nelze využít prostor mezi výmetem a návratovým zařízením. [29]

U modelu, jehož motor neobsahuje výmet, musíme realizovat vystřelení návratového zařízení jiným způsobem - pyrotechnickou náloží s využitím elektronického časovače. Výmet je dosahován vlastně malým výbuchem uvnitř trupu, čímž vzniká přetlak a návratové zařízení se tím vymete. Nálož může představovat malá trubička naplněná trochou střelného prachu a aktivovaná pomocí elektrického obvodu jako součásti avionického systému. Tuto aktivaci je třeba načasovat obvykle na moment, kdy raketa přestane stoupat, toho lze docílit například použitím kalibrovaného výškoměru.

# 2.3.4 Odpalovací rampa

Nepřímou součástí konstrukce rakety je i odpalovací rampa, jejíž hlavním účelem je držet raketu ve vzpřímené poloze během přípravy na start. Viz obrázek 17.

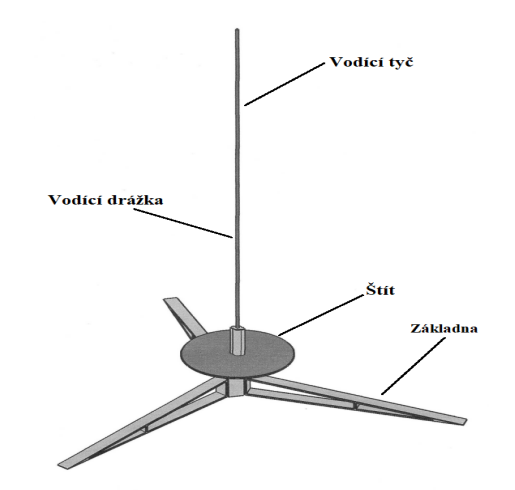

Obrázek 18: Příklad tyčové odpalovací rampy [29]

Pro modelové rakety se v praxi používají rampy tyčové (viz obrázek 18), kolejnicové nebo dotykové. Odpalovací rampa se skládá ze 3 základních částí - základny, štítu a vodivé tyče či koleje. Základna určuje těžiště celé konstrukce a musí být dostatečně hmotná k tomu, aby udržela raketu ve vzpřímené poloze i během startu. Štít slouží k ochraně okolí rampy před plamenem vzniklým zažehnutím motoru. Vodící tyč nebo kolej (podle typu rampy) vede po zažehnutí motoru samotnou raketu požadovaným směrem. Musí být dostatečně dlouhá k tomu, aby raketa při jejím opuštění již dosáhla požadované rychlosti, svou funkci začaly plnit aerodynamické stabilizátory a raketa již letěla stabilně.

Odpalovací rampa nebude součástí mého návrhu konstrukce rakety, avšak v případě jejího návrhu je primární stanovit si požadovanou rychlost rakety při opuštění rampy. Dle dostupných informací by se tato rychlost měla pohybovat kolem 20 m/s. Vhodným materiálem k výrobě rampy může být plast či dřevo, avšak u silnějších raket se již doporučuje použít pevnější konstrukční materiály, např. hliník. Součástí rampy (tyčové a kolejnicové) je drážka, do které se před startem zasadí vodítko upevněné na trupu rakety. [29]

# 2.4 Avionika

Avionika označuje jakékoliv elektronické systémy používané obecně v letectví, ať už v letadlech, raketách, družicích, vesmírných lodích či jiných létajících prostředcích. Tyto systémy slouží hlavně ke zvýšení bezpečnosti a efektivity letového provozu, jeho řízení, komunikaci, navigaci, sběru dat, regulaci paliva a ovládání ostatních systémů, které jsou součástí daného létajícího zařízení. Avionické systémy se obvykle skládají ze dvou segmentů - letového a pozemního. Mezi těmito segmenty funguje bezdrátová komunikace, pozemní tomu letovému obvykle posílá řídící a navigační zprávy, a naopak od něj přijímá vědecká či jiná data. Avionika je dnes již neodmyslitelnou součástí téměř každého létajícího zařízení a obecně si tyto systémy můžeme rozdělit na několik kategorií podle jejich funkce: [31]

- Rídící Systémy nezbytné pro samotný let a jeho řízení, včetně vzletu i přistání. Ovládání a regulace výkonu motorů, manévrování, stabilizace, autopilot a další.
- Navigační Určování polohy a směru nad povrchem Země. Příjem dat z inerciálních polohových systémů či pozemní radionavigace. Výpočet trajektorie letu. Přímá komunikace s řídícím subsystémem.
- Komunikační Vysílače a přijímače. Komunikace mezi jednotlivými subsystémy, s pozemním segmentem či dalšími přijímači (např. jiné létající zařízení či mobilní telefon u GNSS družice).
- Napájecí Napájení pro ostatní elektronické systémy. Mohou být různé zdroje energie - baterie, generátory, solární panely, radioizotopový generátor.
- Bezpečnostní Systémy zaměřené na zvýšení bezpečnosti, případně záchranné systémy. Např. Protikolizní systémy a návratová zařízení.
- Výzkumné Zařízení pro pozorování a sběr výzkumných dat, např. atmosféra, počasí, záření a další.

V dnešní době jsou již téměř všechna letecká zařízení vybavena avionickými systémy, mnoho z nich by bez avioniky už ani nemohlo fungovat. Naopak, u raketových modelů obvykle není těchto systémů třeba pro samotný let, ale přidávají se pro sběr dat, zvýšení doletu nebo plnění nějakých speciálních funkcí navíc.

# 2.4.1 Avionika pro raketové modely

Raketové modely většinou nepotřebují pro svou funkci avionický systém, ale dnes je běžné, že se i jednodušší raketové modely avionikou vybavují. Pro účely raketových soutěží je téměř vždy žádoucí model vybavit alespoň výškoměrem či jiným zařízením pro sběr telemetrických dat. U menších raket je dobrým příkladem avioniky záznamové zařízení (kamera, fotoaparát), u větších pak například za letu nastavitelné stabilizátory.

Při návrhu avioniky pro model rakety je třeba si nejprve stanovit jeho funkce, následně pak zvolit vhodné komponenty a navrhnout elektronické zapojení. Středobodem takového systému bývá programovatelná řídící jednotka, která ovládá ostatní komponenty. Od řídící jednotky a požadovaných funkcí avioniky se pak odvíjí další integrované obvody, mechanismy a součástky k tomu potřebné.

Mezi možné funkce avionického systému patří:

- $\bullet$  Zažehnutí motoru
- Sběr telemetrických a výzkumných dat, jejich příjem a přenos
- $\bullet$  Aktivace záznamového zařízení
- $\bullet$  Aktivace návratového zařízení
- $\bullet~$ Manévrování motoru
- Nastavení a řízení stabilizátorů
- Světelná či zvuková signalizace po přistání

U malých raketových modelů se avionika obvykle skládá pouze z pár senzorů, které slouží ke sběru letových dat - zpravidla nadmořská výška, rychlost a zrychlení. Data je třeba ukládat do paměťových modulů (microSD, flash), případně je bezdrátovou komunikací rovnou vysílat na pozemní segment. V případě, kdy motor nemá vystřelovací náplň či potřebujeme přesně načasovat aktivaci návratového zařízení, je možné do avioniky integrovat i elektronický časovač, který padák či brzdící stuhu vystřelí v definovaný okamžik (při dosažení určité výšky, začátku klesání, atd.). U složitějších a hlavně větších modelů se pak do avioniky mohou integrovat pokročilé systémy řízení stabilizátorů k aktivní stabilizaci, polohování motoru během letu a další. Součástí avioniky musí být vždy pochopitelně i zdroj napájení.

Celému zařízení je pak třeba navrhnout schéma zapojení elektronického obvodu, které se následně obvykle realizuje na PCB desce, která je přímo dimenzovaná pro umístění do dané rakety. Tvar desky je ideálně kulatý, to kvůli snadnému uložení do těla rakety. Cílem při návrhu je opět minimalizace celkové hmotnosti a rozměrů zařízení.

Následně je ještě nutné vyřešit umístění avioniky do těla rakety. To musí být pevně zajištěno v trupu či hlavici, tak aby nedošlo k jeho uvolnění a poškození během letu. Celé zařízení musí být vycentrované a v těle rakety umístěno tak, aby se jeho těžiště nacházelo na stejné ose jako leží těžiště celé rakety a nenarušilo tak její stabilitu. V případě použití barometrického či jiného modulu zkoumajícího okolní prostředí je nutno zajistit přístup vzduchu, aby došlo k vyrovnání tlaku a modul tak měřil správně. Zařízení musí být v raketě snadno přístupné a vyjmutelné.

# 2.5 Software

V rámci rešeršní části této práce byla prozkoumána řada počítačových programů, které se pro návrh raketového modelu či některé z jeho částí, dají využít. Programy zde jsou uvedeny v tabulce 2 a na základě jejich srovnání jsou některé z nich vybrány pro použití v následující praktické části. Ty zvolené jsou níže v kapitole popsány ve větším detailu.

# 2.5.1 Metodologie

Jednotlivé programy byly rozděleny do několika kategorií podle jejich využití při určité fázi návrhu rakety. Jsou to kategorie:

- Návrh motoru
- $\bullet$  Návrh rakety
- $\bullet$  Návrh elektroniky
- Konstrukce
- Aerodynamika a simulace

Všechny prozkoumané programy uvádíme v tabulce 2 spolu s jejich výše uvedeným kategorickým zařazením, plusy a mínusy (v porovnání s těmi ze stejné kategorie), dostupností, odkazem (ten je zároveň i zdroj informací) a zavedeným parametrem - ohodnocení živosti.

Ohodnocení živosti se, vzhledem k velkému počtu dostupného software, ať už vyvíjeného profesionálními studii, nebo jako studentské projekty, ukázalo jako velmi důležitý parametr při výběru vhodného softwaru k použití. To hlavně proto, že během průzkumu se spousta zajímavě vypadajících programů nakonec ukázala jako roky neaktualizovaná, nikým nepoužívaná nebo bez jakýchkoliv referencí a návodů. Proto zavádíme parametr ohodnocení živosti, který jednotlivé programy ohodnocuje na zavedené stupnici o rozsahu 1 (velmi aktivní) až 5 (neaktivní). Hodnocení bylo přiděleno hlavně na základě pravidelnosti vydávaných aktualizací a množství dostupných referencí, tutoriálů a jiných příspěvků. U veřejně dostupných programů (např. z platformy GitHub) měl na ohodnocení živosti vliv i počet přispěvatelů, vydání a aktivita na dané platformě.

# 2.5.2 Srovnání a výběr SW

Na základě průzkumu, srovnání v tabulce 2 a také osobní zkušenosti s některými ze zvolených programů bylo následně vybráno několik z nich, které budou použity v praktické části této práce. Zároveň mou snahou je minimalizovat počet použitých programů a držet se těch, které jsou aktuální a volně dostupné. Všechny prozkoumané programy spolu s výše popsanými parametry jsou uvedeny níže v tabulce 2.
#### 2.5.2.1 Návrh motoru

Přestože se tato práce nebude zabývat návrhem samotného raketového motoru, byl v rámci rešerše proveden i průzkum SW, který by se k jeho návrhu a optimalizaci dal použít. Volně dostupný projekt OpenMotor z platformy GitHub a licencovaný BurnSim jsou balistické simulátory, které umožňují návrh vlastního motoru, geometrie palivových zrn a použití různých palivových směsí, včetně návrhu vlastních. Následně jsou schopny v reálném čase přepočítávat průběh hoření, tah, tlak ve spalovací komoře, KN a další parametry. Jsou tak vhodné pro návrh a hledání optimálních parametrů motoru. Navržený motor lze následně exportovat a rovnou s ním pracovat v SW pro návrh celé rakety. Velmi podobné možnosti nabízí i program Solid Rocket Motor Design, který však nemá vlastní grafické rozhraní a funguje v excelové tabulce. Díky tomu je však velmi jednoduchý a vhodný pro začátečníky. BurnSim sice oproti ostatním nabízí funkce navíc, ale vzhledem k tomu, že je licencovaný, tak jsem i na základě osobní zkušenosti zvolil OpenMotor.

#### 2.5.2.2 Návrh rakety, aerodynamika a simulace

Pro návrh samotného modelu rakety a jejích jednotlivých komponent, aerodynamické výpočty a následné simulace lze použít programy – OpenRocket, RockSim, SpaceCAD či RasAero. Každý z nich umožňuje raketový model navrhnout a poskládat z jednotlivých komponent (hlavice, drak, stabilizátory, zatížení atd.), včetně volby všech rozměrů, materiálů a nastavení hmotností. V reálném čase zobrazují aktuální umístění CG a CP, a umožňují tak navrhnout optimální a stabilní model. Následně lze raketu osadit zvoleným motorem, nadefinovat podmínky letu a provádět simulace. Jedná se o univerzální nástroje, které se liší pouze v pár funkcích uvedených v tabulce 2 a pro kategorie návrh rakety, aerodynamika a simulace jsou ide´aln´ı. Programy WinRoc, Rocket Aerodynamics Calculator a AeroVector nezahrnují samotný návrh rakety, ale specializují se pouze na aerodynamiku a simulace. Jejich využití je vhodné při provádění náročnějších aerodynamických výpočtů a simulací. Z důvodu minimalizace počtu SW a snahy držet se pouze open source programů, jsem se rozhodl použít pouze program OpenRocket.

#### 2.5.2.3 Konstrukce

Pro parametrický návrh konstrukce raketového modelu nebo jeho komponent lze použít celou řadu nástrojů, mezi ty nejpoužívanější patří - Autodesk Inventor, ANSYS a SolidWorks, což jsou 3D konstrukční nástroje vhodné pro návrh jednoduchých strojních součástí až po komplexní stroje a sestavy. Po návrhu a optimalizaci designu raketového motoru či některé z částí rakety, jsou tyto programy vhodné pro návrh jejich samotného konstrukčního provedení, včetně materiálů, uchycení, analýzy mechanického napětí a tvorby technických výkresů. Já zde plánuji navrhnout některé komponenty pro 3D tisk a rozhodl jsem se použít Inventor, a to z důvodu dostupnosti jeho licence v rámci CVUT a také mé osobní zkušenosti s jinými produkty společnosti Autodesk.

#### 2.5.2.4 Návrh elektroniky

K návrhu schématu elektronického zapojení a případně vygenerování tištěného spoje lze využít řadu různých profesionálních i veřejně dostupných SW. Já jsem pro zakreslení schématu zvolil online editor EasyEDA, který zároveň umožňuje vytvořit i tištěný spoj. Pro psaní kódu a programování palubního počítače lze použít jakýkoliv textový editor, případně vývojové prostředí přímo pro zvolený typ palubního PC (např. Arduino IDE).

# $2.5.3$  Shrnutí

| Software                       | Kategorie                                | Plusy                                                                                                    | Mínusy                                                         | Dostupnost                   | Zivost | Odkaz                                                |
|--------------------------------|------------------------------------------|----------------------------------------------------------------------------------------------------|----------------------------------------------------------------|------------------------------|--------|------------------------------------------------------|
| OpenMotor                      | Návrh motoru                             | definice vlastního paliva,<br>export motoru                                                                      |                                                                | Zdarma                       |        | https://github.com/reilleya/openMotor                |
| BurnSim                        | Návrh motoru                             | definice vlastního paliva,<br>export motoru,<br>vice funkci                                                      | studentská verze pouze pro .edu   Licencovaný/Studentská verze |                              | 2      | http://burnsim.com/default.asp                       |
| Solid Rocket Motor Design      | Návrh motoru                             | velmi jednoduché<br>excel tabulka,                                                                               | omezené možnosti,<br>nelze exportovat                          | Zdarma                       | 2      | https://www.nakka-rocketry.net/softw.html            |
| OpenRocket                     | Aerodynamika a simulace<br>Návrh rakety, | import z OpenMotor<br>databáze motorů,<br>rozsáhlý manuál.                                                       |                                                                | Zdarma                       |        | https://openrocket.info                              |
| RockSim                        | Aerodynamika a simulace<br>Návrh rakety, |                                                                                                    | nemá ani zkušební verzi                                        | Licencovaný                  | $\sim$ | https://www.apogeerockets.com/index.php              |
| <b>SpaceCAD</b>                | Aerodynamika a simulace<br>Návrh rakety, | databáze motorů a komponent                                                                                      |                                                                | Licencovaný/Studentská verze |        | https://www.spacecad.com                             |
| RasAero                        | Aerodynamika a simulace<br>Návrh rakety, | rozsáhlý manuál                                                                                                  | nepodporuje metrické jednotky                                  | Zdarma                       | က      | http://www.rasaero.com                               |
| WinRoc                         | Aerodynamika a simulace                  |                                                                                                    | pouze omezený návrh modelu                                     | Zdarma                       | S      | https://www.discountrocketry.com/winroc_software.php |
| Aero Vector                    | Aerodynamika a simulace                  | pokročilé aerodynamické výpočty,<br>3D vizualizace                                                               | celkem složitý                                                 | $Z$ darma                    | 2      | https://github.com/GuidodiPasquo/AeroVECTOR          |
| Rocket Aerodynamics Calculator | Aerodynamika                             | pokročilé aerodynamické výpočty                                                                                  | $\operatorname{neaktualizovany},$<br>bez referenci             | Zdarma                       | LO     | https://github.com/sus304/BarrowmanFlow              |
| Autodesk Inventor              | Konstrukce                               | dostupný v rámci $\text{CVUT}$<br>pokročilé modelování,<br>$\operatorname{export}$ pro $\operatorname{3D}$ tisk, | méně analytických nástrojů                                     | Licencovaný/Studentská verze |        | http://www.autodesk.cz/products/inventor             |
| <b>ANSYS</b>                   | Konstrukce                               | dostupný v rámci ČVUT<br>export pro 3D tisk,<br>pokročilá analýza,                                               | méně modelářských nástrojů                                     | Licencovaný/Studentská verze |        | https://www.ansys.com                                |
| SolidWorks                     | Konstrukce                               | pokročilé modelování.<br>export pro 3D tisk                                                                      | méně analytických nástrojů                                     | Licencovaný/Studentská verze |        | https://www.solidworks.com                           |
| EasyEDA                        | Návrh elektroniky                        | tvorba vlastních součástek,<br>dostupný online,<br>návrh PCB                                                     | chyb některé součástky                                         | Zdarma                       |        | https://easyeda.com                                  |

Tabulka 2: Seznam prozkoumaných programů a jejich srovnání

# 2.5.4 Zvolené programy

V této kapitole jsou stručně popsány počítačové programy, které byly na základě předchozího průzkumu a srovnání v tabulce 2 zvoleny pro použití při návrhu raketového modelu.

#### 2.5.4.1 Návrh motoru: OpenMotor

OpenMotor je open-source interní balistický simulátor pro návrh a experimenty s raketovými motory vyvinutý Andrewem Railleym a dalšími přispěvateli na platformě GitHub v roce 2019. Software počítá vlastnosti a průběh hoření na základě definovatelných vlastností pohonných látek, geometrie zrna a specifikací trysky. Program má vlastní uživatelské rozhraní, které podporuje ukládání a načítání soborů formátu .dxf spolu se základním nastavením a ovládáním. Uživatelské rozhraní OpenMotor je zobrazeno na obrázku 19.

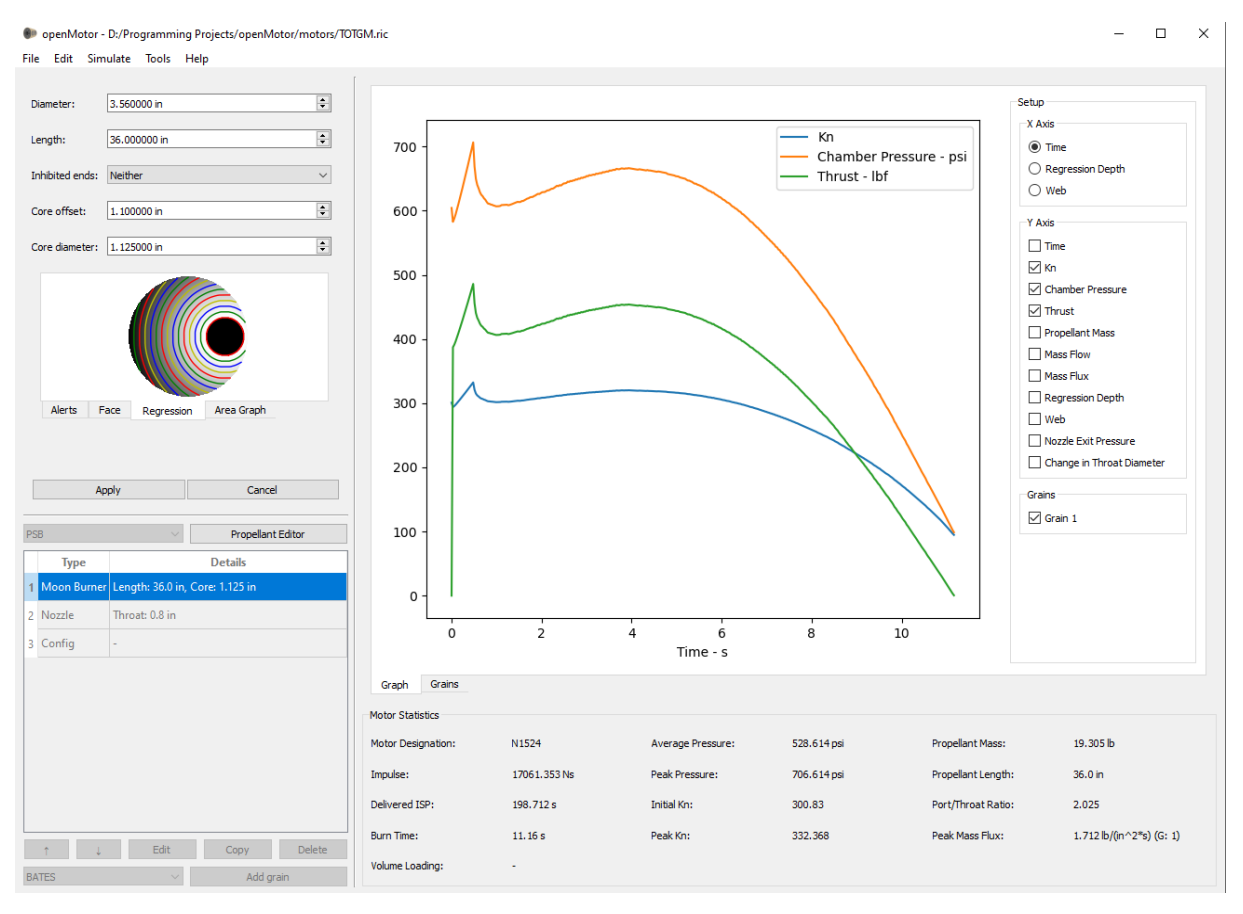

Obrázek 19: Uživatelské rozhraní OpenMotor

OpenMotor generuje nejdůležitější výstupy jako je tah a tlak ve spalovací komoře, KN a také výstupní tlak a hmotnostní průtok tryskou. Výpočty a simulace jsou zde řešeny numerickou metodou "Fast Marching". Program obsahuje editor pohonných látek, který uživateli umožňuje pracovat s běžně používanými tuhými pohonnými látkami, stejně tak jako je upravovat či navrhnout své vlastní. Podporuje použití běžných geometrií zrn, jako jsou BATES, star, multifin a další, také umožňuje jejich kombinaci. Zároveň je možné načíst a použít vlastní geometrii zrna ze souboru formátu .dxf. OpenMotor graficky znázorňuje spalování a regresi zrna, průběh tahu a KN. Výsledný navržený motor lze exportovat v několika různých formátech a dále s ním pracovat například v OpenRocket. Další screenshoty z OpenMotor jsou zobrazeny na obrázku 20.

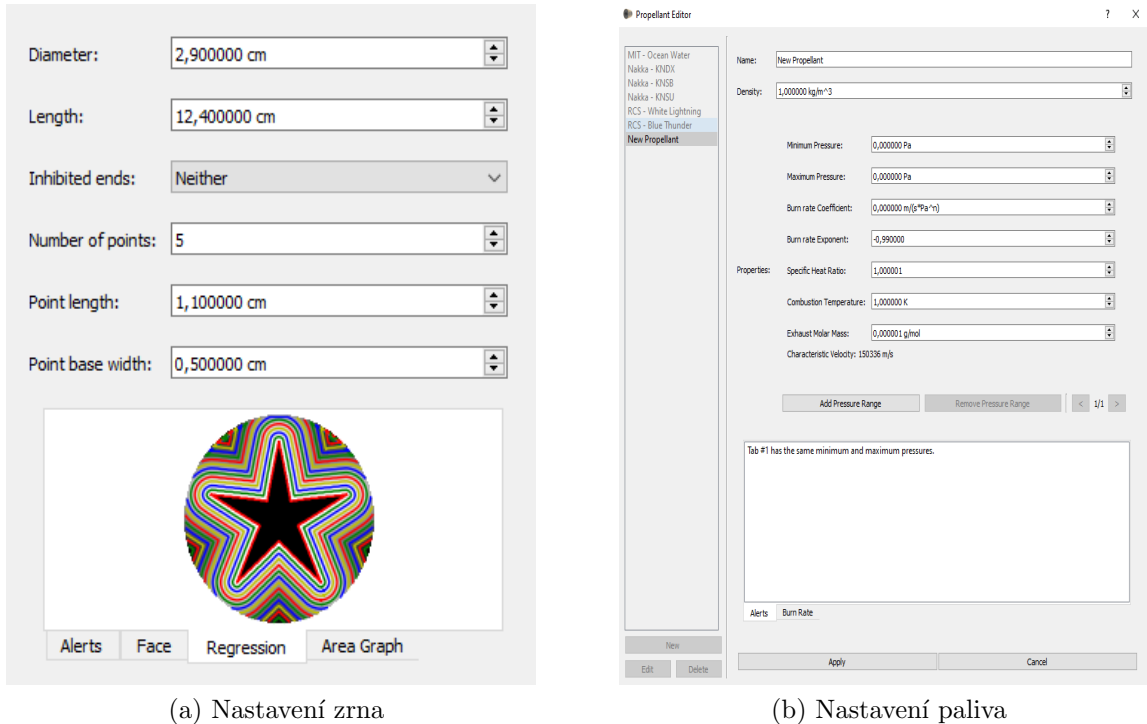

Obrázek 20: Snímky z programu OpenMotor

#### 2.5.4.2 Návrh rakety, aerodynamika a simulace: OpenRocket

OpenRocket je open-source program pro návrh a simulaci modelu rakety, který v roce 2009 vyvinul Sampo Niskanen jako svou diplomovou práci. Program je napsán výhradně v Javě, je multiplatformní a vhodný pro každého, kdo chce svůj model navrhnout a otestovat předtím, než jej skutečně postaví. Uživatelské rozhraní je zobrazeno na obrázku 21.

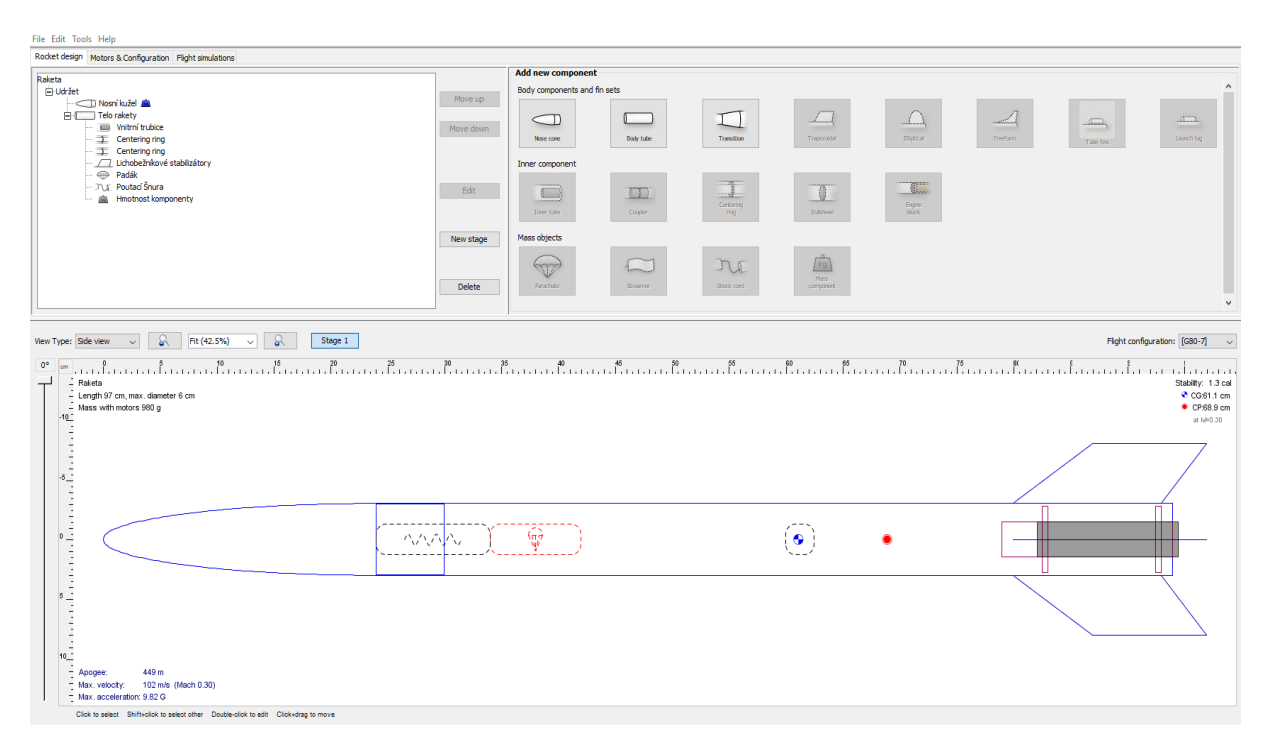

Obrázek 21: Uživatelské rozhraní OpenRocket

Program OpenRocket může být rozdělen na dvě sekce:

• Návrh, kde lze navrhnout model rakety, který chceme postavit. Zde si můžeme raketu poskládat z jednotlivých komponent – těla, hlavice, volně tvarovatelných stabilizátorů, vnitřních součástí a dalších hmotných zatížení. Během této fáze vidíme 2D znázornění rakety, kterou navrhujeme a různé technické informace (velikost, hmotnost, maximální rychlost, stabilita, umístění CG a CP). U jednotlivých komponent lze nastavit veškeré jejich parametry, od každého rozměru až po materiál a vzhled. Viz obrázek 22.

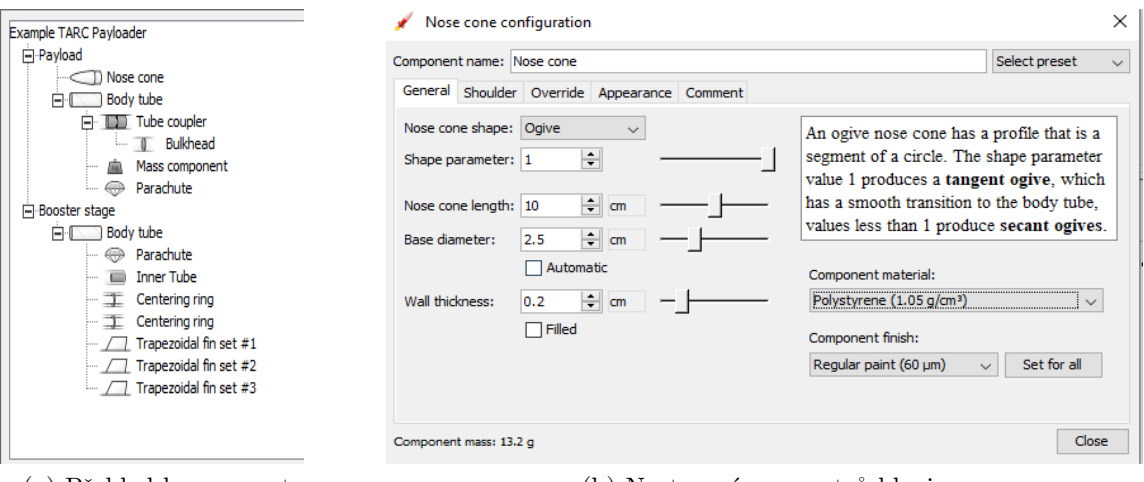

(a) Přehled komponent (b) Nastavení parametrů hlavice

Obrázek 22: Snímky z programu OpenRocket

• Simulace, kde můžeme provádět simulace letu rakety s různými konfiguracemi motoru a dalších komponent. OpenRocket má dostupnou databázi téměř všech, na trhu dostupných, amatérských raketových motorů, kterými lze navrženou raketu osadit. Tak´e lze importovat data vlastn´ıho motoru napˇr´ıklad z programu OpenMotor či BurnSim. Simulace jsou počítány Rungeovou-Kuttovou numerickou metodou a vrací širokou škálu dat a grafů o letu. Viz obrázek 23.

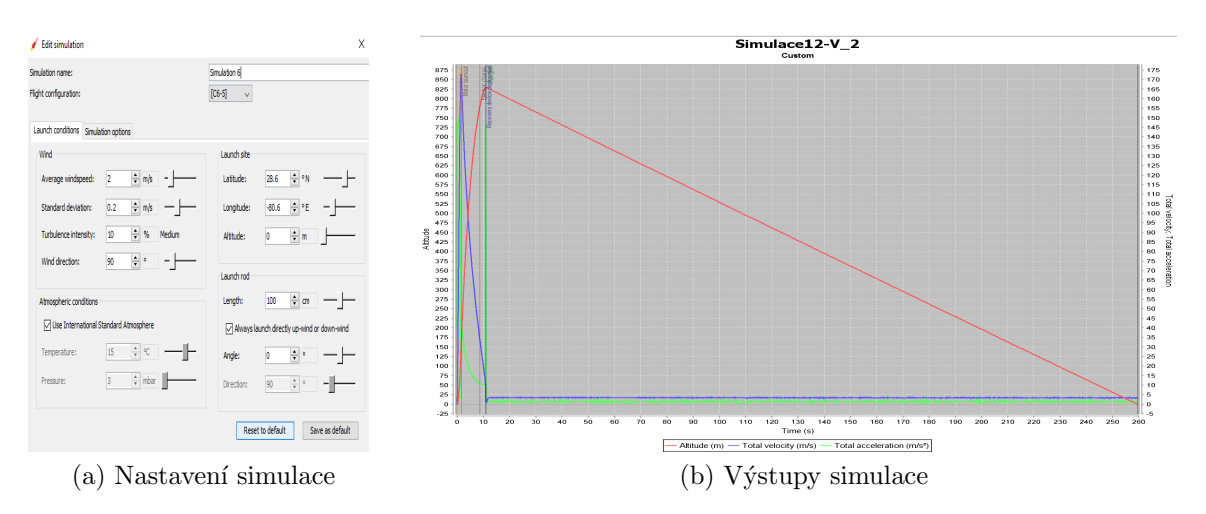

Obr´azek 23: Simulace v programu OpenRocket

#### 2.5.4.3 Konstrukce: Autodesk Inventor

Program Autodesk Inventor je parametrický 3D CAD modelář od společnosti Autodesk. Inventor obsahuje funkce pro adaptivní a parametrické 3D navrhování, tvorbu 2D výkresové dokumentace, prezentace a fotorealistické vizualizace a animace, správu dokumentů a konstrukčních dat. Uživatelské rozhraní Inventoru je zobrazeno na obrázku 24.

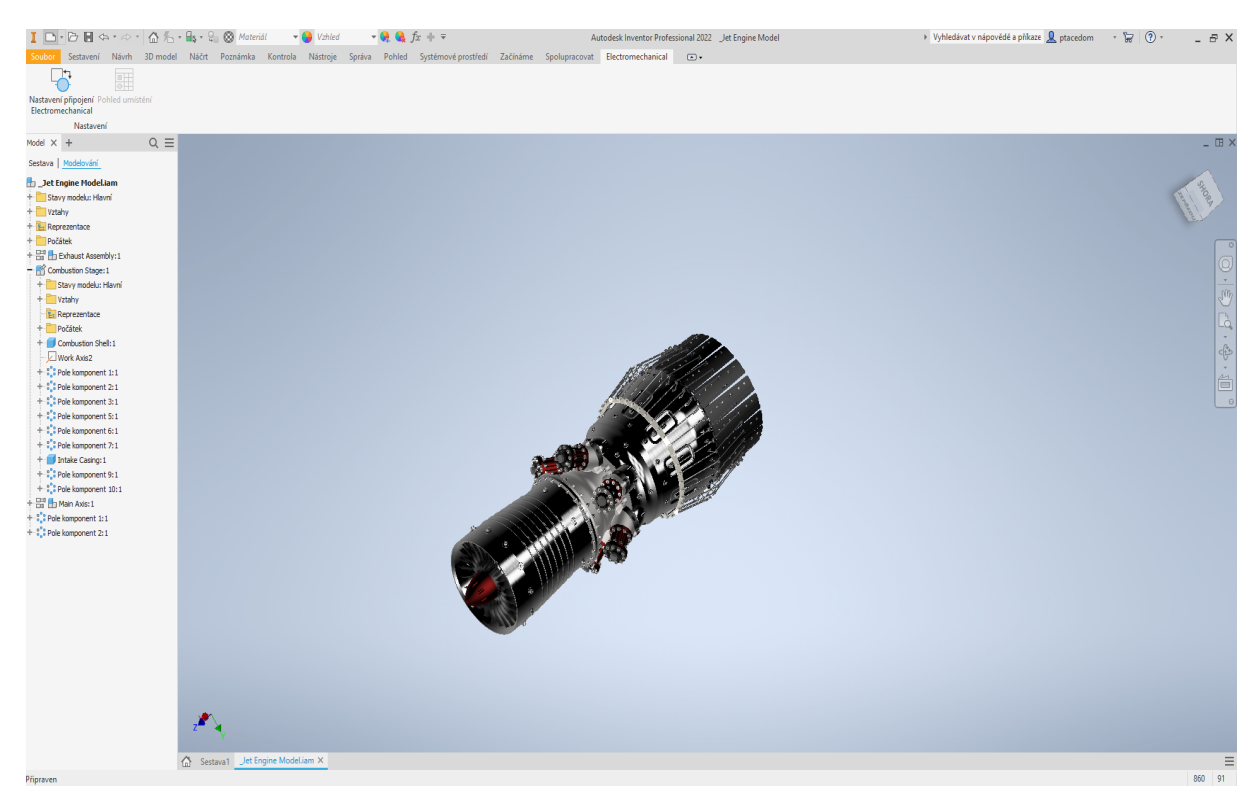

Obrázek 24: Uživatelské rozhraní Autodesk Inventor

Základ konstruování v Inventoru tvoří součásti (parts, IPT), jejichž geometrie může být odvozena od parametrických 2D náčrtů. Tyto součásti pak mohou být kombinovány a vázány různými typy vazeb do sestav (assembly, IAM). Navržené strojírenské modely si lze následně i odsimulovat a analyzovat.

Modul Inventor Studio nabízí pokročilé renderování a animace. Vestavěná SQL databáze ", obsahové čehřídní "obsahuje statistice hormanzovaných součastí" (vč. 150, DTV, ANST)<br>pro použití v sestavách Inventoru. Pro tvorbu výkresové dokumentace nabízí Inventor "Obsahové centrum" obsahuje statisíce normalizovaných součástí (vč. ISO, DIN, ANSI) 2D funkce podobné programu AutoCAD a výkresy zpracovává ve formátu DWG (nebo IDW). Publikuje rovněž výkresy a modely do formátu DWF a PDF. Inventor umí také nastavit a exportovat soubory pro 3D tisk.

#### 2.5.4.4 Návrh elektroniky: EasyEDA

EasyEDA je sada nástrojů pro návrh a kreslení schémat elektrických obvodů s možností následného vytvoření a editace desky plošných spojů. Obsahuje velkou databázi elektronických součástek, které je případně možné upravovat či si vytvořit vlastní. EasyEDA spolupracuje s některými velkými výrobci součástek a plošných spojů, a je tak možné si při návrhu rovnou objednat součástky a výrobu plošného spoje. Program je dostupný se všemi funkcemi i ve webové verzi. Uživatelské rozhraní je zobrazeno na obrázku 25.

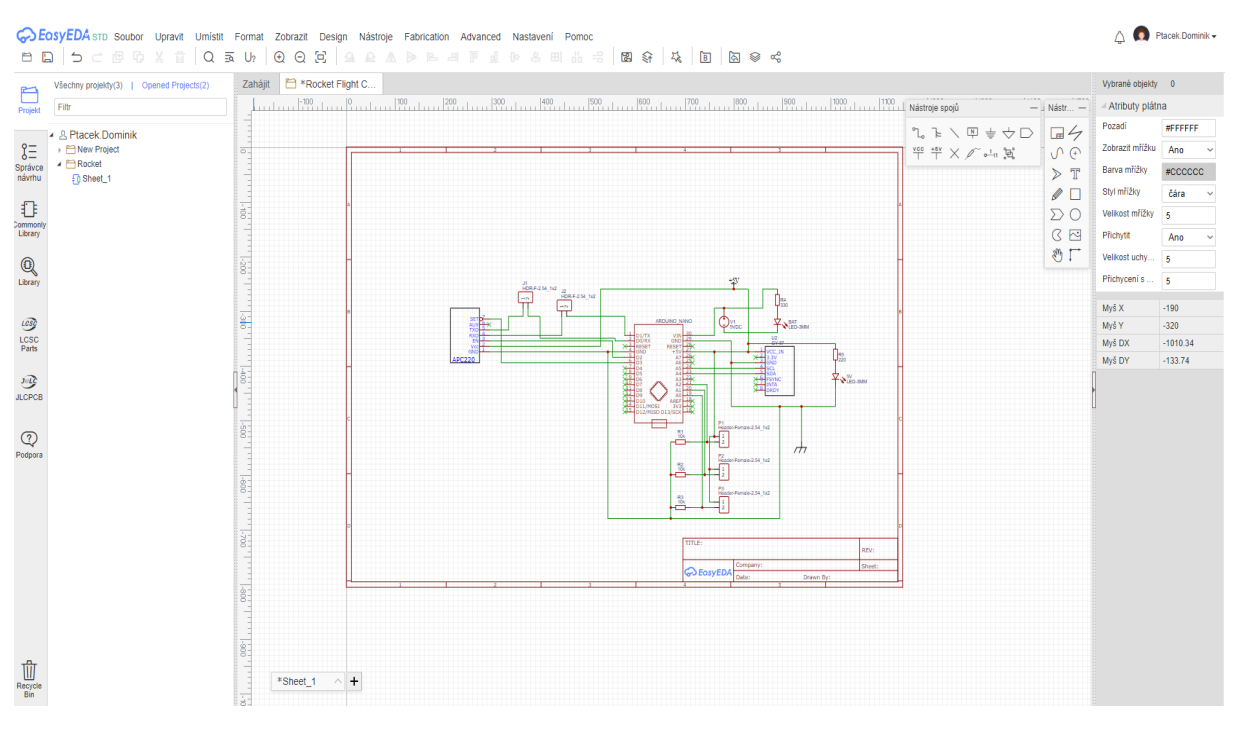

Obrázek 25: Uživatelské rozhraní EasyEDA

#### 2.5.4.5 Návrh elektroniky: Arduino IDE

Arduino IDE je vlastní vývojové prostředí vytvořené přímo pro Arduino. Tento software kombinuje hned několik funkcí - emulace portu RS-232, sériový monitor a plotter, správa knihoven a desek, vestavěný compiler a prostředí pro programování. Využívaným jazykem je zde Wiring, který je postaven okolo C a C++. Uživatelské rozhraní Arduino IDE je zobrazeno na obrázku 26.

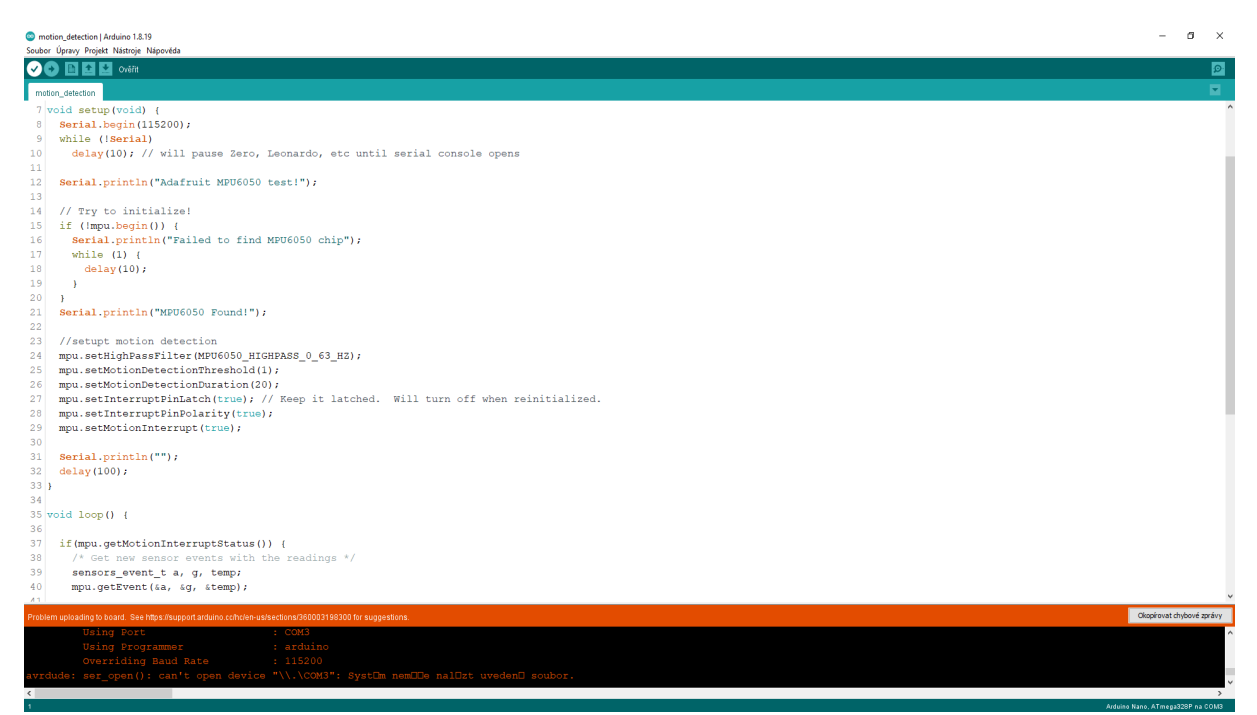

Obrázek 26: Uživatelské rozhraní Arduino IDE

# $\check{\text{C}}$ ást II Praktická část

# Kapitola 3

# Vlastní návrh rakety: konstrukce, motorová část, návratový mechanismus, elektronika

Cílem této kapitoly je podrobně popsat postup při návrhu vlastního modelu rakety vhodného pro účast v soutěži Czech Rocket Challenge. Na úvod zde jsou popsány požadavky na raketu ze strany pořadatele soutěže, následně mé vlastní cíle při jejím návrhu. Poté je popsán raketový motor, který bude v modelu použit a následuje již popis samotného návrhu. Nejprve je popsán návrh jednotlivých částí konstrukce rakety včetně uložení motoru a avioniky. Následně je navržen vlastní systém avioniky a nakonec bude zobrazen model celé rakety včetně seznamu všech komponent.

# 3.1 Cíle a požadavky

Czech Rocket Challenge je soutěž v návrhu, vývoji, stavbě a odpálení raketového modelu s cílem dosažení minimální výškové hranice 500 metrů. Raketový motor je dodán pořadatelem a je limitován maximálním celkovým impulsem o hodnotě 160 Ns. Tento motor spadá do kategorie G středně silných motorů a zároveň se jedná o nejvýkonnější raketový motor, který lze bez odborné certifikace zakoupit. Každá raketa musí použít, a tudíž mít prostor pro kalibrovaný certifikovaný výškoměr, který bude také poskytnut organizátory. Další podmínkou je zajištění bezpečného startu, letu a následně kontrolovatelného a nebalistického přistání s využitím libovolného návratového zařízení. Zbývající součásti a systémy nejsou nijak limitovány. [4]

Mým cílem v této práci je raketový model splňující požadavky soutěže CRC pouze navrhnout, nikoliv však zkonstruovat a odpálit. Navržený model je vybaven motorem Aerotech G80-7T, který je zadaný v soutěži. Cílem mého návrhu je dosažení minimální výšky 500 m a poté bezpečný návrat zpět na zem s využitím návratového zařízení. Součástí návrhu není odpalovací zařízení a rampa. Model bude vybaven avionickým systémem vlastního návrhu, který je schopen získávat informace o aktuální nadmořské výšce, případně i dalších letových datech, a ukládat je do paměti s možností jejich následného zobrazení. Jelikož zadání CRC neobsahovalo bližší informace o kalibrovaném výškoměru, tak je součástí návrhu vlastní zařízení pro měření nadmořské výšky. Pro navržený model rakety je pak v kapitole 4 navržena sada předletových testů a následně je funkčnost návrhu demonstrována a vyhodnocena v kapitole 5.

# 3.2 Raketový motor

Do navrhovaného modelu bude použit raketový motor, který je zakoupený pořadatelem soutěže CRC a je certifikovaný dle evropské směrnice 93/15/EEC dne 28.11.2007. Motor pochází od amerického výrobce Aerotech Rocketry a konkrétně se jedná o typ G80-7T Blue Thunder. Motor je zobrazen na obrázku 27. [32]

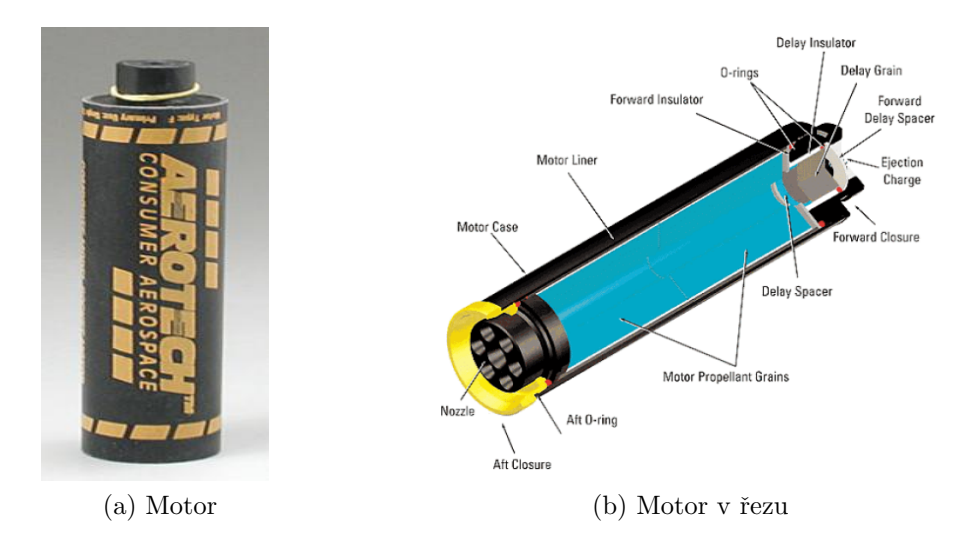

Obrázek 27: Motor G80-7T [33]

Tento motor s pevnou pohonnou látkou je dle výrobce určený na jedno použití pro jednostupňové raketové modely poháněné pouze jedním motorem. [33]

# 3.2.1 Specifikace motoru

Motor patří do kategorie středně silných motorů s klasifikaci G, produkuje celkový impuls o hodnotě 136,6 Ns a jeho hoření trvá po dobu 1,7 sekundy. Tento motor má zabudovanou vystřelovací náplň, která se s prodlevou 7 sekund po vyhoření paliva vystřelí a poslouží k aktivaci návratového zařízení. Další parametry motoru jsou uvedeny v tabulce 3. [33]

| Motor                                                      | G80-7T              |
|------------------------------------------------------------|---------------------|
| Celkový impuls [Ns]                                        | 136,6               |
| Specifický impuls [s]                                      | 222,8               |
| Průměrný tah [N]                                           | 77,6                |
| Doba hoření [s]                                            | 1,7                 |
| Délka [mm]                                                 | 124                 |
| $\overline{\mathrm{Pr}}$ ůměr $\left[ \mathrm{mm} \right]$ | 29                  |
| Celková hmotnost [g]                                       | 127,6               |
| Palivo                                                     | <b>Blue Thunder</b> |
| Hmotnost paliva [g]                                        | 62,5                |
| Časové zpoždění [s]                                        |                     |
| Max. vzletová hmotnost<br> g                               |                     |

Tabulka 3: Specifikace motoru G80-7T [32]

Specifický impuls byl vypočten vydělením impulsu součinem hmotnosti paliva a q.

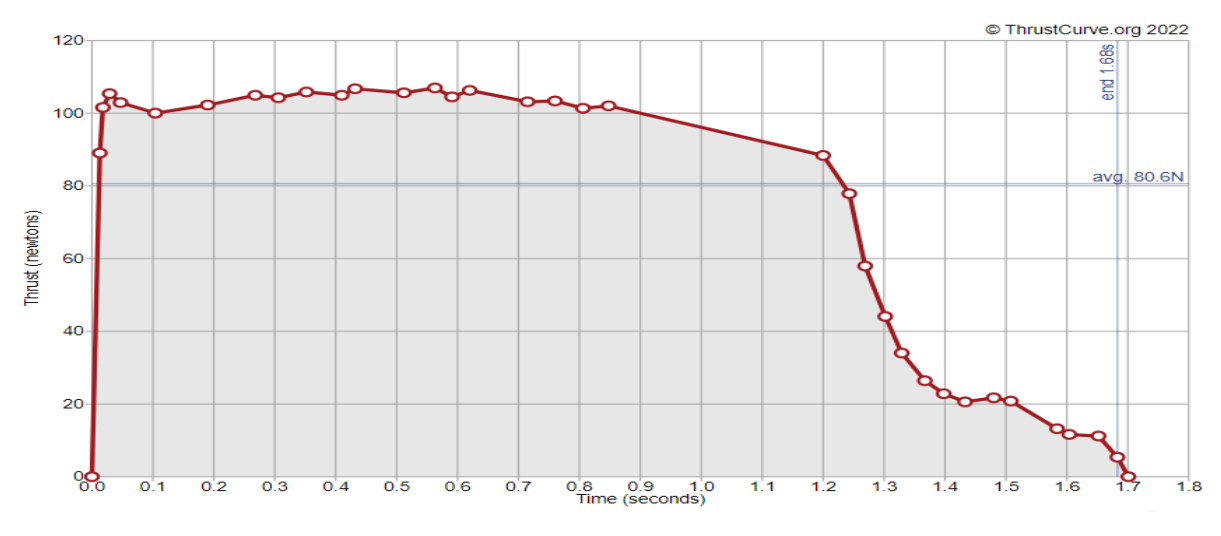

Od výrobce je k motoru dostupný také graf průběhu hoření, viz obrázek 28.

Obrázek 28: Průběh hoření motoru G80-7T [19]

# 3.2.2 Pohonná látka

V motoru je kompozitní palivová směs Blue Thunder, která produkuje jasně fialovo-modrý plamen s minimem kouře a je určena pro prudkou akceleraci a vysoký počáteční tah. Palivo tvoří 81% palivové směsi a okysličovadlo 19%, nepodařilo se mi však dohledat přesné chemické složení. Další charakteristiky paliva jsou v vypsány tabulce 4. [34]

| Palivo                                                                 | Blue Thunder |
|------------------------------------------------------------------------|--------------|
| Složení (palivo / okysličovadlo)                                       | 81 / 19      |
| Hustota $\rm[g/cm^3]$                                                  | 1,62508      |
| Teplota hoření $\overline{K}$                                          | 2616         |
| Rychlost hoření (exponent / koeficient) $\vert 0,3421 \rangle / 0,047$ |              |
| Tlak v SK [MPa]                                                        | 6.9          |

Tabulka 4: Specifikace paliva Blue Thunder [34]

Rychlost hoření palivové směsi v závislosti na tlaku ve spalovací komoře je zobrazena na obrázku 29. V tabulce 4 vidíme, že pracovní tlak ve spalovací komoře je 6,9 MPa, avšak dle grafu je motor navržen s rezervou a je schopen pracovat až do 10 MPa.

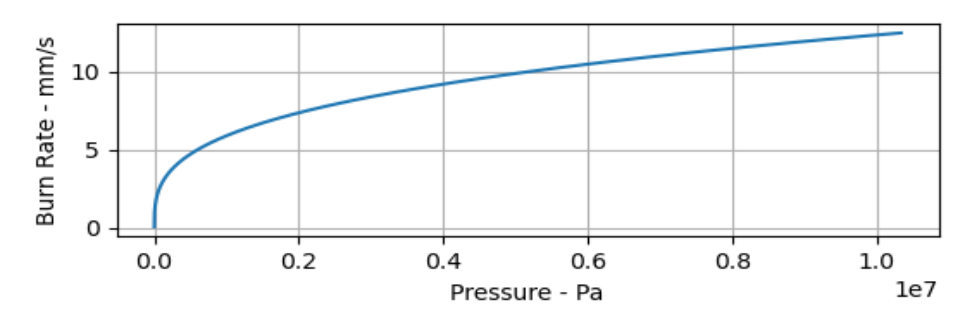

Obrázek 29: Závislost rychlosti hoření na tlaku ve SK [34]

Výrobce nikde neuvádí, jaká je přesná geometrie palivového zrna uvnitř, ani jejich počet v motoru. Podle grafu průběhu hoření na obrázku 28 můžeme usoudit, že tvar je pravděpodobně hvězdicovitý nebo v případě, že je použito více palivových zrn by jeho tvar mohl být typu BATES. Pro představu je tvar BATES zobrazen na obrázku 30.

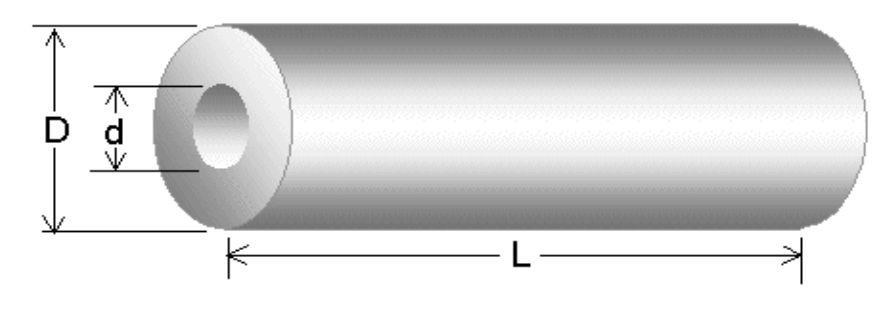

Obrázek 30: Tvar zrna BATES [17]

## 3.2.3 Zažehnutí motoru

K zažehnutí motoru uvnitř rakety bude použita roznětka, která, stejně jako raketový motor, pochází od výrobce AeroTech a je součástí balení motoru. Jedná se o roznětku s názvem First Fire Jr. Igniter a je určena pro motory kategorie E, F a G. Roznětka je dlouhá 20,32 cm, vyžaduje zážehové napětí o hodnotě  $12$  V a je zobrazena na obrázku 31. [35]

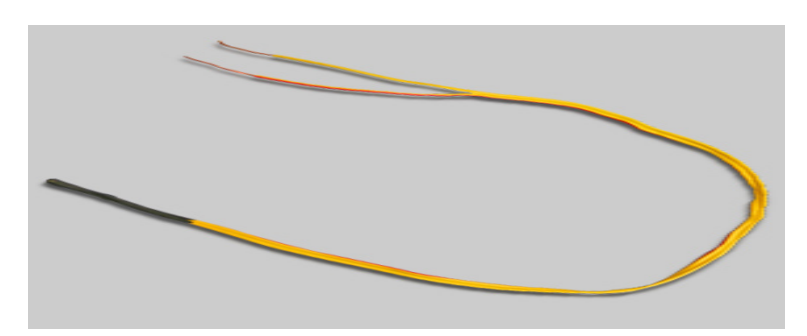

Obrázek 31: Roznětka First Fire Jr. Igniter [35]

Cerný konec roznětky je pokrytý nichromem  $(NiCr)$ , který se při dodání dostatečného elektrického proudu rozžhaví a zažehne motor. Tento konec se před startem zastrčí do motoru skrze trysku.

Dále potřebujeme odpalovací zařízení, které bude z jedné strany pomocí běžných vodičů  $+$  a – připojeno na 12 V zdroj. Jako zdroj napájení použijeme autobaterii, která obvykle má výstupní napětí o hodnotě 12 V. Dalo by se však použít i několik obyčejných baterií zapojených v sérii či zásuvkové trafo s výstupním napětím 12 V. Odpalovací zařízení bude v soutěži poskytnuto pořadatelem, musí však být vybaveno pojišťovacím tlačítkem, aby nedošlo k nevyžádanému zapálení motoru. Z druhé strany budou do odpalovacího zařízení přivedeny vodiče o minimální délce 30 metrů (viz tabulka 1), aby byl dodržen bezpečnostní odstup při odpalu. Vodiče budou pomocí krokosvorek připojeny na rozvětvené konce roznětky, červený konec označuje + a žlutý -. Schéma zapojení před startem je zobrazeno na obrázku 32.

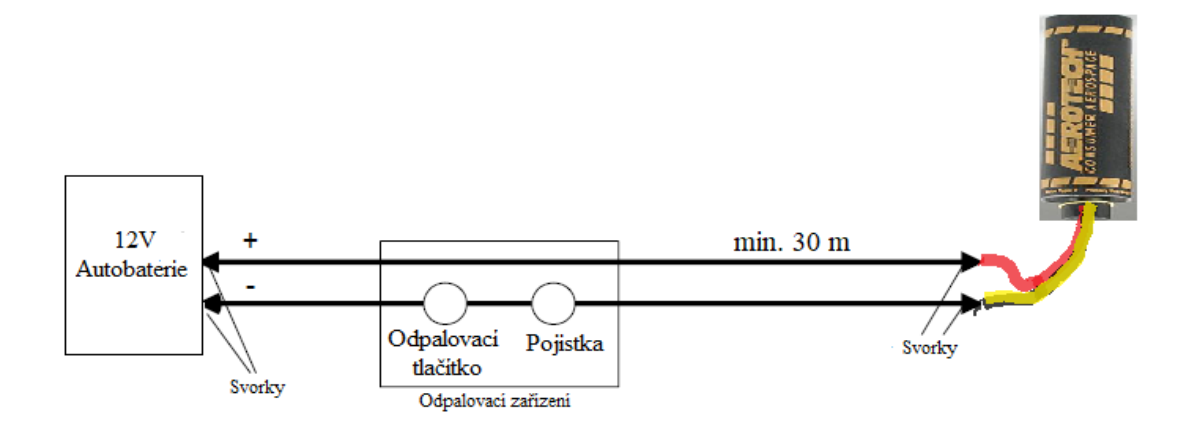

Obrázek 32: Zapojení odpalovacího zařízení před startem

Podržením pojišťovacího tlačítka a stisknutím odpalovacího tlačítka dojde k sepnutí celého obvodu, začne tak téct proud, který rozžhaví roznětku a dojde k zažehnutí motoru. Dle slov pořadatele bude v soutěži CRC z bezpečnostních důvodů samotné odpálení rakety provedeno profesionály.

# 3.3 Konstrukce rakety

Tato kapitola popisuje samotný návrh konstrukce mého raketového modelu. Nejprve je zvolen vhodný trup a navrženo uložení motoru uvnitř trupu. Následuje popis návrhu aerodynamických prvků, uložení avioniky uvnitř hlavice a návrh návratového zařízení.

# 3.3.1 Metodika

Celý proces návrhu konstrukce raketového modelu, hlavně aerodynamických prvků - stabilizátorů a hlavice, je iterativní proces. Tedy, jsou zkoušeny a testovány různé parametry jednotlivých komponent a hledáno optimální řešení dávající co možná nejlepší výsledky. Optimální v tomto případě znamená řešení, které splňuje požadované cíle zadání, používá dostupné díly a materiály, je konstrukčně jednoduché a dosahuje největšího doletu.

Prvním krokem byl výběr vhodného materiálu a rozměrů pro výrobu trupu rakety, ten musí být nejen dostatečně odolný, ale uvnitř musí být dostatek prostoru pro uložení raketového motoru a avioniky. Proto byl avionický systém navržen současně s trupem, abychom znali jeho rozměry a mohli poté trup dimenzovat pro jeho uložení. Následně byla navržena sestava pro uložení motoru uvnitř trupu.

Poté co máme navržený trup s vhodnými parametry, přichází na řadu návrh hlavice a stabilizátorů. Ten je z většinové části pojat jako iterativní proces, kdy s využitím programu OpenRocket byla na základním těle rakety s motorem testována celá řada různých tvarů, rozměrů a materiálů aerodynamických komponent. Bylo pozorováno, jak se změna jednotlivých parametrů projeví na celkové hmotnosti, stabilitě a doletu rakety. Na základě tohoto testování je zvoleno vhodné řešení. Nakonec je navrženo návratové zařízení.

#### 3.3.2 Trup

Při návrhu trupu byly zároveň stanoveny základní rozměry celé rakety, od volby základního průměru a materiálu trupu se dále odvíjel i návrh dalších komponent. Zde je primární, aby trup byl pevný a odolný vůči mechanickému poškození, ale zároveň, aby jeho hmotnost byla co možná nejmenší. V trupu bude umístěno a připevněno návratové zařízení a motorová lože, proto je klíčové, aby byl trup nosný a uvnitř byl dostatek prostoru pro uložení těchto komponent. Aerodynamické prvky rakety budou k trupu z vnějšku upevněny či přilepeny, a proto je třeba i s tím při volbě trupu počítat.

#### 3.3.2.1 Volba materiálu

Existuje mnoho různých materiálů, které lze pro výrobu trupu použít a řadu z nich jsem zvažoval. Mezi raketovými modeláři jsou nejčastěji používané materiály klasický karton nebo spirálově vinutý papír, které jsou relativně lehké, levné a snadno dostupné, ale jsou náchylné k mechanickému poškození a často je problém k nim napevno přidělat stabilizátory. Také z obavy, že by papírový materiál nemusel odolat teplotě vzniklé hořením raketového motoru, jsem jej z volby vyřadil. Další možností je laminát, který je sice mechanicky a tepelně odolný, ale je celkem těžký a drahý. Jako vhodný kompromis se jeví různé plastové materiály (např. PVC nebo ABS), které jsou velmi odolné, lehké, snadno se zpracovávají a jsou dostupné jako prefabrikované díly. Některé z nich jsou dokonce přímo vytvořené pro použití jako tělo raketových modelů, například materiály Blue Tube (BT) nebo Quantum Tube  $(QT)$ , ty jsou však dostupné pouze od specializovaných výrobců a bylo by nutné je objednat ze zahraničí. Dále jsem ještě uvažoval nad možností vyrobit trup z nějakého z kompozitních materiálů na bázi uhlíkových vláken, které jsou sice dražší, ale mohou být vhodným materiálem k těmto účelům. Nakonec se však ukázalo, že použití kompozitů je vhodné spíše pro silnější rakety a pro tu naši existují i lepší řešení. [38]

Jelikož trup obvykle tvoří nejhmotnější část celého raketového modelu, je hmotnost materiálu, respektive jeho hustota klíčovou vlastností. Celková hmotnost trupu válcovitého tvar pak roste s jeho rozměry dle vztahu 4, kde

$$
m = (V_o - V_i) \cdot \rho = [(\pi \cdot (\frac{d_o}{2})^2 \cdot l) - (\pi \cdot (\frac{d_i}{2})^2 \cdot l)] \cdot \rho \tag{8}
$$

m je hmotnost trupu, V je objem válce,  $\rho$  je hustota materiálu, l je délka trupu,  $d_o$  je vnější a  $d_i$  je vnitřní průměr. Při návrhu bylo testováno, jak se volba materiálu a rozměrů trupu projeví na jeho hmotnosti. Hustoty zvažovaných materiálů jsou v tabulce 5.

| Materiál             | Hustota $\left[\text{g/cm}^3\right]$ |
|----------------------|--------------------------------------|
| Karton               | 0,68                                 |
| Papír                | 0,82                                 |
| Laminát              | 1,85                                 |
| <b>PVC</b>           | 1,38                                 |
| <b>ABS</b>           | 1,060                                |
| <b>BT</b>            | 1,3                                  |
| QT                   | 1,05                                 |
| Kompozitní materiály | $1,3 - 1,6$                          |

Tabulka 5: Srovnání hustoty materiálů pro výrobu trupu [36]

Obecně platí, že čim je pevnější materiál trupu, tím může šířka jeho stěny být menší. Vyšší pevnost ale může být na úkor vyšší hustoty, a tím i hmotnosti daného materiálu. Po průzkumu ve kterých rozměrech vnitřního a vnějšího průměru jsou trubky z materiálů v tabulce 5 dostupné a propočtu jejich hmotnosti, byl zvolen materiál ABS.

ABS (Akrylonitrilbutadienstyren) je amorfní termoplastický polymer, který je odolný vůči mechanickému poškození, je tuhý, houževnatý, má nízkou tepelnou vodivost a snadno k němu přilne barva i epoxid. Má nízkou hustotu a je pevný (viz tabulka 6), tudíž může být stěna trupu tenká. Materiál má poměrně vysoký koeficient teplotní roztažnosti, avšak pokud se vyvarujeme přímému kontaktu motoru se stěnou trupu, materiál bude dostačující. Důležité fyzikální vlastnosti materiálu ABS jsou v tabulce 6.

| Materiál                                   | ABS   |
|--------------------------------------------|-------|
| Hustota $\rm[g/cm^3]$                      | 1,060 |
| Tepelná vodivost $[W/mK]$                  | 0,160 |
| Koeficient teplotní roztažnosti $[K^{-1}]$ | 85,70 |
| Youngův modul [GPa]                        | 2,240 |
| Modul pružnosti ve smyku [MPa]             | 805,0 |
| Pevnost v tahu [MPa]                       | 20,0  |

Tabulka 6: Fyzikální vlastnosti materiálu ABS [37]

#### 3.3.2.2 Rozměry a model trupu

Trup bude vyroben z trubky z materiálu ABS, která je dostupná jako prefabrikovaný díl v několika různých rozměrech. Průměry trubek se pohybují od jednotek až po stovky mm, délka prefabrikovaných trubek většinou začíná na 1000 mm. Abychom zamezili kontaktu materiálu s hořícím motorem, zvolíme průměr trupu s ohledem na průměr motorové lože, který byl zvolen 34 mm. Zároveň byl navržen avionický systém umístěný na PCB desce o rozměrech 48 x 90 x 2 mm. Trup tedy musí mít průměr minimálně 48 mm, aby se do něj avionický systém dal uložit.

Nakonec byla zvolena trubka s vnitřním průměrem 57 mm, šířkou stěny 1,5 mm a délkou 1000 mm. Délka trupu byla zvolena 570 mm, aby bylo dodrženo pravidlo, že délka trupu odpovídá přibližně 10násobku jejího průměru. Trubku si tedy bude třeba zkrátit na požadovaných 570 mm. Celková hmotnost trupu byla vypočtena dosazením rozměrů do vztahu 8 a je rovna 166,5 g. Rozměry trupu jsou uvedeny v tabulce 7.

Tabulka 7: Rozměry trupu

|     |  | $\sqrt{\text{Material}}$   $l$ [mm]   $d_i$ [mm]   $d_o$ [mm]   Šířka stěny [mm]   Hmotnost [g] |           |
|-----|--|-------------------------------------------------------------------------------------------------|-----------|
| ABS |  |                                                                                                 | $166,\!5$ |

Celý trup bude pořízen jako prefabrikovaný díl. Jediná potřebná úprava bude jeho zkrácení na požadovaných 570 mm délky, to lze provést pomocí běžné pilky na železo nebo flexou s vhodným kotoučem. Žádné další úpravy trupu nebudou potřeba, jelikož ostatní díly k němu budou pouze lepeny, více v kapitolách 3.3.2.3 a 3.3.3.3. Pro vizualizaci trupu byl vytvořen jeho model v programu Inventor, ten je i s kótami zobrazen na obrázku 33.

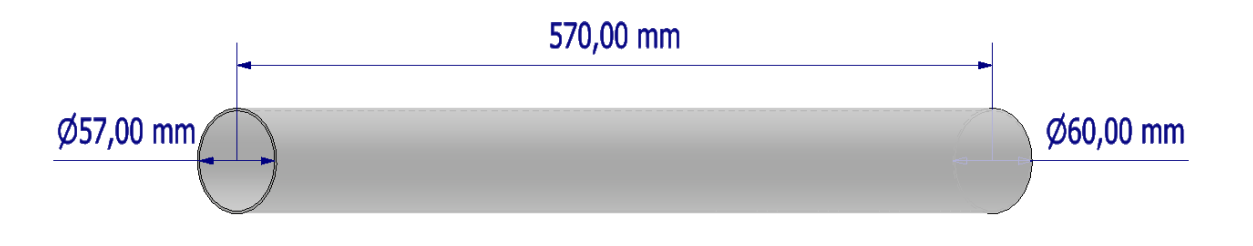

Obrázek 33: Model trupu

#### 3.3.2.3 Uložení motoru

Motor bude v trupu rakety umístěn v motorové loži, která bude sloužit k jeho uložení a zároveň jako izolace před vznikajícím teplem. Přestože použitý motor je samostatně izolován, může i tak během letu dojít k zahřátí jeho povrchu na několik desítek stupňů. Právě proto bude pro jistotu motor uložen v motorové loži, což bude trubice dimenzovaná na rozměry motoru, do které se motor následně zasune. K tomu nám postačí obyčejná dutá trubka z kartonu, který sám o sobě má nízkou tepelnou propustnost. Bude použita trubka o vnitřním průměru 30 mm, šířce stěny 2 mm a zkrácená na 127 mm délky. Délku lože volíme o trochu delší, než je délka motoru (124 mm), aby na jejím konci zbyl krátký prostor pro usměrnění plynů vzniklých explozí vystřelovací náplně. Zároveň volíme trubku raději o 1 mm širší v průměru, než je motor (29 mm), aby se do ni bez problému vešel. V případě, že by se motor uvnitř trubky pohyboval, můžeme ho ještě obalit vhodnou vrstvou tepelně izolačního materiálu, např. papíru nebo alobalu. Dosazením do vztahu 8 byla vypočtena hmotnost motorové lože, která je 17,3 g.

Motorová lože bude objata dvěma středícími kroužky ve tvaru mezikruží, pomocí kterých bude upevněna ke zbytku trupu. Středící kroužky jsou vlastního návrhu a budou vytištěny pomocí 3D tisku z materiálu ABS. Kroužky budou k motorové loži přilepeny epoxidovým lepidlem, a tak byla jejich šířka zvolena 6 mm, aby byla dostatečná plocha k pevnému přilepení. Ve středících kroužcích jsou vytvořeny 4 otvory o průměru 4 mm, které umožní přístup vzduchu do těla rakety a vyrovnala se tak hladina tlaku uvnitř. Kroužky byly vymodelovány v Inventoru, odkud budou také exportovány pro následný 3D tisk. Hmotnost kroužku byla vypočtena programem Inventor a je 10,1 g. Model středícího kroužku s rozměry je zobrazen na obrázku 34, ve větším detailu i s výkresy je pak v příloze 1.

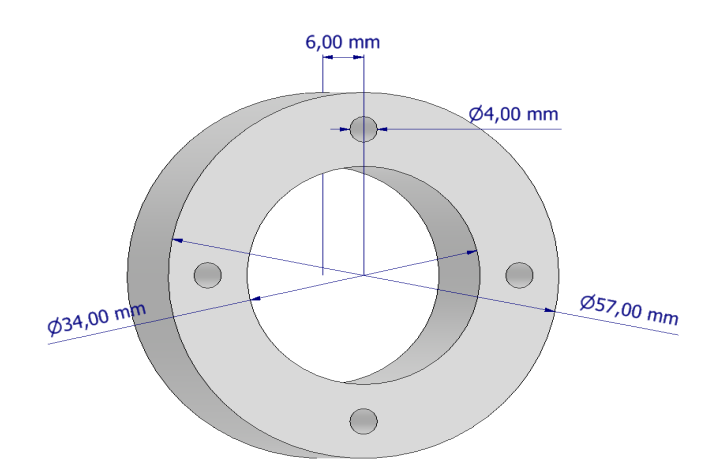

Obrázek 34: Model středícího kroužku

Středící kroužky budou na motorové loži dva, jeden bude umístěn ve vzdálenosti 10 mm od zadního konce lože (od trysky) a druhý ve vzdálenosti 80 mm. Tyto rozměry byly zvoleny, aby se celé uložení dalo na pevno přilepit k trupu a zároveň, aby se sestava snadno kompletovala. Celé uložení motoru i s kótami je zobrazeno na obrázku 35.

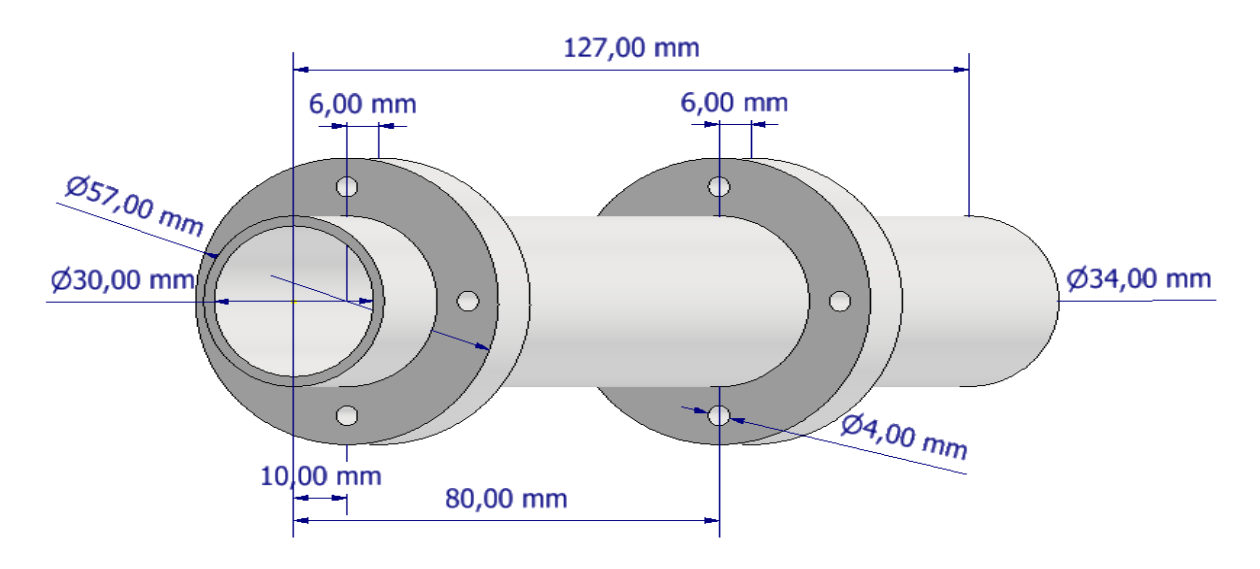

Obrázek 35: Model uložení motoru

Celá sestava uložení motoru bude zasunuta uvnitř trupu a středící kroužky budou přilepeny k jeho vnitřním stěnám pomocí epoxidového lepidla. V našem případě nebude na konci motorové lože použita blokační přepážka jak je tomu běžné, jednak jelikož součástí motoru je obruč umístěná na jeho zadním konci (u trysky), která brání pohybu motoru dále dovnitř. A také proto, že vystřelovací náplň na předním konci motoru použijeme k aktivaci návratového zařízení. Po zasunutí motoru do lože ještě obmotáme obruč tejpovací páskou a přilepíme ji k trubce motorové lože, abychom zajistili dostatečné upevnění motoru k loži a ten tak nevypadl ven. Celé uložení i s motorem je vizualizováno na obrázku 36.

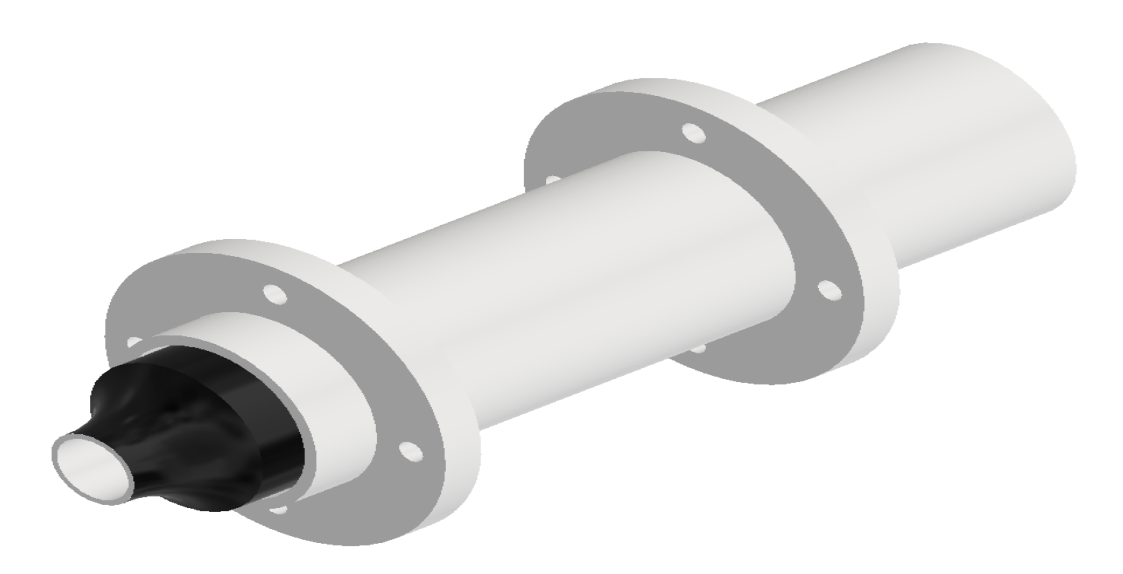

Obrázek 36: Model uložení motoru i s motorem

# 3.3.3 Aerodynamické prvky

Aerodynamické prvky rakety jsou hlavice a stabilizátory, při jejich návrhu je hlavním cílem zaručení stability modelu a minimalizace odporu vzduchu. Aerodynamické prvky mají také významný vliv na celkový vzhled rakety, a proto i tento faktor hrál při jejich návrhu roli. Hlavním nástrojem při navrhování aerodynamických prvků byl program OpenRocket.

#### 3.3.3.1 Návrh v OpenRocket

V programu OpenRocket byl vytvořen model našeho návrhu, již s danými rozměry trupu, uložení motoru a definovaným raketovým motorem. Na model byla následně přidána hlavice a stabilizátory, a poté iterativním procesem testovány různé tvary, rozměry a umístění těchto prvků, dokud nebylo nalezeno řešení, které dávalo nejlepší výsledky a je popsáno níže. Program v reálném čase počítá stabilitu, odhadovaný dolet, maximální zrychlení a rychlost, a na základě těchto hodnot bylo zvoleno výsledné řešení aerodynamiky. Model v OpenRocket je zobrazen na obrázku 37.

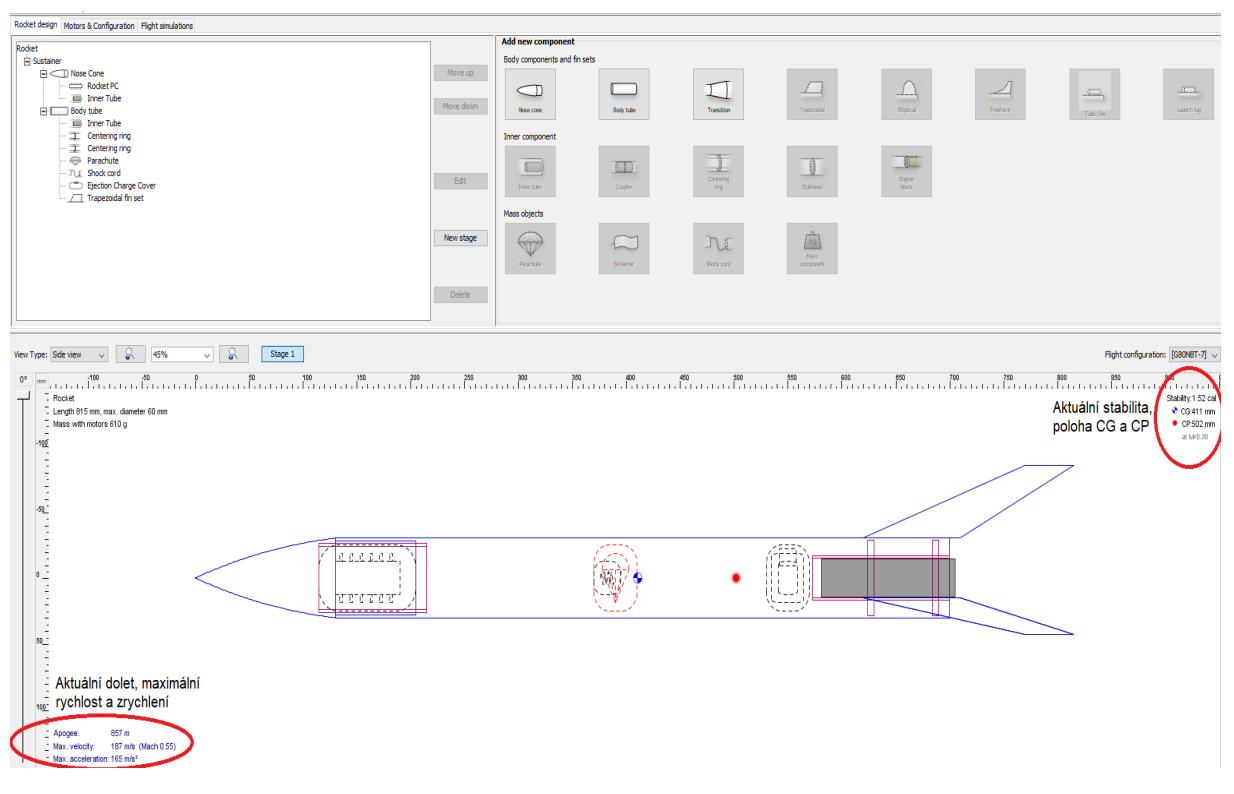

Obrázek 37: Návrh modelu v OpenRocket

#### 3.3.3.2 Hlavice

Ze všech různých tvarů hlavic jsou pouze některé vhodné pro parametry našeho modelu, respektive pro rychlost, kterou se může pohybovat. Maximální možná rychlost generovaná motorem byla určena výpočtem rychlosti proudění spalin a dosazením do vztahu 2. Výpočet byl proveden pro hmotnost rakety 700 gramů (celková hmotnost v kapitole 3.5).

$$
v_e = I_{sp} \cdot g \quad ; \quad \Delta v = v_e \cdot ln(\frac{m_0}{m_1}) = 204,35 \ m/s \tag{9}
$$

Hodnota 204,35 m/s odpovídá přibližně 0,62 Ma. Hledáme tedy tvary vhodné pro rychlosti nižší než je 1 Ma, tzv. subsonické rychlosti. Na základě analýzy obrázku 14 v kapitole 2 bylo zjištěno, že nejlepší aerodynamické vlastnosti pro subsonické rychlosti mají tvary parabolické, exponenciální nebo profily ze série HAACK.

Každý z těchto tvarů jsem tedy zkusil osadit na model v programu OpenRocket, provedl jsem simulace a následně porovnal výsledné hodnoty maximální rychlosti, zrychlení a dosažené nadmořské výšky. Jednotlivé tvary mají ještě více různých typů, které jsou dány tvarovým parametrem a ten přesně definuje jejich geometrii. Výsledné hodnoty pro všechny vhodné tvary a typy hlavic jsou uvedeny v tabulce 8. Ostatní komponenty, rozměry a materiály modelu jsou pro všechny simulace stejné.

| Tvar - typ hlavice        | Max. rychlost $[m/s]$ | Max. zrychlení $\left[\text{m/s}^2\right]$ | Výška [m] | $C_x$ |
|---------------------------|-----------------------|--------------------------------------------|-----------|-------|
| Parabola $(k=1)$          | 183                   | 163                                        | 812       | 0,03  |
| Parabola $(k=0.75)$       | 184                   | 163                                        | 818       | 0,03  |
| Parabola $(k=0.50)$       | 181                   | 163                                        | 799       | 0,04  |
| Parabola $(k=0.25)$       | 181                   | 164                                        | 739       | 0,1   |
| Parabola $(k=0)$          | 174                   | 163                                        | 629       | 0,29  |
| HAACK - LD                | 183                   | 163                                        | 814       | 0.03  |
| HAACK - LV                | 183                   | 162                                        | 810       | 0,03  |
| Exponenciální $(x^{1/2})$ | 183                   | 162                                        | 813       | 0,03  |

Tabulka 8: Srovnání jednotlivých tvarů hlavice

Na základě této analýzy jsem se rozhodl použít hlavici parabolického tvaru s koeficientem  $k = 0.75$ , která jednak dosahuje nejlepších výsledků, a zároveň i vypadá vizuálně dobře. Parabolický tvar je definován dle vztahu 10 a jeho geometrie je zobrazena na obrázku 38.

$$
y = R \cdot \left(\frac{2 \cdot (\frac{x}{L}) - k \cdot (\frac{x}{L})^2}{2 - k}\right) \quad ; \quad k = 0.75 \tag{10}
$$

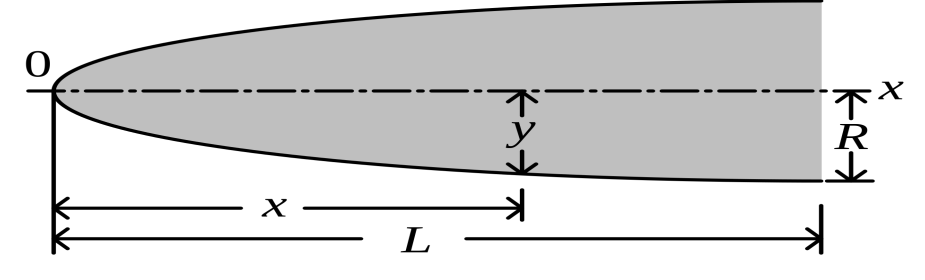

Obrázek 38: Geometrie parabolické hlavice [39]

Konečná délka hlavice byla zvolena 130 mm, tak aby platilo obecně uznávané pravidlo, že délka hlavice by měla odpovídat přibližně $\frac{1}{5}$ délky trupu rakety, která je 570 mm. Já jsem hlavici zvolil ještě o trochu delší, jelikož do ni a jejího ramene plánuji umístit avionický systém, jehož uložení bude popsáno zvlášť v kapitole uložení avioniky. Základní průměr hlavice odpovídá vnějšímu průměru trupu, tedy 60 mm. Součástí hlavice je také rameno, které se zasouvá dovnitř trupu a jeho průměr bude o 0,6 mm menší než je vnitřní průměru

trupu, tedy 56,4 mm. Délka ramena se obvykle volí stejná jako je vnější průměr trupu, já ji však prodloužil na 75 mm, aby zde byl prostor na uložení avioniky. [29]

#### Volba materiálu a výroba

Pro výrobu hlavice jsem se rozhodl použít 3D tisk, jednak jelikož přesná ruční výroba takového tvaru by byla složitá, a také pro získání zkušeností s touto moderní technologií výroby. Pro 3D tisk se nabízí velké množství materiálů, z nichž nejčastější a nejdostupnější jsou materiály PLA a ABS. PLA je bioplastický materiál, který je pružný, tvrdý a odolný. Jeho výhodou je, že se téměř vůbec nerozpíná a výtisky jsou tak pevně a kvalitně spojené. Nevýhodou je nižší teplotní odolnost, což však u hlavice není problém. ABS je naopak materiál vysoce odolný vůči teplotám, avšak jeho tisk je u větších komponent podstatně složitější, je z něj však vyroben trup a budou z něho vytištěny 3D tiskárnou středící kroužky pro uložení motoru. Hlavici tedy vytiskneme na 3D tiskárně z materiálu PLA.

Pro 3D tisk potřebujeme nejdříve vytvořit 3D model hlavice, kterou chceme vytisknout. Ten můžeme vytvořit sami například v Inventoru, nebo je možné najít a použít některé z volně dostupných schémat na webu, a upravit si ho pro vlastní potřebu. Existuje mnoho webů, kde jsou volně ke stažení digitální schémata ke 3D tisku, například www.thingiverse.com nebo www.yeggi.com. Zde jsem našel několik vhodných a upravitelných schémat, avšak v pozdější fázi návrhu jsem došel k názoru, že v hlavici bude uložena avionika, a tak jsem nakonec vytvořil vlastní model hlavice.

Model hlavice jsem navrhl v Inventoru, kde jsem nejprve dle vztahu 10 vytvořil 2D profil parabolické hlavice s ramenem ve zvolených rozměrech. Celý profil jsem následně s využitím funkce rotace otočil kolem osy a vytvořil tak 3D model. Do profilu jsem zespod vytvořil otvor u průměru 52 mm do kterého bude následně vložen modul pro uložení avioniky. Vnitřní povrch hlavice uvnitř otvoru je pokryt vnitřním závitem M52x2 o délce 90 mm, který bude sloužit k upevnění avionického modulu uvnitř. Hmotnost hlavice byla spočítána programem Inventor a je 102 g. Výsledný model hlavice je zobrazen na obrázku 39, ve větším detailu včetně výkresů v příloze 1.

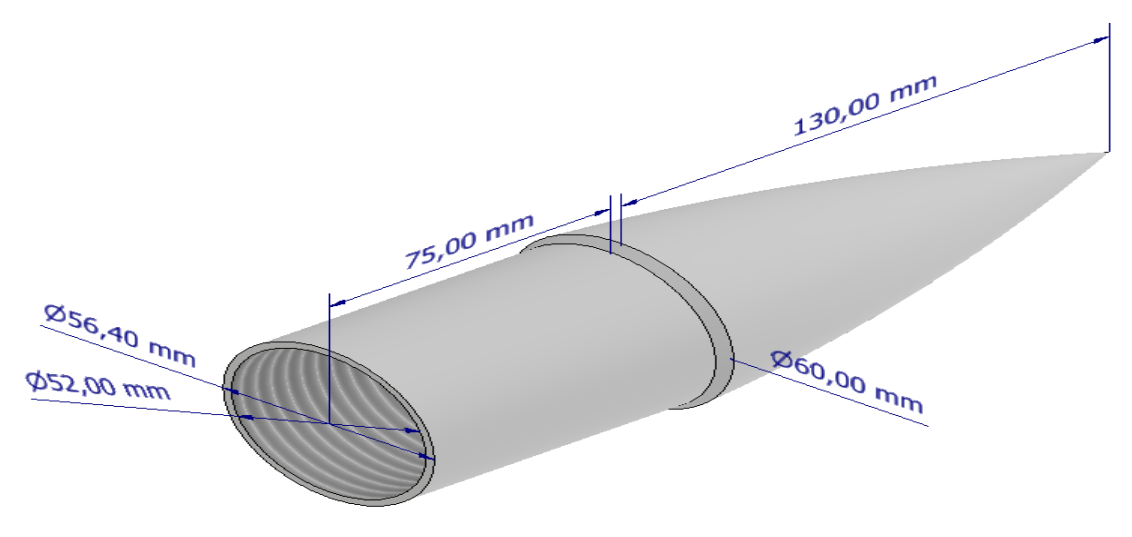

Obrázek 39: 3D model hlavice

#### Uložení avioniky

Z důvodu použití vystřelovací náplně z motoru k aktivaci návratového zařízení je nutno avionický systém uložit bezpečně a mimo trup, tak aby při explozi náplně nedošlo k jeho poškození či uvolnění. Proto systém avioniky nebude umístěn v trupu, jak je tomu běžné, ale bude uložen v hlavici.

Pro uložení tak byl navržen kryt válcovitého tvaru o délce 100 mm a průměru 52 mm, který je z vnější strany pokryt vnějším závitem typu M52x2 o délce 90 mm. Uvnitř krytu je prostor o průměru 48,2 mm a délce 90 mm do kterého se vloží PCB deska avioniky o rozměrech 48 x 90 x 2 mm. Rozměry byly zvoleny tak, aby se avionika uvnitř nemohla pohybovat ani v radiálním, ani v axiálním směru. Po uložení avioniky se kryt pomocí závitu na pevno našroubuje dovnitř hlavice rakety. Součástí krytu je také výběžek s očkem, které bude sloužit k usnadnění zašroubování a k uvázání poutacího lanka, které drží pohromadě tělo rakety, hlavici a padák. V horní části krytu jsou dvě dírky o průměru 6 mm vytvořené pro přístup vzduchu kvůli barometrickému modulu. Hmotnost krytu pro avioniku byla vypočtena programem Inventor a je 37 g. Kryt pro uložení avioniky je zobrazen na obrázku 40, ve větším detailu včetně výkresu pak v příloze 1.

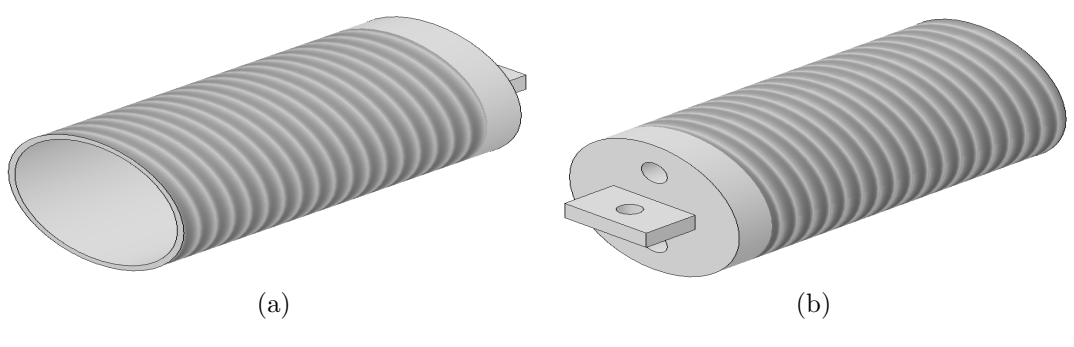

Obrázek 40: Uložení avioniky

Uložení avioniky bude, stejně jako hlavice rakety, vytištěno na 3D tiskárně z materiálu PLA. Avioniku bude třeba před vložením do krytu vyvážit, tak aby se její těžiště nacházelo ve středu a nenarušilo tak stabilitu celé rakety. Vzhledem k tomu, že napájecí baterie bude přiložena na jedné straně PCB desky, přiložíme ke druhé straně desky zatížení obdobné hmotnosti (38g), abychom zařízení vycentrovali. Baterii i závaží poté k desce připneme stahovací páskou a vložíme do krytu. Avionika s baterií i závažím uložená v krytu a v hlavici je vizualizována na obrázku 41.

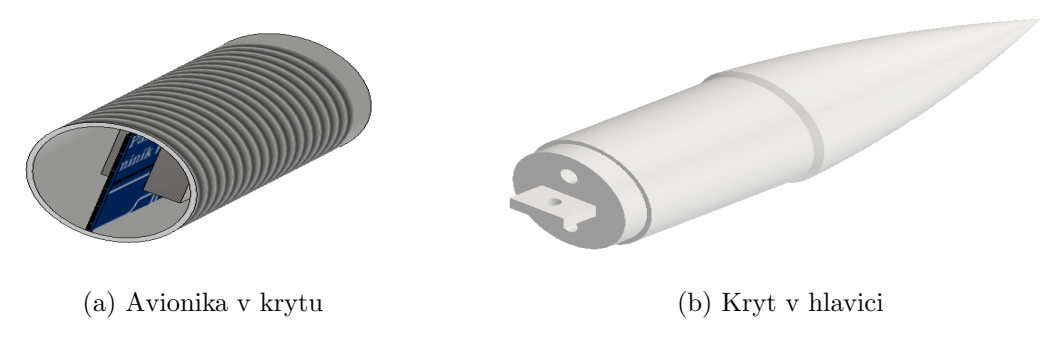

Obrázek 41: Uložení avioniky

#### 3.3.3.3 Stabilizátory

Hlavním nástrojem při návrhu tvaru, rozměrů a umístění aerodynmických stabilizátorů byl opět program OpenRocket. Nabízí se volba tvaru eliptického nebo lichoběžníkového, eliptický tvar je považován za vhodný pro raketové modely pohybující se subsonickými  $(< 0.8$  Ma), maximálně transsonickými  $(0.8 - 1.2$  Ma) rychlostmi. Pro modely dosahující vyšších rychlostí je již vhodně použít tvar lichoběžníkový. Dle výpočtu 9 se maximální rychlost naší rakety bude pohybovat kolem 0,62 Ma, přesto jsem se rozhodl použít stabilizátory lichoběžníkového tvaru, jednak jelikož jejich výroba bude snazší a zároveň vypadají vizuálně lépe. [17]

Dalším důležitým parametrem je počet stabilizátorů. Původně bylo počítáno se čtyřmi, což je varianta, která se používá častěji a je konstrukčně jednodušší. Avšak vzhledem k umístění avioniky v hlavici a návratového zařízení relativně vysoko v trupu rakety, se i celkové těžiště posunulo výše. Stabilita rakety tak dosahovala hodnoty až 3 cal, což není žádoucí. Proto byla zvolena varianta se třemi stabilizátory, která ovlivnila umístění CG a CP tak, že se stabilita opět pohybovala v požadovaných mezích  $(1,5 - 2,5)$ . Současně probíhal i návrh samotného profilu, rozměrů a umístění stabilizátorů, to bylo prováděno modifikováním jednotlivých parametrů zobrazených na obrázku 42.

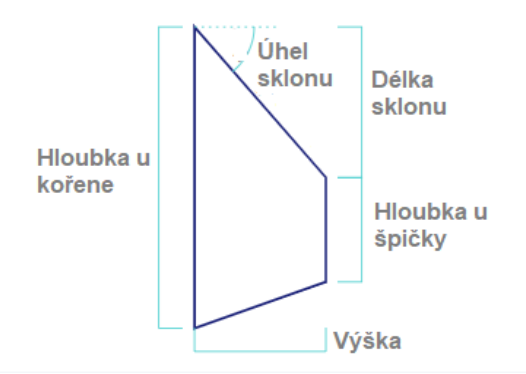

Obrázek 42: Parametry stabilizátorů

Použití simulátoru OpenRocket, který nám v reálném čase aktualizoval hodnotu stability a doletu s každou změnou, nám umožnilo nalézt optimální aerodynamický tvar pro naše stabilizátory. Bylo vyzkoušeno nespočet variant, kdy byly testovány kombinace různých hodnot všech parametrů. Nakonec bylo nalezeno vhodné řešení dosahující nejlepších výsledků letu, to následně bylo doladěno na hodnotu stability 2 cal. Výsledné rozměry stabilizátorů jsou uvedeny v tabulce 9 a jeho model je zobrazen na obrázku 43.

| Parametr               | Hodnota |
|------------------------|---------|
| Hloubka u kořene [mm]  | 90      |
| Hloubka u špičky [mm]  | 45      |
| Výška [mm]             | 55      |
| Délka sklonu [mm]      | 150     |
| Uhel sklonu $\lceil$ ° | 69,9    |
| Šířka [mm]             |         |

Tabulka 9: Rozměry stabilizátorů

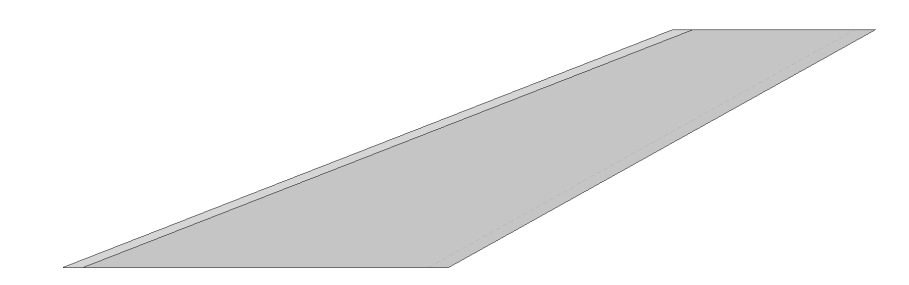

Obrázek 43: Profil stabilizátorů

#### Volba materiálu a výroba

K výrobě stabilizátorů se obecně dá použít kterýkoliv materiál, avšak podobně jako u většiny ostatních komponent rakety, je volba materiálu klíčová hlavně z důvodu ovlivnění hmotnosti modelu. Váhal jsem, zda k jejich výrobě opět použít 3D tisk z plastových materiálů. Ukázalo se však, že velmi často používanými materiály, které jsou navíc ještě výrazně lehčí než tiskové materiály ABS nebo PLA, jsou balsové dřevo nebo překližka. [38]

Balsové dřevo by se svou hustotou pouhých 0,17 g/cm<sup>3</sup> bylo ideální, avšak jeho použití se nedoporučuje u modelů silnějších než je kategorie D. Naopak překližka je doporučená jako jeho náhrada u motorů kategorie E až H, a tak jsem se ji rozhodl použít. I v simulacích vychází s překližkovými stabilizátory lepší výsledky než s plastovými, hlavně díky snížení celkové hmotnosti rakety. Hustota překližky se pohybuje okolo  $0.63 \text{ g/cm}^3, \text{snadno}$ se opracovává a bez problému k ní přilne lepidlo i barva. [36]

K výrobě stabilizátorů nám postačí pořízení překližkové desky o šířce 4 mm. Na desku pak pouze zakreslíme půdorys stabilizátorů a vyřízneme. Následně ještě vyříznuté profily zbrousíme, abychom minimalizovali ostré hrany a tím jejich aerodynamický odpor.

#### Umístění a uchycení stabilizátorů

Stabilizátory budou umístěny ve spodní části trupu, který budou přesahovat o 10 mm. Krátký přesah je volen pro zvýšení celkové stability modelu a je zobrazen na obrázku 44a. Jednotlivé stabilizátory budou umístěny ve vzdálenosti 120° od sebe po obvodu trupu tak, jak je zobrazeno na obrázku 44b.

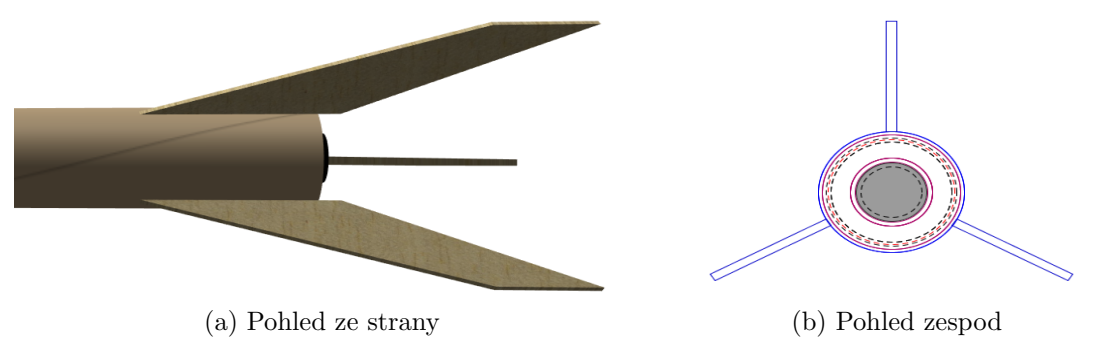

Obrázek 44: Umístění stabilizátorů

Stabilizátory budou k trupu přilepeny pomocí epoxidového lepidla, to by mělo bez problému pevně přilnout dřevěné stabilizátory k plastovému trupu. Stabilizátory by se daly upevnit i pomocí šroubů, avšak to by opět navýšilo hmotnost a složitost celého modelu. V testovací fázi však bude potřeba otestovat, zda jsou stabilizátory dostatečně pevně přilepeny. V programu Inventor byl vytvořen model stabilizátorů a vypočtena jejich hmotnost, která je 9 g.

#### Kontrola flutteru

Během rešerše bylo zjištěno, že i stabilizátory raketových modelů, srovnatelných s tím naším, mohou utrpět selhání vlivem flutteru. Flutter je definován jako dynamická nestabilita spojená s interakcí aerodynamiky, elastiky a setrvačné síly. Jednoduše řečeno, při letu vznikají působením proudu vzduchu na stabilizátorech mechanická vlnění, která při překročení určité rychlosti mohou stabilizátory poškodit. Je tedy třeba ověřit, zda naše raketa nepřekročí hraniční rychlost flutteru, která vychází z vlastností materiálu, rozměrů stabilizátoru a je dána vztahem 11, [40]

$$
V_f = a \cdot \sqrt{\frac{G \cdot 2 \cdot (AR + 2) \cdot (\frac{t}{c})^3}{1,337 \cdot AR^3 \cdot p \cdot (\lambda + 1)}}
$$
(11)

kde a představuje rychlost zvuku, G je smykový modul materiálu,  $AR$  je poměr druhé mocniny výšky ku ploše stabilizátorů, t je šířka stabilizátorů, c je hloubka profilu u kořene, p je tlak okolí a  $\lambda$  je poměr hloubky profilu u kořene a u špičky.

Výpočet provedeme pro hladinu  $h = 0$ , kde je rychlost flutteru nejnižší a tedy nejkritičtější. Na hladine 0 m. n. m. je tlak  $p = 1013, 25$  hPa a rychlost zvuku  $a = 340, 2$ m/s. Jako materiál na výrobu stabilizátorů bude použita překližka, u které se modul pružnosti ve smyku pohybuje v rozmezí 0,138 - 0,207 GPa [41], my raději použijeme tu nižší hodnotu, tedy  $G_p = 0,138$  GPa. Zbývající hodnoty dopočítáme z parametrů stabilizátorů uvedených v tabulce 9 a dosadíme do vztahu 11.

$$
V_f = a \cdot \sqrt{\frac{G_p \cdot 2 \cdot (0, 81 + 2) \cdot (\frac{0,004}{0,09})^3}{1,337 \cdot (0,81)^3 \cdot p \cdot (0,5+1)}} = 340, 2 \cdot \sqrt{0,63} = 270, 13 \ m/s \tag{12}
$$

Výsledná rychlost flutteru nám výpočtem v rovnici 12 vychází  $V_f = 270, 13 \text{ m/s}$ . Z výpočtu 9 nám maximální rychlost rakety 204,35 m/s. Návrh stabilizátorů je tedy z tohoto pohledu bezpečný a nemělo by dojít k jejich selhání vlivem flutteru.

#### 3.3.4 Návratové zařízení

Pro naši raketu se jako vhodné návratové zařízení jeví padák nebo brzdící stuha, návratové zařízení na jiném principu by bylo pro naše účely zbytečně složité a prakticky i méně účinné. Brzdící stuha se obecně používá u menších raketových modelů, kde se celkový impuls motoru pohybuje maximálně v řádech desítek Ns. Náš motor má celkový impuls o hodnotě 136,6 Ns, a proto jako návratové zařízení použijeme padák. [24]

Padáků existuje několik různých tvarů - čtvercový, kruhový, půlkulový nebo šesti a více úhelníkový. Všechny tyto typy, krom půlkulového, se používají pouze u lehkých raketových modelů (řádově maximálně několik stovek gramů). Celková hmotnost našeho raketového modelu se bude odhadem pohybovat okolo 700 - 800 gramů (více v kapitole 3.5), proto raději z důvodu bezpečnosti volíme padák půlkulový, u kterého víme, že bude dostačující.

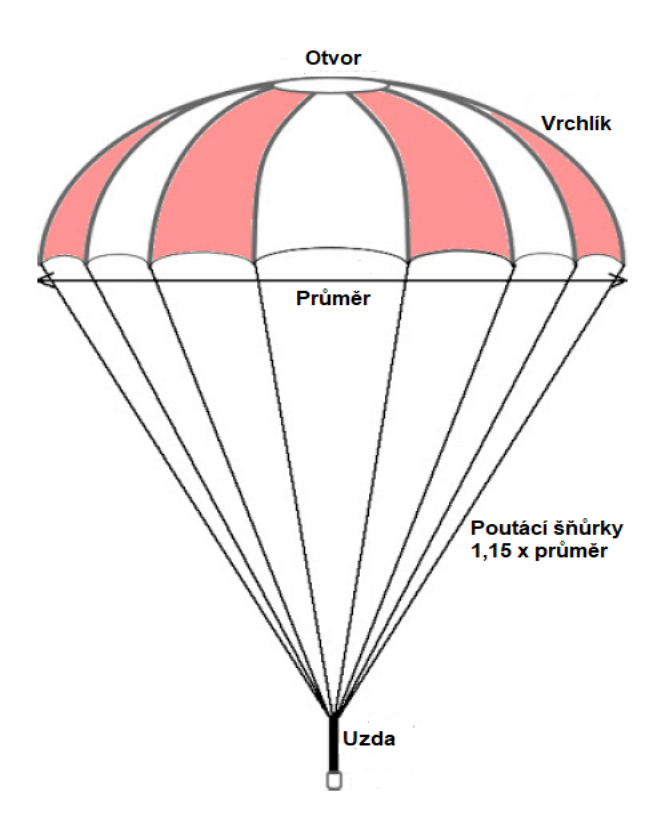

Obrázek 45: Půlkruhový padák [42]

#### 3.3.4.1 Návrh padáku

Půlkulový padák se skládá z několika částí. Hlavní částí je vrchlík, což je plocha, která vytváří aerodynamický odpor a zpomaluje tak klesání rakety. Vrchlík je pravidla tvořen z několika menších dílů spojených k sobě a je spoután poutacími šňůrkami, které zajišťují přenos síly od vrchlíku k uzdě, která je pak spojena se samotnou raketou. Uzda vyrobená z pružného materiálu zároveň slouží jako tlumič, který částečně eliminuje síly vzniklé vystřelením a rozevřením padáku tak, aby nedošlo k zpřetrhání poutacích šňůrek během jeho rozkládání. Otvor ve středu vrchlíku slouží ke stabilizaci padáku.

#### Základní rozměry

V následujících výpočtech budeme počítat s tím, že raketa bude vážit 907 g, přestože reálně její hmotnost bude nižší. Je to proto, že zatím celkovou hmotnost rakety neznáme, a hodnota 907 g je její maximální přípustná vzletová hmotnost daná raketovým motorem, tudíž tuto hranici určitě nepřekročíme a máme zde nějakou rezervu. Základním parametrem potřebným pro výrobu padáku je jeho průměr, který vychází ze vztahu 13,

$$
V_s = \sqrt{\frac{2 \cdot m \cdot g}{\rho \cdot C_D \cdot A}}\tag{13}
$$

kde  $V_s$  je požadovaná sestupová rychlost rakety, m je celková hmotnost rakety, g je gravitační zrychlení,  $\rho$  je hustota vzduchu,  $C_D$  je koeficient aerodynamického odporu a A je půdorysná plocha padáku. Do toho vztahu si za A dosadíme vzorec pro výpočet kruhové plochy (vzorec 14) a následně si ze vztahu 13 vyjádříme průměr d.

$$
A = \frac{\pi \cdot d^2}{4} \tag{14}
$$

$$
d = \sqrt{\frac{8 \cdot m \cdot g}{\rho \cdot C_D \cdot \pi \cdot V_s^2}}
$$
\n(15)

Do vztahu 15 si poté dosadíme a vypočteme hodnotu minimálního průměru padáku. Za hmotnost rakety dosadíme  $m = 0.907$  kg a za gravitační zrychlení  $g = 9.81$  m/s<sup>2</sup>. Cílová dopadová rychlost by se měla pohybovat v rozmezí 3,5 - 4,5 m/s [29], my si zvolíme střední hodnotu, tedy 4 m/s. Koeficient aerodynamického odporu pro půlkulové padáky se běžně udává  $C_x = 0.75$  [29] a za  $\rho$  dosadíme hustotu vzduchu, která je  $\rho_0 = 1.29$  kg/m<sup>3</sup>. Dosazením do vzorce dostaneme:

$$
d = \sqrt{\frac{8 \cdot 0,907 \cdot 9,81}{1,29 \cdot 0,75 \cdot \pi \cdot 4^2}} = \sqrt{1,4636} = 1,20
$$
 (16)

Dle výpočtu musí minimální průměr navrhovaného padáku, pro to, aby padák dokázal zpomalit pád rakety o hmotnosti 907 gramů na sestupovou rychlost 4 m/s být  $d \geq 1,20$ m. Délka poutacích šňůrek má být rovna 1,15násobku [29] průměru padáku, tedy 1,38 m.

#### 3.3.4.2 Výroba padáku

Ruční výroba půlkulového padáku je poměrně složitá a vyžaduje zkušenost se šitím na stroji. Proto jsem se rozhodl do navrhovaného modelu použít již hotový zakoupený padák.

Hotové padáky jsou k zakoupení v různých hobby prodejnách (např. *astramodel.cz*), kde jsou k sehnání v různých materiálových provedeních a průměrech (od 15 cm až do 200 cm). Jejich cena se pohybuje v řádech nižších stovek až po 2 tisíce korun.

Já jsem nakonec zvolil padák z extra měkkého textilního materiálu, který je lehký a odolný vůči roztržení. Padák je k dispozici v průměru 1,25 m, tedy splňujícím podmínku  $d > 1,20$  m. Hmotnost padáku je 50 g a unese užitečné zatížení až 1200 g. Padák si následně musíme poskládat a zabalit tak, abychom ho mohli umístit do trupu rakety.

Způsob jak padák poskládat je uveden na obrázku 46.

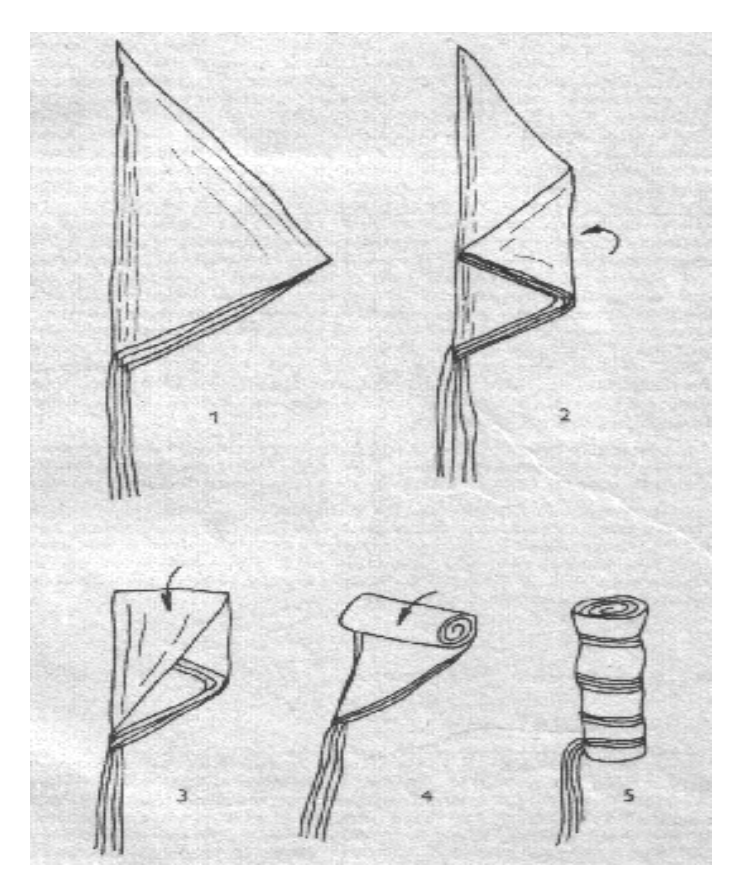

Obrázek 46: Zabalení padáku [24]

#### 3.3.4.3 Uložení padáku

Složený padák je třeba mít uvnitř rakety upevněný k trupu i k hlavici, aby celá konstrukce zůstala po jeho vystřelení pohromadě. K tomuto účelu použijeme pružnou poutací šňůru, kterou spojíme trup s hlavicí uvnitř rakety. Jako poutací šňůra nám poslouží běžné elastické lanko o délce přibližně 50 cm. Jeden konec lanka vlepíme do přehnutého tvrdého papíru, který poskládáme a přilepíme ke stěně uvnitř trupu. Druhý konec přivážeme k očku, které je k tomu vytvořeno na modulu uložení avioniky. Následně k lanku vytvořením smyčky připoutáme i šňůrky celého padáku. Před vložením samotného padáku dovnitř trupu je vhodné ještě mezi raketový motor a padák umístit ucpávku (více v kapitole 2.3.3.3), aby nedošlo k přímému kontaktu spalin z exploze a padáku. Padák bude v trupu uložen volně.

#### 3.3.4.4 Vypuštění padáku

K vypuštění padáku použijeme vystřelovací náplň umístěnou v raketovém motoru, který bude v modelu použit. Motor Aerotech G80 má na své zadním konci zabudovaný vystřelovací náboj ve kterém je uloženo 1,4 gramu černého střelného prachu. Tato náplň 7 sekund po vyhoření posledního paliva uvnitř motoru exploduje a uvolněné plyny vymrští padák spolu s hlavicí ven z trupu, kde se padák poté proudem větru rozevře. [32]

# 3.4 Avionika

Raketový model je vybaven systémem avioniky, který se bude skládat z palubního počítače, senzorů pro sběr dat, modulu na microSD kartu a několika běžných součástek. Ukolem celého systému bude sbírat data ze senzorů a zapisovat je do souboru vytvořeného v paměti na SD kartě. Celé zařízení bude napájeno z baterie.

# 3.4.1 Požadavky

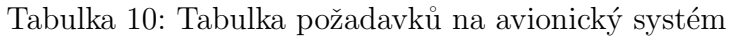

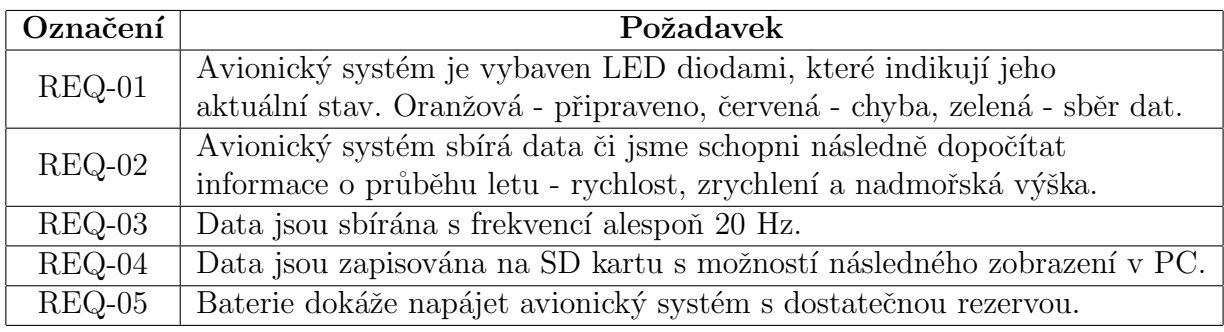

# 3.4.2 Architektura

Náš raketový model bude mít, podobně jako běžné průmyslové rakety, systém avioniky rozdělený na dva segmenty - letový a pozemní. Úkolem letového segmentu je sbírat požadovaná telemetrická data a zapisovat je do paměti na microSD kartu. Cílem pozemního segmentu bude tato data následně načíst, zpracovat a zobrazit na počítači. Návrh architektury avionického systému je zobrazen na obrázku 47.

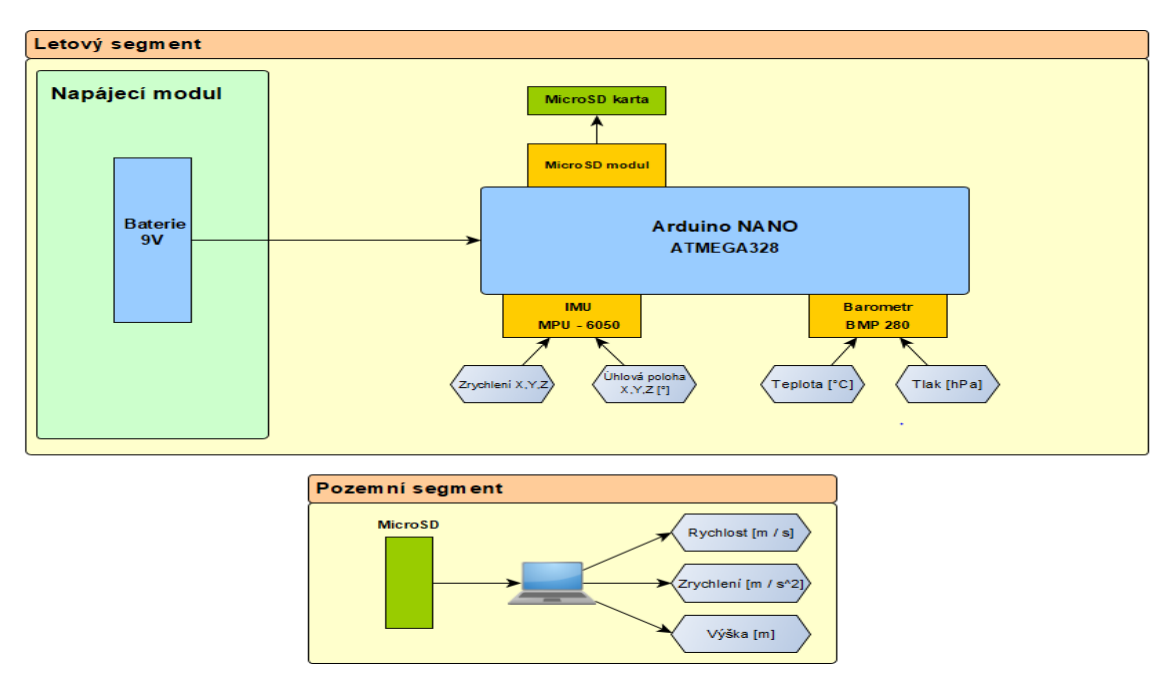

Obrázek 47: Architektura avionického systému

#### $3.4.2.1$  Letový segment

Prvním krokem bylo zvolit hlavní řídící počítač, který bude celý avionický systém ovládat. Když jsem se rozhodoval, který z dostupných mikropočítačů použít, byl pro mě důležitý jeho celkový rozměr a hmotnost. Proto jsem se nakonec rozhodoval mezi Raspberry Pi Pico nebo nejmenší verzí Arduina, Arduino Nano. Přestože je Raspberry Pi papírově výkonnější (má vyšší výpočetní rychlost a kapacitu paměti) a levnější, rozhodl jsem se nakonec pro Arduino, které naopak dokáže pracovat s vyšším vstupním napětím, má více analogových pinů a hlavně je o trochu menší a lehčí. Také má předchozí zkušenost s zařízením Arduino a jeho snazší dostupnost hrála při výběru roli. [43]

Hlavním řídící jednotkou letového segmentu bude mikropočítač Arduino Nano. Ten bude spolu s dalšími komponenty zasazen do PCB desky vlastního návrhu. Pro sběr dat budou použity dva senzory – inerciální měřící jednotka MPU-6050 a barometrický modul BMP 280. Inerciální jednotka sbírá data o aktuálním zrychlení a úhlové poloze v osách x,  $y$ a z, na základě kterých bude poté pozemní segment schopen dopočítat průběh rychlosti a zrychlení rakety během letu. Barometrický modul sbírá data o atmosférickém tlaku a teplotě, a pak z nich sám dopočítává aktuální nadmořskou výšku. [44]

Pro ukládání dat je zamýšlena microSD karta, která bude zasunuta v microSD modulu napojeném přímo na Arduino. Během letu se budou sbíraná data ukládat do paměti na microSD kartě s frekvencí 30 Hz. Systém bude také osazen třemi LED diodami, červenou, žlutou a zelenou, které budou indikovat jeho aktuální stav. Po připojení k napájení se rozsvítí žlutá dioda a systém začne ověřovat připojení jednotlivých komponent, nejprve SD karty, poté senzoru BMP280, a nakonec senzoru MPU6050. Během tohoto procesu dojde také k vytvoření souboru *data.txt* na SD kartě určeného pro zápis dat, nastavení senzorů a jejich kalibraci. V případě, že se k některé z komponent nepodaří připojit či v SD modulu nebude zasunuta SD karta, rozsvítí se červená dioda. Pokud vše proběhne bez problému, spustí se 10vteřinová prodleva na konci které se rozsvítí zelená dioda a zařízení začne sběr dat. Sběr dat probíhá až do odpojení zařízení z napájení či vyjmutí SD karty.

Samotné Arduino bude naprogramováno přes vývojové prostředí Arduino IDE, které využívá jazyk Wiring vycházející z C a C++. Program bude nahrán do Arduina z počítače přes rozhraní USB. Celý systém bude napájen z 9 V baterie.

#### 3.4.2.2 Pozemní segment

Při návrhu architektury celého avionického systému jsem zvažoval, zda mezi letovým a pozemním segmentem navrhnout bezdrátové komunikační spojení, které by telemetrická data přenášelo a zobrazovalo v reálném čase. To by bylo možné realizovat například s využitím technologie LoRa nebo HC-12. Od tohoto řešení jsem nakonec ustoupil, jelikož let celé rakety bude trvat pouze několik desítek vteřin a nasbíraná data si můžeme zobrazit až po jeho skončení. Také by to celý avionický systém výrazně zkomplikovalo.

Pozemní segment se tedy bude sestávat pouze z běžného počítače či notebooku, který bude vybaven čtečkou microSD karet. Po skončení letu bude třeba celý letový segment z rakety vyndat, vyjmout kartu z microSD modulu a připojit ji do počítače, kde si následně nasbíraná data můžeme zpracovat například v Excelu nebo Matlabu. Cílem je z dat získat informace o průběhu rychlosti, zrychlení a maximální dosažené výšce.

## $3.4.3$  Návrh HW

Při vlastním návrhu HW a jeho zapojení byla pro mě zásadní minimalizace rozměru celého zařízení, jednoduchost a snadný přístup k vyjmutí či zasunutí SD karty. Proto bylo zvoleno Arduino Nano a další níže uvedené moduly, které s Arduinem mohou komunikovat a běžně se v obvodech s ním používají.

#### 3.4.3.1 Komponenty

#### Arduino Nano

Hlavní výpočetní jednotka celého zařízení je Arduino Nano s mikrokontrolérem AT-Mega328. Tato nejmenší dostupná verze Arduina má rozměry 18 x 45 mm a jedná se o relativně levný a uživatelsky přívětivý programovatelný mikropočítač se širokou škálou využití. Specifikace zařízení jsou uvedeny v tabulce 11 a rozložení pinů na obrázku 48.

| Specifikace                            | Hodnota                          |
|----------------------------------------|----------------------------------|
| <b>CPU</b>                             | ATMega328                        |
| Frekvence [MHz]                        | 16                               |
| $\overline{\text{Pam\check{e}t}}$ [kb] | 32 Flash $/$ 2 SRAM $/$ 1 EEPROM |
| Vstupní napětí [V]                     | $5 - 12$                         |
| Výstupní napětí [5]                    | $3,33$ a $5$                     |
| Rozhraní                               | USB, SPI, I2C, UART              |
| Piny (Analogové / Digitální)           | 22                               |
| Rozměry [mm]                           | $18 \times 45$                   |
| Hmotnost [g]                           |                                  |

Tabulka 11: Technick´e specifikace Arduino Nano [43]

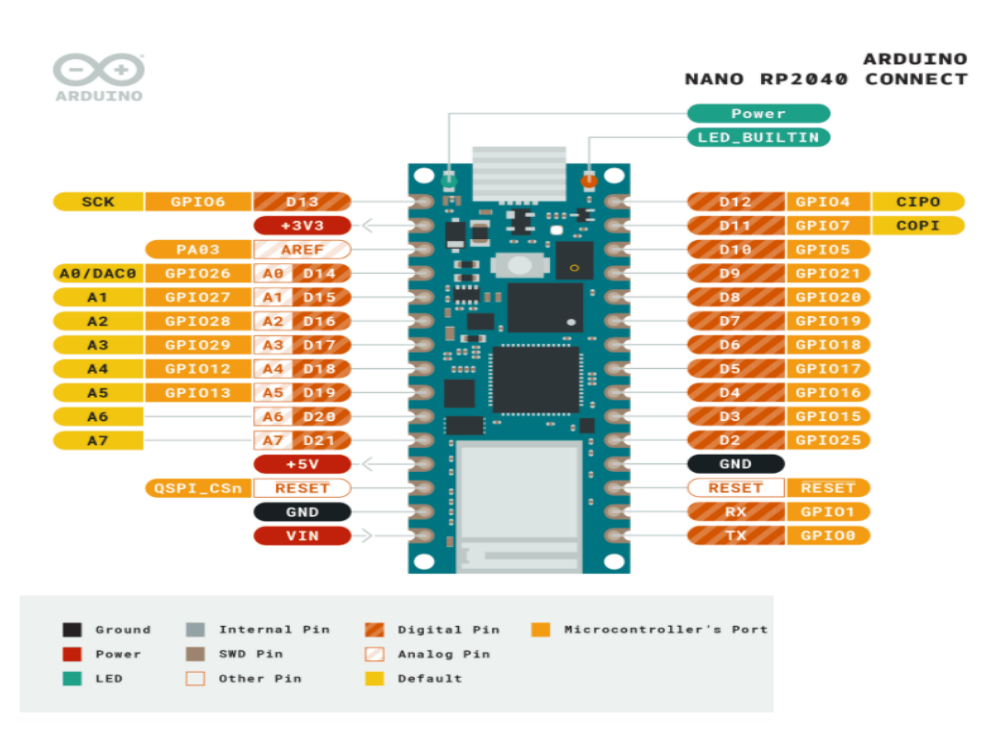

Obrázek 48: Rozložení pinů Arduino Nano [43]

#### Inerciální měřící jednotka MPU - 6050

Pro určování pohybu a orientace bude použita inerciální jednotka MPU - 6050, která v sobě kombinuje tříosý gyroskop, tříosý akcelerometr a tzv. Digital Motion Processor (DMP), který je schopen analyzovat pohyb v 9ti osách. Gyroskop umožňuje sledovat jaká je jeho poloha vůči povrchu Země a akcelerometr slouží k měření gravitačního zrychlení, lze tak určit směr jeho působení a natočení. Jejich kombinace umožňuje přesně zjistit skutečný pohyb zařízení v prostoru. Komunikace s Arduinem bude probíhat přes rozhraní I2C. Specifikace zařízení jsou uvedeny v tabulce 12.

| Specifikace            | Hodnota                      |
|------------------------|------------------------------|
| Napětí [V]             | $3 - 5$                      |
| Rozsah gyroskopu [dps] | $+250 +500 +1000 +2000$      |
| Rozsah akcelerometru   | $\pm 2 \pm 4 \pm 8 \pm 16$ g |
| Rozměry [mm]           | $21 \times 15 \times 1,5$    |
| Hmotnost [g]           |                              |

Tabulka 12: Technick´e specifikace MPU - 6050 [44]

#### Barometrický modul BMP 280

Senzor BMP280 je kombinací digitálního teploměru a tlakoměru. Vzhledem k tomu, že se tlak mění s nadmořskou výškou, je tento modul schopen sám automaticky dopočítávat nadmořskou výšku. Tento senzor bude s Arduinem také komunikovat přes rozhraní I2C. Další specifikace zařízení jsou uvedeny v tabulce 13.

| Specifikace            | Hodnota                   |
|------------------------|---------------------------|
| Napětí [V]             | $1,71 - 3,6$              |
| Rozsah tlakoměru [hPa] | $300 - 1100$              |
| Rozlišení [hPa]        | 0.06                      |
| I2C komunikace         | $max\,3.5\; MHz$          |
| Rozměry [mm]           | $15.2 \times 12 \times 1$ |
| Hmotnost [g]           |                           |

Tabulka 13: Technick´e specifikace BMP - 280 [44]

#### Ctečka microSD karet

Elektronický modul vybavený čtečkou microSD a microSDHC karet, který umožňuje data ˇc´ıst i zapisovat. Tento modul komunikuje s Arduinem pˇres rozhran´ı SPI a pˇripojuje se k němu pomocí 6 pinů - VCC, GND, MISO, MOSI, SCK a CS. Modul bude napájen přímo z 5V výstupu Arduino desky. Do modulu bude použita běžně dostupná microSD karta s kapacitou 16 GB, což nám jako úložiště postačí. Další specifikace modulu v tabulce 14.

Tabulka 14: Technick´e specifikace microSD modulu [44]

|         | Specifikace   Napětí [V]   Rozměry [mm]   Hmotnost [g]   Paměť [GB |  |
|---------|--------------------------------------------------------------------|--|
| Hodnota | $42 \times 24 \times 1.5$                                          |  |

#### Napájení

Celé zařízení bude napájeno z alkalické 9voltové baterie s kapacitou 600 mAh, která není nabíjecí. Baterie bude se svou hmotností 38 g nejtěžší součástí celého avionického systému a bude nutno ji k PCB desce upevnit přímo na střed, tak aby avionický systém neměl negativní vliv na stabilitu celé rakety. Kvůli snížení hmotnosti jsem hledal i lehčí řešení, např. zapojení několika slabších baterií do série nebo použití 3,7V Li-Pol baterie a měniče na alespoň 5V. Ve výsledku však řešení samotné 9V baterie vycházelo jako nejlehčí, z hlediska hmotnosti i náročnosti. [44]

Pro ověření, zda zvolená baterie pokryje proudový odběr celého zařízení byla vytvořena tabulka 15.

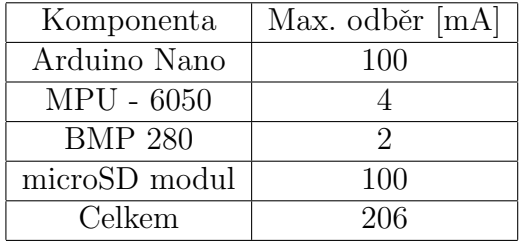

Tabulka 15: Maximální proudový odběr jednotlivých součástek [44]

Baterie má kapacitu 600 mAh, tzn. že dokáže dodávat proud o hodnotě 600 mA po dobu jedné hodiny. S proudovým odběrem 206 mA by baterie měla vydržet napájet zařízení po necelé 3 hodiny. Pokud započteme proudový odběr na diodách a ztráty na vedení, můžeme v klidu říci, že baterie dokáže zařízení napájet po dobu 2 hodin, což je dostačující.

#### Další součástky

Součástí obvodu je také několik běžných součástek:

- 1x rezistor 220 $\Omega$ , výkon 0, 25W, přesnost 1 %
- 1x LED červená, maximální proud  $20mA$
- 1x LED žlutá, maximální proud  $20mA$
- 1x LED zelená, maximální proud  $20mA$

#### 3.4.3.2 Zapojení

Níže uvedené schéma na obrázku 49 zobrazuje všechna propojení Arduina s jednotlivými moduly a ostatními komponenty. Schéma je navrženo tak, aby bylo jednoduché a přehledné. Například senzory, které využívají rozhraní I2C a s Arduinem komunikují přes analogové piny, jsou umístěny na stejné straně, tak aby mohly některá připojení sdílet. Naopak modul využívající rozhraní SPI a součástky připojené k digitálním pinům Arduina jsou umístěny na druhé straně. Součást připojení baterie reprezentuje dva běžné svorkové konektory do kterých budou zapojeny vývody baterie. Celé schéma bylo navrženo v programu EasyEDA.

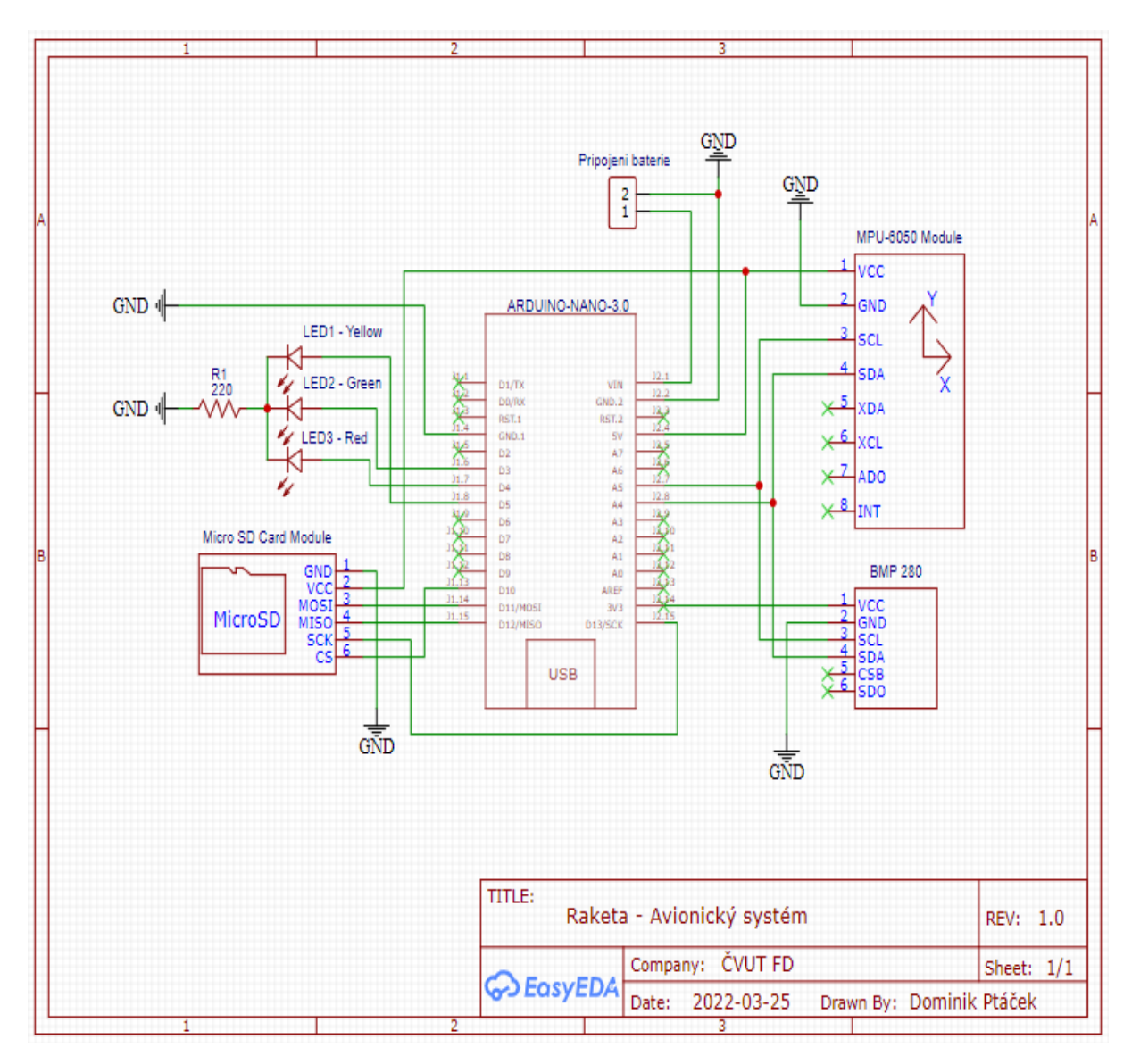

Obrázek 49: Schéma zapojení avionického systému

Senzory MPU - 6050 a BMP 280 jsou k Arduinu připojeny přes rozhraní I2C. I2C je sériová komunikační sběrnice, která umožňuje poloduplexní komunikaci, tzn. že v jeden okamžik může pouze jedno zařízení data vysílat a zbytek data přijímat. Sběrnice je tvořena dvojicí signálových vodičů SDA a SCL. SDA slouží k obousměrnému přenosu dat a SCL k přenosu hodinové signálu ze zařízení typu master (Arduino) do ostatních zařízení. Ostatní piny v našem případě nepotřebujeme. Oba moduly jsou uzemněny pinem GND a napájeny skrze pin VCC přímo z Arduina, MPU z 5V výstupu a BMP z 3,3V výstupu. [45]

Modul pro čtení microSD karet komunikuje s Arduinem přes rozhraní SPI. Sběrnice SPI je forma sériové komunikace mezi dvěma či více zařízeními, kdy jedno vystupuje v roli master a ostatní v roli slave. Zařízení master rozvádí do ostatních zařízení hodinový signál přes pin SCK, a umožňuje tak synchronní obousměrný přenos dat. Přenos probíhá přes vodiče MISO a MOSI. Pin CS je signál pro výběr obvodu v případě použití více zařízení komunikujících přes rozhraní SPI, v našem zařízení však více SPI modulů používat nebudeme, tudíž další nastavení CS nebude potřeba. Modul je uzemněn a napájen z 5V výstupu Arduina. <br/> [45]

V následující tabulce 16 jsou uvedena připojení jednotlivých zařízením k pinům na desce Arduino Nano.

| Komponenty               | Rozhraní     | Piny na Arduinu                             |
|--------------------------|--------------|---------------------------------------------|
| MPU - 6050               | $_{\rm{IC}}$ | $\overline{A4}$ (SDA), A5(SCL)              |
| <b>BMP 280</b>           | I2C          | A4 (SDA), A5 (SCL)                          |
| Čtečka microSD           | <b>SPI</b>   | D10 (CS), D11 (MOSI), D12 (MISO), D13 (SCK) |
| $LED 1 - \tilde{z}$ lutá | <b>GPIO</b>  | D5                                          |
| $LED 2 - zelená$         | <b>GPIO</b>  | D4                                          |
| LED 3 - červená          | <b>GPIO</b>  | D <sub>3</sub>                              |
| 9V Baterie               | VIN          | VIN                                         |

Tabulka 16: Rozpis propojení komponent a pinů

Ve schématu jsou dále 3 LED diody, které budou indikovat aktuální stav celého zařízení. Každá z nich je připojena na jeden digitální výstup Arduina a následně skrze odpor uzemněna. Jelikož napětí z pinu do LED má hodnotu  $5V$ , je vhodné použít rezistor  $220\Omega$ .

Samotná 9V baterie bude připojena na napájecí pin Arduina VIN a uzemněna na GND.

## 3.4.3.3 PCB

Letový segment avionického systému bude osazen na PCB desce vlastního návrhu. Jedná se o oboustrannou desku s rozměry  $48 \times 90 \times 2$  mm, šířkou cesty 0,5 mm a hmotností 17 g. Rozmístění součástek bylo navrženo tak, aby deska mohla být co nejmenší a vešla se tak dovnitř krytu uložení avioniky. Ze stejného důvodu je deska oboustranná, tzn. že vodivé spoje se budou nacházet na obou stranách desky. Deska byla navržena v programu EasyEDA. Obě strany desky jsou zobrazeny na obrázku 50.

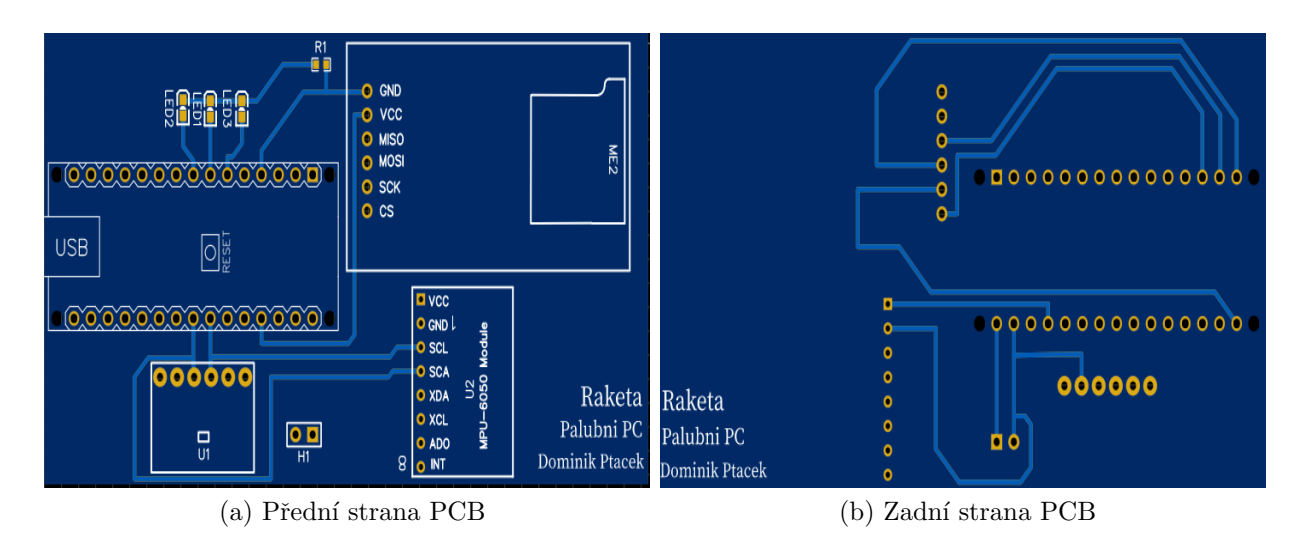

Obrázek 50: Navržená PCB deska

PCB desku nebudu vyrábět sám, ale nechám si ji vyrobit profesionálně na zakázku od firmy plosnaky.cz. Po jejím dokončení si ji pouze osadím zvolenými součástkami s využitím ruční páječky a cínu.

# $3.4.4$  Návrh SW

Nedílnou součástí celého avionického systému je program, který bude celé zařízení řídit. Ten byl napsán ve vývojovém prostředí Arduino IDE, které je přímo vytvořeno pro programování Arduino zařízení, obsahuje řadu knihoven a ukázkových kódů. V této kapitole bude můj kód stručně popsán, včetně vývojového diagramu. Celý kód s komentáři a dodatečnými knihovnami je uveden v příloze 2.

#### 3.4.4.1 Popis kódu

Pro práci se zvolenými komponenty a rozhraními, které tyto komponenty používají, bylo nejprve třeba si načíst potřebné sady knihoven. Jedná se o knihovny pro práci s rozhraním I2C, SPI a kartou SD, ty jsou zabudované přímo v Arduino IDE. Další knihovny pro práci se senzory MPU a BMP bylo třeba si dodatečně stáhnout z internetu a nainstalovat. Následně je třeba nastavit a ověřit připojení k SD kartě, definovat a vytvořit či obnovit na ni soubor určený k zápisu dat a v případě chyby tuto chybu detekovat a vypsat chybovou hlášku, případně indikovat červenou diodou. Následuje připojení a nastavení senzorů MPU6050 a BMP280, jejich připojení je opět indikováno svícením LED diody. Poté co jsou všechny moduly správně připojeny a nastaveny, začíná samotný sběr dat a jejich zápis na SD kartu s frekvencí 30 Hz, součástí kódu je i formátování výstupních dat. Na obrázku 51 je zobrazen vývojový diagram kódu.

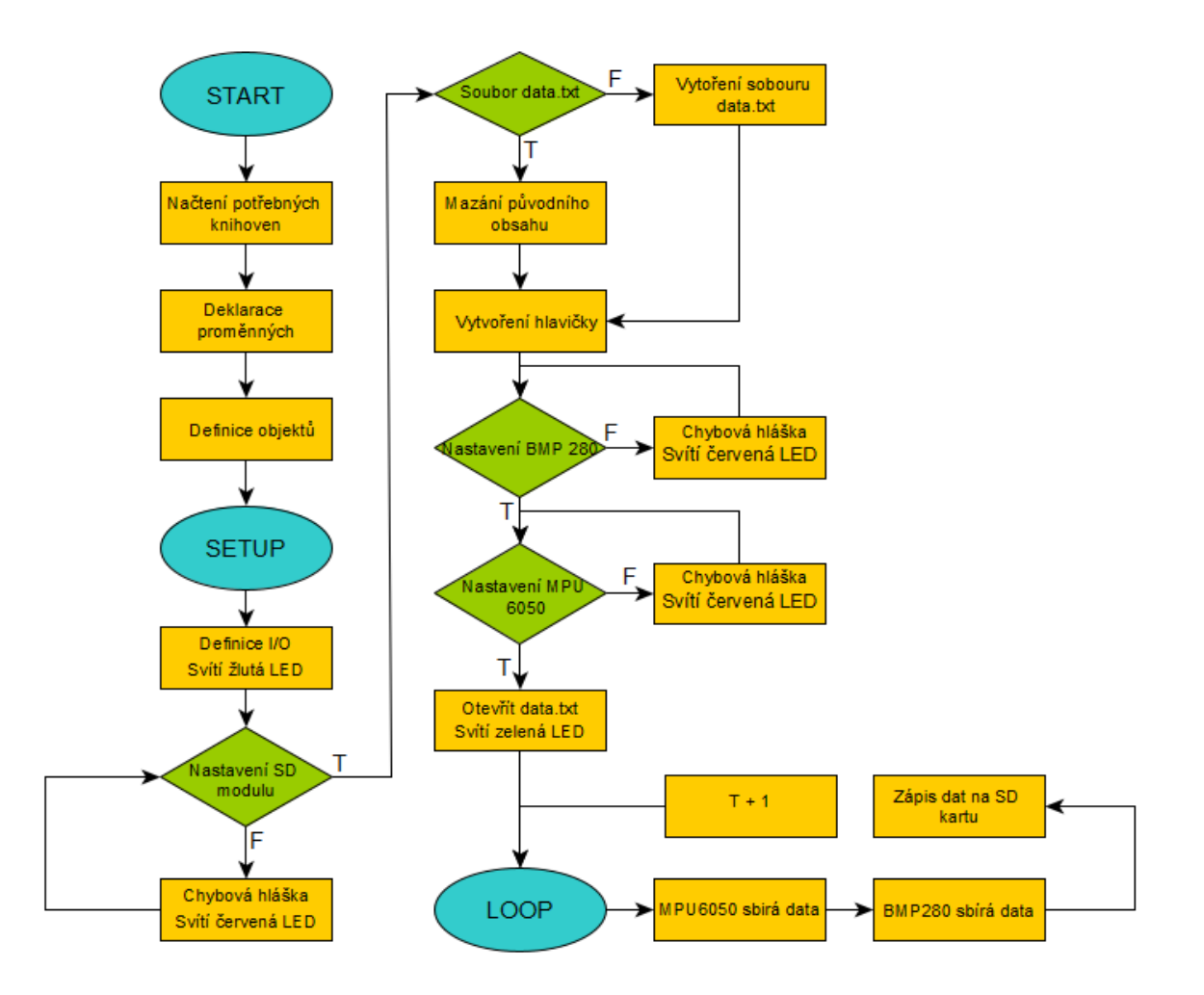

Obrázek 51: Vývojový diagram řídícího programu

#### 3.4.4.2 Výstup

Po ukončení sběru dat a vyjmutí SD karty z modulu, můžeme SD kartu připojit do počítače a rovnou posbíraná data číst ve formě textového souboru. Struktura a formátování vytvořeného výstupního souboru data.txt je zobrazena na obrázku 52.

|           | DATA - Poznámkový blok                     |         |      |           |         |           |       |          |        |  |  |                    |  |                      | -     | O | ×                   |
|-----------|--------------------------------------------|---------|------|-----------|---------|-----------|-------|----------|--------|--|--|--------------------|--|----------------------|-------|---|---------------------|
|           | Úpravy Formát Zobrazení Nápověda<br>Soubor |         |      |           |         |           |       |          |        |  |  |                    |  |                      |       |   |                     |
| t         | ax                                         | ay      | az   | <b>PX</b> | ry      | <b>PZ</b> | т     | h<br>p   |        |  |  |                    |  |                      |       |   | $\hat{\phantom{a}}$ |
| 0         | $-0.28$                                    | 0.05    | 0.84 | 0.03      | $-0.04$ | $-0.00$   | 24.83 | 98139.62 | 268.65 |  |  |                    |  |                      |       |   |                     |
| 1         | $-0.29$                                    | 0.07    | 0.87 | 0.02      | 0.01    | $-0.00$   | 24.83 | 98142.36 | 268.41 |  |  |                    |  |                      |       |   |                     |
| 2         | $-0.30$                                    | 0.07    | 0.87 | 0.01      | 0.00    | 0.04      | 24.83 | 98140.13 | 268.60 |  |  |                    |  |                      |       |   |                     |
| 3         | $-0.28$                                    | 0.04    | 0.87 | 0.02      | 0.02    | 0.01      | 24.83 | 98139.69 | 268.64 |  |  |                    |  |                      |       |   |                     |
| 4         | $-0.27$                                    | 0.06    | 0.84 | 0.03      | 0.02    | $-0.02$   | 24.83 | 98140.46 | 268.58 |  |  |                    |  |                      |       |   |                     |
| 5         | $-0.33$                                    | 0.05    | 0.89 | 0.02      | 0.01    | 0.01      | 24.83 | 98138.62 | 268.73 |  |  |                    |  |                      |       |   |                     |
| 6         | $-0.28$                                    | 0.07    | 0.85 | 0.03      | $-0.02$ | 0.06      | 24.83 | 98141.46 | 268.49 |  |  |                    |  |                      |       |   |                     |
| 7         | $-0.17$                                    | 0.12    | 0.78 | 0.04      | 0.07    | 0.05      | 24.83 | 98141.05 | 268.53 |  |  |                    |  |                      |       |   |                     |
| 8         | $-0.26$                                    | 0.09    | 0.99 | $-0.12$   | 0.07    | 0.10      | 24.83 | 98141.82 | 268.46 |  |  |                    |  |                      |       |   |                     |
| 9         | $-0.17$                                    | 0.06    | 0.78 | $-0.03$   | 0.04    | 0.11      | 24.83 | 98136.64 | 268.90 |  |  |                    |  |                      |       |   |                     |
| 10        | $-0.33$                                    | 0.06    | 0.87 | $-0.03$   | 0.17    | 0.11      | 24.83 | 98140.32 | 268.59 |  |  |                    |  |                      |       |   |                     |
| 11        | $-0.33$                                    | 0.04    | 0.89 | 0.06      | $-0.13$ | 0.22      | 24.83 | 98140.99 | 268.53 |  |  |                    |  |                      |       |   |                     |
| 12        | $-0.36$                                    | $-0.05$ | 0.93 | $-0.15$   | 0.33    | 0.31      | 24.83 | 98141.15 | 268.52 |  |  |                    |  |                      |       |   |                     |
| 13        | $-0.53$                                    | $-0.02$ | 1.08 | $-0.08$   | $-0.07$ | 0.09      | 24.83 | 98140.49 | 268.57 |  |  |                    |  |                      |       |   |                     |
| 14        | $-0.26$                                    | $-0.01$ | 0.80 | 0.21      | 0.37    | 0.26      | 24.82 | 98140.75 | 268.55 |  |  |                    |  |                      |       |   |                     |
| 15        | $-0.42$                                    | $-0.08$ | 0.91 | 0.21      | 0.13    | 0.16      | 24.82 | 98138.17 | 268.77 |  |  |                    |  |                      |       |   |                     |
| 16        | $-0.28$                                    | $-0.05$ | 0.71 | 0.05      | $-0.21$ | 0.29      | 24.82 | 98134.72 | 269.07 |  |  |                    |  |                      |       |   |                     |
| 17        | $-0.15$                                    | $-0.03$ | 0.58 | $-0.03$   | 0.35    | 0.21      | 24.82 | 98135.56 | 268.99 |  |  |                    |  |                      |       |   |                     |
| 18        | $-0.24$                                    | 0.07    | 0.79 | $-0.04$   | $-0.13$ | 0.01      | 24.81 | 98136.16 | 268.94 |  |  |                    |  |                      |       |   |                     |
| 19        | $-0.23$                                    | $-0.03$ | 0.79 | 0.02      | $-0.11$ | $-0.01$   | 24.82 | 98136.39 | 268.92 |  |  |                    |  |                      |       |   |                     |
| 20        | $-0.36$                                    | 0.09    | 0.98 | 0.34      | $-0.04$ | $-0.12$   | 24.81 | 98136.78 | 268.89 |  |  |                    |  |                      |       |   |                     |
| 21        | $-0.18$                                    | 0.27    | 0.71 | 0.48      | 0.15    | $-0.06$   | 24.82 | 98136.73 | 268.89 |  |  |                    |  |                      |       |   |                     |
| 22        | $-0.38$                                    | $-0.01$ | 0.83 | 0.13      | 0.30    | $-0.02$   | 24.81 | 98132.99 | 269.03 |  |  |                    |  |                      |       |   |                     |
| 23        | $-0.40$                                    | $-0.01$ | 0.88 | 0.29      | $-0.31$ | $-0.20$   | 24.82 | 98135.89 | 268.97 |  |  |                    |  |                      |       |   |                     |
| 24        | $-0.50$                                    | 0.00    | 1.04 | $-0.10$   | $-0.00$ | $-0.58$   | 24.81 | 98134.28 | 269.10 |  |  |                    |  |                      |       |   |                     |
| 25        | $-0.45$                                    | 0.01    | 0.99 | 0.02      | 0.02    | $-0.33$   | 24.81 | 98134.99 | 269.04 |  |  |                    |  |                      |       |   |                     |
| 26        | $-0.19$                                    | 0.02    | 0.81 | 0.08      | $-0.22$ | $-0.05$   | 24.81 | 98134.61 | 269.08 |  |  |                    |  |                      |       |   |                     |
| 27        | $-0.16$                                    | 0.03    | 0.80 | $-0.04$   | $-0.13$ | $-0.24$   | 24.81 | 98132.21 | 269.28 |  |  |                    |  |                      |       |   |                     |
| 28        | $-0.44$                                    | 0.18    | 1.10 | $-0.01$   | 0.24    | $-0.19$   | 24.81 | 98133.95 | 269.20 |  |  |                    |  |                      |       |   |                     |
| 29        | $-0.47$                                    | 0.06    | 1.11 | $-0.04$   | 0.02    | $-0.11$   | 24.81 | 98133.78 | 269.14 |  |  |                    |  |                      |       |   |                     |
| 30        | $-0.26$                                    | 0.16    | 0.74 | $-0.16$   | $-0.30$ | 0.10      | 24.81 | 98136.22 | 268.94 |  |  |                    |  |                      |       |   |                     |
| 31        | $-0.21$                                    | 0.04    | 0.74 | $-0.12$   | $-0.09$ | 0.28      | 24.81 | 98137.35 | 268.84 |  |  |                    |  |                      |       |   |                     |
| 32        | $-0.26$                                    | 0.01    | 0.89 | $-0.02$   | 0.44    | 0.31      | 24.80 | 98138.94 | 268.71 |  |  |                    |  |                      |       |   |                     |
| 33        | $-0.47$                                    | 0.11    | 0.99 | 0.16      | 0.06    | 0.57      | 24.80 | 98137.88 | 268.80 |  |  |                    |  |                      |       |   |                     |
| 34        | $-0.27$                                    | 0.15    | 0.74 | $-0.21$   | $-0.13$ | 0.76      | 24.79 | 98136.33 | 268.93 |  |  |                    |  |                      |       |   | k.                  |
| $\langle$ |                                            |         |      |           |         |           |       |          |        |  |  |                    |  |                      |       |   |                     |
|           |                                            |         |      |           |         |           |       |          |        |  |  | Řádek 1, Sloupec 1 |  | 100 % Windows (CRLF) | UTF-8 |   |                     |

Obrázek 52: Výstup programu v sériovém monitoru

Naměřená data lze následně exportovat například do Excelu nebo Matlabu, kde s nimi můžeme dále pracovat a vykreslit si žádoucí grafy - průběh rychlosti, zrychlení a nadmořské výšky, případně i teplotu a atmosférický tlak. Celé zařízení bylo následně i otestováno, to je popsáno v kapitole 4.
# 3.5 Kompletní model

V této kapitole jsou vypsány všechny komponenty ze kterých se navržený raketový model skládá. Komponenty jsou vypsány v tabulce spolu s jejich hmotností a materiálem. Ze zvolených komponent byly následně v programu OpenRocket vytvořeny dva modely jeden ve 2D a druhý ve 3D. Na těchto modelech budou následně v kapitole 5 provedeny a vyhodnoceny simulace.

### 3.5.1 Seznam komponent

Níže, v tabulce 17, jsou uvedeny všechny komponenty navrženého raketového modelu včetně jejich hmotnosti. Hmotnost jednotlivých částí byla buď vypočtena manuálně nebo pomocí programu Inventor, který u vymodelovaných součástí dokáže po zadání materiálu hmotnost dopočítat. U elektronických součástek je hmotnost známá od výrobce.

| Komponenta       | Materiál           | Hmotnost        |  |
|------------------|--------------------|-----------------|--|
| Aerotech G80-7T  |                    | 127,6           |  |
| Lože             | karton             | 17,3            |  |
| Středící kroužky | ABS                | $2 \times 10,1$ |  |
| Trup             | ABS                | 166,5           |  |
| Hlavice          | <b>PLA</b>         | 102             |  |
| Stabilizátory    | překližka          | $3 \times 9$    |  |
| Uložení avioniky | <b>PLA</b>         | 37              |  |
| Padák            | textil             | 50              |  |
| Poutací šňůra    | elastický materiál | 8               |  |
| Ucpávka výmetu   | vata               | $\overline{4}$  |  |
| Arduino Nano     |                    | 7               |  |
| MPU - 6050       |                    | 3               |  |
| <b>BMP280</b>    |                    | $\mathbf{1}$    |  |
| SD modul         |                    | 7               |  |
| Baterie 9V       |                    | 38              |  |
| Zatížení         |                    | 38              |  |
| PCB              |                    | 17              |  |
| Celkem           |                    | 670,6           |  |

Tabulka 17: Seznam všech komponent

Celková hmotnost navrženého modelu je 670,6 g. Nutno dodat, že hmotnost některých komponent je pouze přibližná a kdybychom raketu reálně konstruovali, můžeme předpokládat, že výsledná hmotnost se bude nepatrně lišit (řádově o jednotky gramů). Hmotnost spadá do limitu maximální vzletové hmotnosti daného raketovým motorem (907 g) a tím i navržené návratové zařízení, které má maximální užitečné zatížení 1200 g, bude dostačující.

Model je navržen tak, že část jeho komponent bude vyrobena ručně z prefabrikovaných dílů a dostupných materiálů (trup, stabilizátory, motorová lože), druhá část je vlastního návrhu a bude vytištěna na 3D tiskárně (hlavice, středící kroužky, uložení avioniky) z těch nejpoužívanějších materiálů - PLA a ABS. Zbývající komponenty jsou zakoupeny nebo vyrobeny na zakázku. Raketový motor je dodán pořadatelem soutěže CRC.

# 3.5.2 2D model

V programu OpenRocket byl vytvořen model celé navrhované rakety, ten je poskládán z navržených komponent a vybaven raketovým motorem AeroTech G80-7T. Všechny rozměry, hmotnosti a materiály již odpovídají reálnému navrženému provedení. Na tomto modelu budou prováděny simulace, které poslouží k závěrečnému vyhodnocení navrženého řešení v kapitole 5. Model v OpenRocket je zobrazen na obrázku 53.

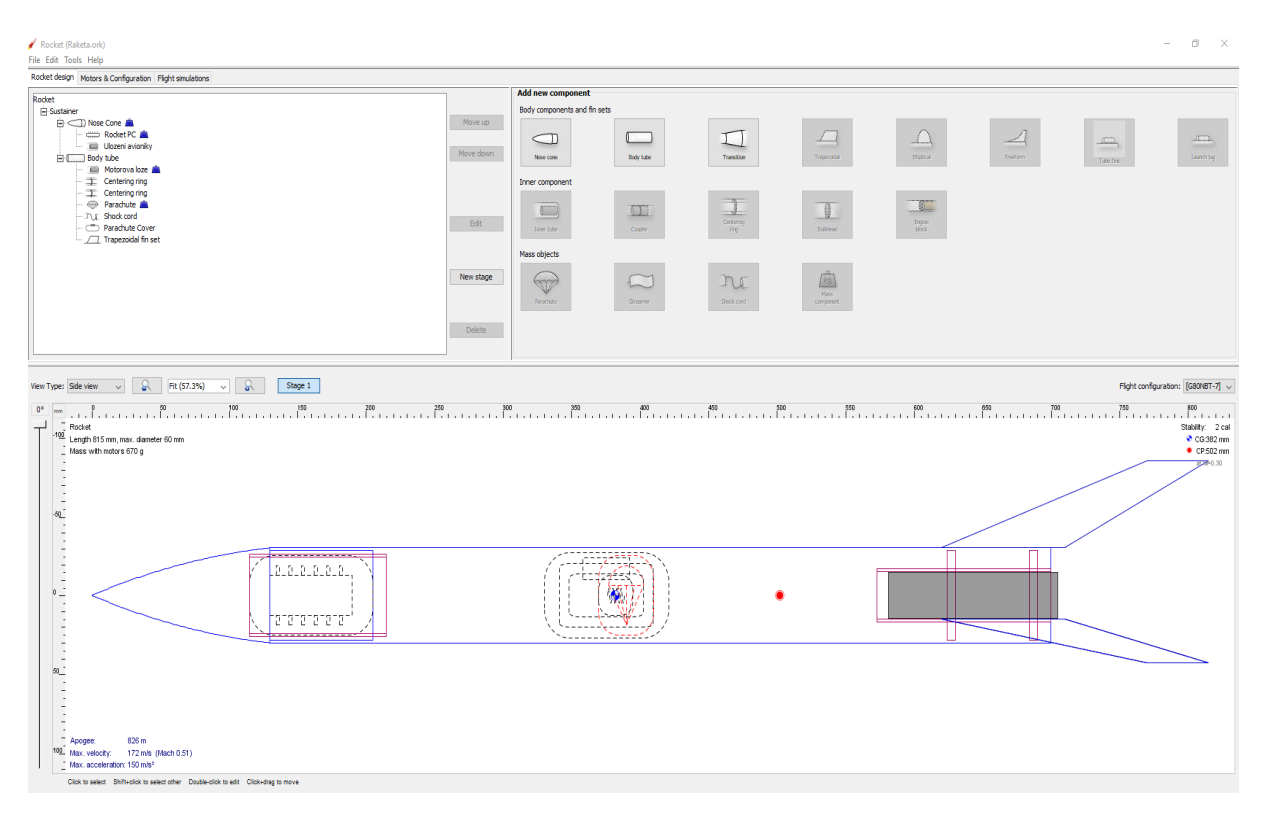

Obrázek 53: 2D model rakety v OpenRocket

Navržený model má celkovou délku (od konce stabilizátorů až po špičku hlavice) 815 mm a průměr 60 mm. Poloha bodu CG je  $[382, 0]$  a umístění CP je  $[502, 0]$ , stabilitu modelu ověříme dosazením do vztahu 15 v kapitole 2.

$$
S = \frac{X_{cg} - X_{cp}}{d} = -2\ cal
$$
\n<sup>(17)</sup>

Program OpenRocket počítá umístění CG a CP od špičky a nikoliv od stabilizátoru jak je tomu běžné. Proto nám hodnota stability vychází záporná, ale i na obrázku 53 je jasně viditelné, že se CG (modrý bod) nachází nad CP (červený bod) ve směru letu. Můžeme tak tvrdit, že navrhovaný raketový model splňuje podmínku stability.

# 3.5.3 3D model

V programu OpenRocket byl pro lepší vizualizaci vytvořen i jednoduchý 3D model, model v řezu je zobrazen na obrázku 54.

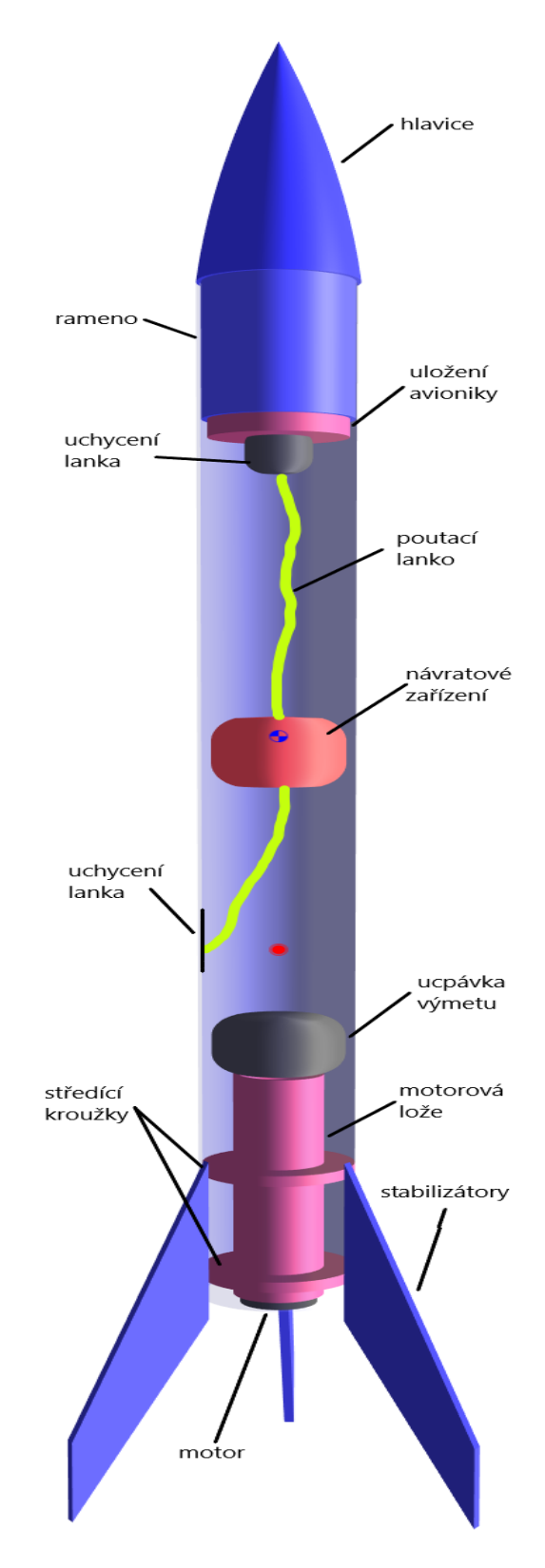

Obrázek 54: 3D model rakety v OpenRocket

# Kapitola 4

# Návrh testů jednotlivých částí rakety

Tato kapitola se zabývá návrhem testů jednotlivých části navrženého modelu rakety, případně pro některé komponenty i jejich realizací. Testování jednotlivých komponent je důležitou součástí návrhového a konstrukčního procesu, které má za cíl ověřit jejich funkčnost a případně předejít chybám či nehodám při ostrém startu. Pro jednotlivé komponenty bude navržen jeden či více testů, které ověří zda komponenta funguje, plní svou funkci správně a bude ji plnit správně i po integraci do rakety. Součástí navrhovaných testů bude i kontrola konstrukčních vlastností raketového modelu.

Jednotlivé navržené testy si rozdělíme do 3 kategorií:

- 1. Testy funkční
- 2. Testy integrační
- 3. Testy konstrukční

Testy funkční a integrační slouží ke kontrole, zda jednotlivé komponenty rakety plní samy o sobě svou funkci správně, a zda ji takto budou plnit i po integraci dovnitř těla raketového modelu.

Testy konstrukční pak slouží ke kontrole samotného provedení konstrukce raketového modelu včetně všech rozměrů, pevnosti spojů a jeho celkové stability.

# 4.1 Návrh testů

Navržené testy jsou popsány v kapitolách níže a jsou rozděleny na testy konstrukčních prvků, testy avioniky a konstrukce. Ve všech případech se jedná pouze o nedestruktivní testy, které musí být vždy provedeny během konstrukce raketového modelu a před realizací samotného letu. Seznam všech testů je pak uveden v kapitole 4.2.

Pro jednotlivé testy byl zaveden systém označování, který je ve formátu:

#### TEST - X<sub>-</sub>Y - číslo testu

kde  $X$  představuje typ testované komponenty (KP - konstrukční prvek, AV - avionika, K - konstrukce) a Y reprezentuje typ testu (F - funkční, INT - integrační, K - konstrukční).

# 4.1.1 Testy prvků konstrukce

Testy prvků konstrukce spočívají v otestování funkčnosti všech jednotlivých komponent rakety.

Bylo by vhodné otestovat i návratové zařízení, respektive zda vystřelovací náplň použitá k jeho aktivaci je dostatečně silná k tomu, aby vymrštila hlavici rakety a návratové zařízením ven z trupu. Tento test by však byl destruktivní vůči motoru, proto ho zde nenavrhujeme ani nerealizujeme.

### 4.1.1.1 Test všech komponent (TEST - KP\_F-01)

Jelikož jednotlivé komponenty použité ke konstrukci raketového modelu tiskneme na 3D tiskárně, upravujeme manuálně nebo zakupujeme jako prefabrikované díly (trup, motorová lože) či hotové kusy (padák), je potřeba všechny tyto díly následně zkontrolovat.

Během tohoto testu je třeba ověřit rozměry všech dílů a zkontrolovat, zda nejsou nijak poškozeny či náchylné k deformaci. U 3D tištěných dílů je třeba zkontrolovat kvalitu tisku a povrch. Současně všechny díly zvážíme.

## 4.1.1.2 Test krytu uložení avioniky (TEST - KP\_F-02)

Učelem tohoto testu je ověření, zda navržené řešení pro uložení avioniky je funkční. Jelikož kryt navržený pro umístění avionického systému je pokryt vnějším závitem M52x2 a tiskneme ho na 3D tiskárně, je třeba ověřit zda byl tisk proveden dostatečně přesně a závity zapadají do těch vnitřních v hlavici. Test provedeme odzkoušením, zda se kryt dá do hlavice zašroubovat tak, aby nešel tahem vytáhnout ven a následně šel opět vyšroubovat.

### 4.1.1.3 Test hlavice pro uložení avioniky (TEST - KP F-03)

Účelem tohoto testu je ověření, zda navržené řešení pro uložení avioniky je funkční. Celá hlavice rakety je vytištěna na 3D tiskárně a je uvnitř pokryta vnitřním závitem M54x2, je třeba ověřit, zda byl tisk proveden dostatečně přesně a závity do sebe zapadají. Realizace tohoto testu souvisí s testem TEST-KP\_F-01.

### 4.1.1.4 Test uložení motoru (TEST - KP\_INT-01)

Cílem testu uložení motoru je ověření, zda se použitý motor po integraci do motorové lože nepohybuje v radiálním, ani v axiálním směru. Je to z důvodu, aby nedošlo k jeho uvolnění a vypadnutí z lože působením aerodynamických sil během letu nebo vlivem síly vzniklé při explozi vystřelovací náplně. Motorová lože je navržena v průměru o 1 mm širší než je průměr motoru. Motor tak bude třeba obalit vrstvou izolačního materiálu, aby se nepohyboval radiálně uvnitř lože. Pohybu motoru dále do lože brání pojistný kroužek, který je jeho součástí a objímá ho na jeho konci u trysky. Pojistný kroužek je zároveň k motorové loži přilepen tejpovací páskou.

Test provedeme jednoduše kroucením a tahem za motor směrem ven z lože. Nedá se přesně specifikovat, jak velká síla bude na motor během letu působit, avšak pokud se nám po jeho umístění nepodaří motor přiměřenou silou vytáhnout ven a nebude se pohybovat uvnitř lože, můžeme považovat motor za dostatečně pevně uložen.

## 4.1.2 Testy avioniky

Pro testování avionického systému je navrženo několik testů funkčních a následně 1 test integrační. TEST - AV F-03 byl i reálně proveden a je popsán níže.

#### 4.1.2.1 Test HW (TEST - AV F-01)

Tento test spočívá v ověření správnosti zapojení celého obvodu na PCB desce a otestování jeho jednotlivých spojů. Prvním krokem je kontrola jakosti všech pájených spojů na desce, to provedeme nejprve vizuálně pomocí lupy, kdy zkontrolujeme množství pájky u vývodu součástek a existenci studených spojů. Správný spoj by měl dokonale obalit vývod součástky včetně okolní plochy desky, měl by být lesklý a mít konkávní tvar zaoblení. Následně jednotlivé spoje otestujeme pomocí multimetru vybaveného funkcí kontrola vodivosti, kdy přikládáme měřící hroty na vývody součástek a pájené spoje.

Po otestování všech spojů, případně opravení těch nevodivých přejdeme k testu celého zapojení. To provádíme podobně a opět s využitím multimetru. Multimetr tentokrát přikládáme na začátky a konce jednotlivých vedení tištěného spoje (např. 5V výstup z Arduina a VCC vstup modulu MPU atp.). Tento test považujeme za splněný a zařízení za funkční, pokud jsou všechny spoje avionického sytému vodivé.

### 4.1.2.2 Test SW (TEST - AV F-02)

Pro otestování funkčnosti řídícího programu použijeme funkci sériový monitor, která je součástí Arduino IDE, přes které bylo celé zařízení naprogramováno. Tato funkce čte, případně zobrazuje aktuální data na rozhraní mezi počítačem a avionickým systémem.

Po připojení zařízení do počítače budeme sledovat výstup v sériovém monitoru, který by měl dle vývojového diagramu programu nastavovat jednotlivé moduly a vypisovat hlášení. Po nastavení modulů a 10vteřinové prodlevě by měl začít samotný sběr dat, která jsou také v monitoru vypisována. Správný výstup je zobrazen na obrázku 55.

| COM3                                                                                               | Л | $\times$       |
|----------------------------------------------------------------------------------------------------|---|----------------|
|                                                                                                    |   | Pošli          |
| 17:49:41.546 -> Nacitam SD kartu                                                                   |   |                |
| $17:49:41.546$ -> SD karta nactena!                                                                |   |                |
| 17:49:41.546 -> Hledam / vytvarim soubor data.txt                                                  |   |                |
| 17:49:41.546 -> Mazu puvodni obsah data.txt!                                                       |   |                |
| 17:49:41.593 -> Testuji pripojeni k BMP280                                                         |   |                |
| 17:49:41.686 -> BMP280 pripojeno!                                                                  |   |                |
| 17:49:41.733 -> Testuji pripojeni k MPU6050                                                        |   |                |
| 17:49:41.733 -> MPU6050 pripojeno!                                                                 |   |                |
| 17:49:41.733 -> Zarizeni pripraveno! Sber dat zacne za 10s!                                        |   |                |
| $17:49:51.688$ -> Acceleration: $0.02$<br>0.03<br>0.91                                             |   |                |
| $17:49:51.688$ -> Rotation: 0.04 -0.00<br>0.00                                                     |   |                |
| 17:49:51.688 -> Temperature = 24.90 *C                                                             |   |                |
| $17:49:51.735 \rightarrow$ Pressure = 98497.93 Pa                                                  |   |                |
| $17:49:51.735$ -> Approx altitude = 238.08 m                                                       |   |                |
| $17:49:51.735 \rightarrow Acceleration: 0.02$<br>0.03<br>0.92                                      |   |                |
| $17:49:51.735 \rightarrow$ Rotation: $0.04 \qquad 0.00$<br>0.00                                    |   |                |
| $17:49:51.735$ -> Temperature = 24.90 *C                                                           |   |                |
| $17:49:51.735$ -> Pressure = 98495.19 Pa                                                           |   |                |
| $17:49:51.735$ -> Approx altitude = 238.31 m                                                       |   |                |
| 17:49:51.782 -> Acceleration: 0.02<br>0.92<br>0.03                                                 |   |                |
| 115200 baudů ~<br>□ Automatické scrollování □ Zobrazit časové razítko<br>Nová řádka (NL)<br>$\vee$ |   | Vymazat výstup |

Obrázek 55: Správný výstup z funkce sériový monitor

### 4.1.2.3 Testování měřených dat (TEST - AV F-03)

Tento test slouží k ověření, zda senzory MPU-6050 a BMP280 jsou správně nastavené, zkalibrované a jimi naměřená data odpovídají realitě. K testu pro modul BMP budeme potřebovat jiné měřící zařízení, které bude data měřit souběžně s avionikou a víme u něj, že data měří správně. K tomu nám postačí mobilní telefon s GNSS přijímačem a běžný domácí teploměr, tato zařízení považujeme za referenční. Testování provedeme tak, že necháme náš avionický systém po určitou dobu běžet a následně naměřená data porovnáme s těmi referenčními. U referenčního zařízení je žádoucí, aby bylo během měření vystaveno stejným podmínkám jako avionický systém. Avionikou naměřená data budeme považovat za správná, pokud s tolerancí  $\pm 5\%$  odpovídají těm referenčním.

Pro modul MPU-6050 by podobné měření s referenčním zařízením bylo velmi složité, jelikož by bylo třeba s oběma zařízeními provádět stejné pohyby (bez pohybů by všechny hodnoty, krom zrychlení v ose z, byly rovny 0), aby si výstupy odpovídaly. Proto provedeme měření pouze s modulem MPU-6050, se kterým během měření provedeme určitý pohyb a jeho funkčnost budeme demonstrovat grafy. Měření považujeme za správné, pokud naměřené hodnoty budou odpovídat očekáváním.

#### Realizace testu

Tento funkční test byl realizován v domácích podmínkách na testovacím zapojení. Celý avionický systém byl zapojen pomocí kabelových vodičů na univerzálním nepájivém poli, na kterém byl následně i otestován. Testovací zapojení je zobrazeno na obrázku 56.

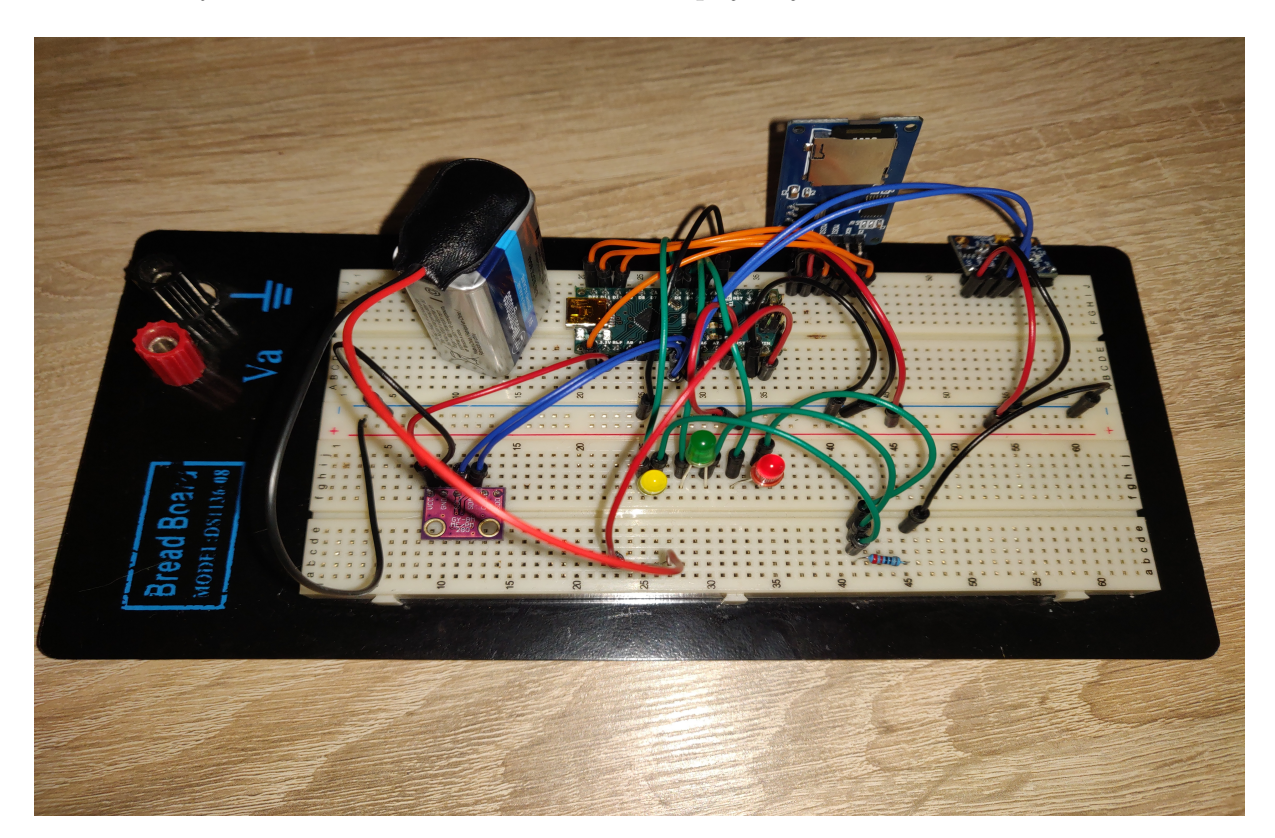

Obrázek 56: Testovací zapojení avioniky

Jako referenční zařízení pro modul BMP280 byl použit mobilní telefon OnePlus 6 vybavený GNSS přijímačem a aplikací phyphox, která umožňuje číst data ze senzorů uvnitř telefonu. Referenční zařízení pro teplotu byl běžný domácí teploměr. Během tohoto testu byla současně sbírána data z barometrického modulu, GPS přijímače v telefonu a pozorován domácí teploměr. Pro sběr dat o aktuálním tlaku jsem neměl referenční zařízení, avšak jelikož modul dopočítává nadmořskou výšku právě na základě tlaku, můžeme, pokud budou odpovídat data o výšce, považovat i tlakoměr za přesný. Domácí teploměr ukazoval po celou dobu měření teplotu 23,1°C, průběh teploty ze senzoru je zobrazen na obrázku 57.

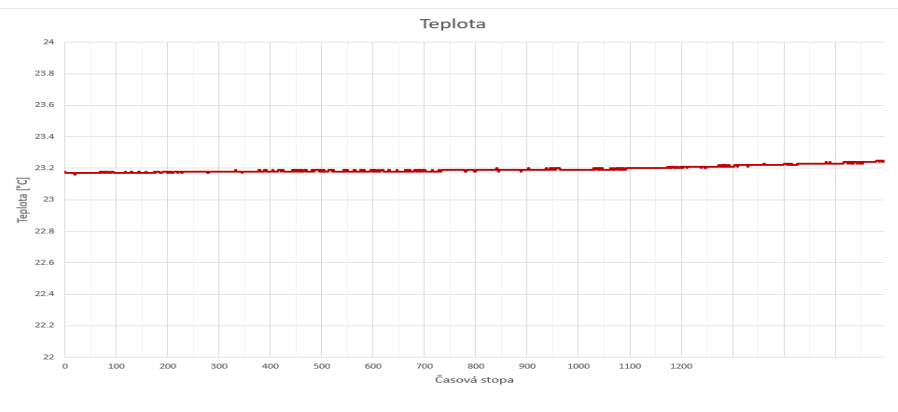

Obrázek 57: Testovací měření - teplota (BMP280)

Z obrázku 57 je patrné, že teplota se po celou dobu měření pohybovala okolo 27,2°C. Rozdíl oproti domácímu teploměru může být způsoben nižší přesností jednoho ze zařízení, avšak je stále v toleranci. Dále, na obrázku 58 jsou zobrazeny výsledky měření nadmořské výšky.

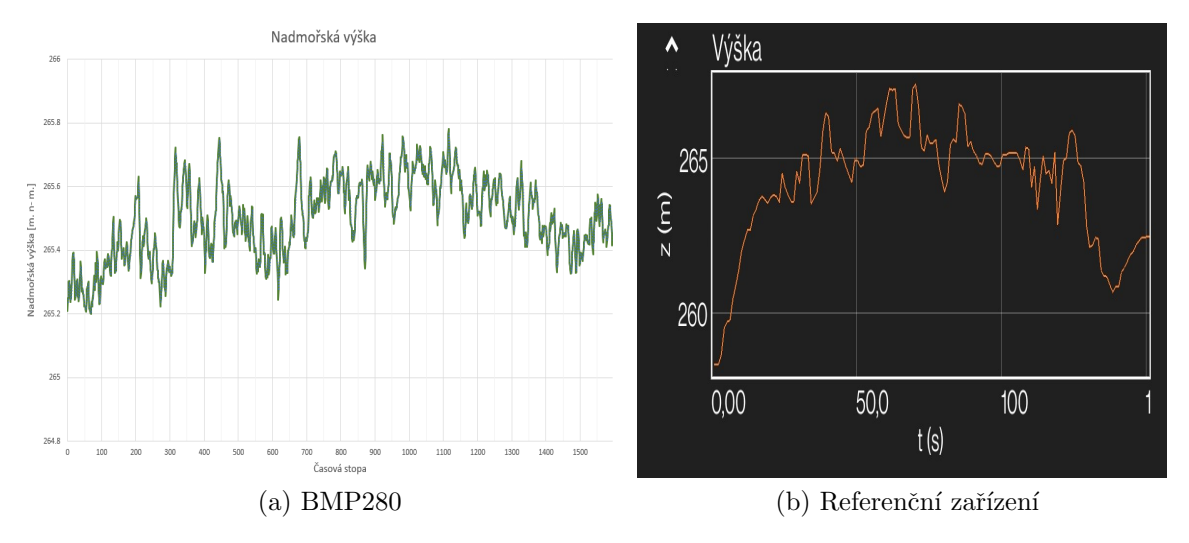

Obrázek 58: Testovací měření - výška

Přestože každé ze zařízení měří nadmořskou výšku jiným způsobem, u obou se průměrná hodnota pohybuje okolo 265 m.n.m., a můžeme tak předpokládat, že barometrický modul měří výšku správně, a tedy i tlak. Drobné výchylky na výstupu z referenčního zařízení jsou nejspíš způsobeny sníženou dostupností satelitů, kdybychom test nechali běžet déle výsledná data by se pravděpodobně ustálila. Test probíhal po dobu 150 vteřin.

V dalším testu byla provedena 2 různá měření s modulem MPU-6050. Při prvním testu bylo celé zařízení v klidu. Správně by mělo po celou dobu ukazovat všechny hodnoty, kromě zrychlení ve směru z (AccelZ), rovny nule. Hodnota zrychlení ve směru z by se měla pohybovat okolo hodnoty 9,81 m/s<sup>2</sup>. Výsledný graf prvního měření je zobrazen na obrázku 59.

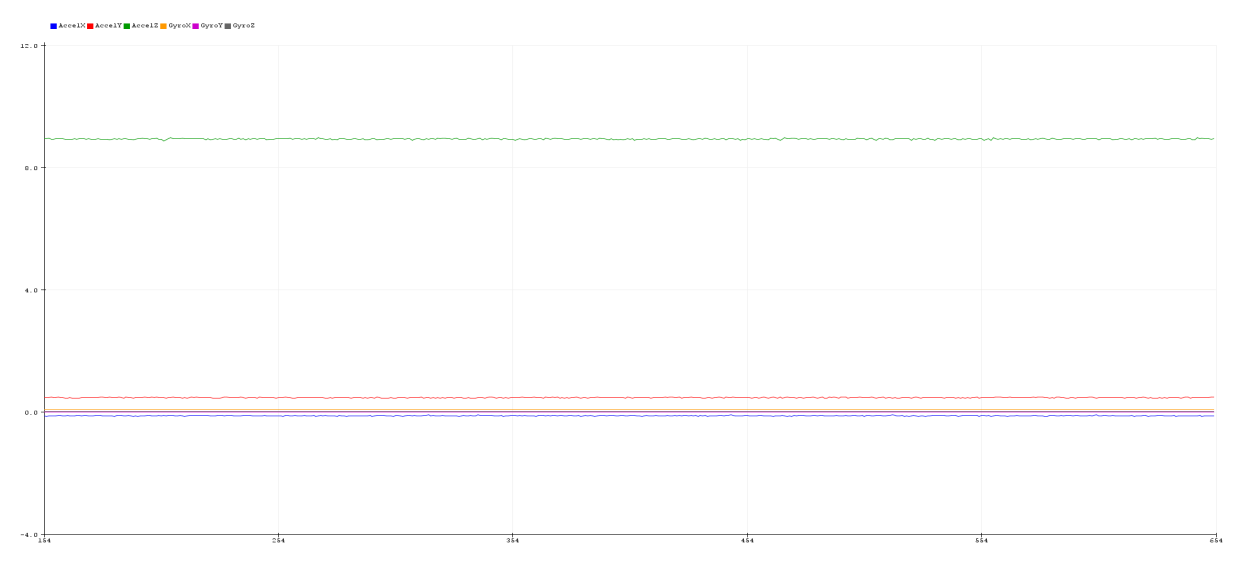

Obrázek 59: Testovací měření - v klidu(BMP280)

Při druhém testu bylo během měření celé zařízení otočeno kolem své x osy. Očekávaným výstupem je přechod zrychlení v ose z do záporné hodnoty a vznik zrychlení ve směru osy otáčení. Výsledný graf je zobrazen na obrázku 60.

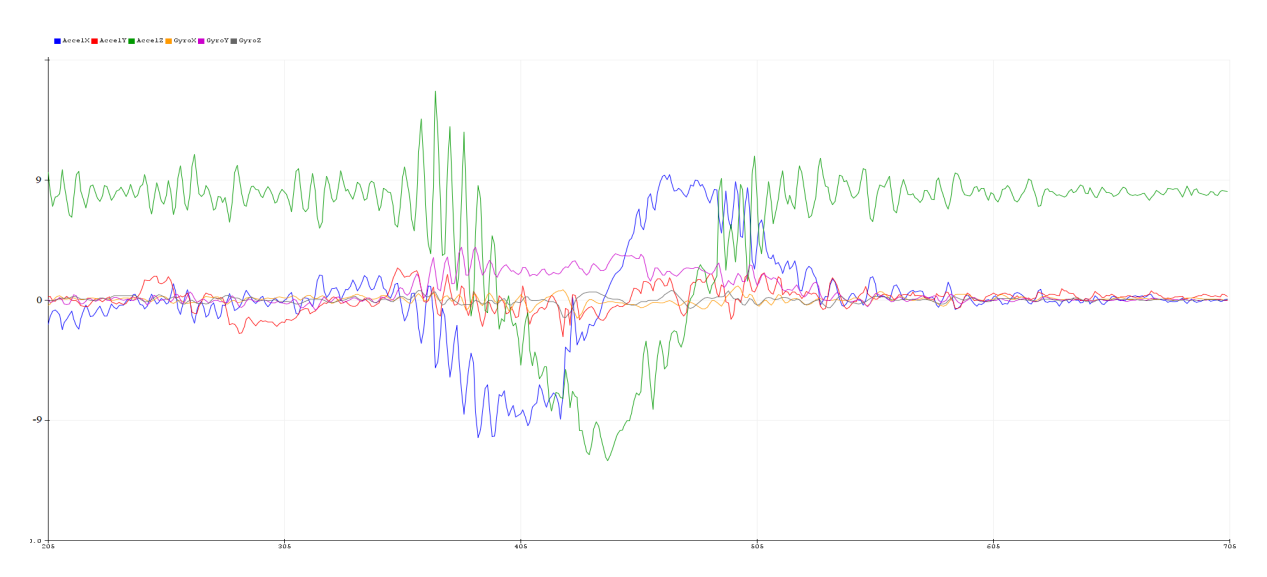

Obrázek 60: Testovací měření - rotace (BMP280)

Z grafu na obrázku 59 je viditelné, že se zrychlení ve směru z (AccelZ) drží hodnoty  $9,81$  $m/s<sup>2</sup>$  a ostatní jsou rovny 0. Při provedení rotace kolem osy x na obrázku 60 se zrychlení ve směru z převrátí do záporných hodnot a vznikne zrychlení i v příslušné ose otáčení  $(AccelX)$ , které nabyde nejprve záporné hodnoty, poté kladné a po dokončení pohybu se opět ustálí na 0. Dle výstupů tak můžeme předpokládat, že zařízení měří správně.

### 4.1.2.4 Testování měřených dat po integraci (TEST - AV INT-01)

Avionický systém bude uložen uvnitř krytu uložení avioniky a ten bude v raketě umístěn v hlavici. Proto je třeba otestovat, zda systém bude měřit data správně i po jeho integraci do zbytku rakety. Je to z důvodu omezeného přístupu vzduchu, který do trupu rakety a dále do hlavice proudí pouze skrze malé otvory, které k tomuto účelu byly v krytu avioniky a středících kroužcích uložení motoru vytvořeny, viz obrázky 40 a 34.

Tento test je důležitý hlavně pro barometrický modul, který měří nadmořskou výšku na základě atmosférického tlaku, a tak potřebuje k jeho měření mít přístup vzduchu. Test se skládá ze dvou separovaných měření. Během prvního bude zařízení umístěno vně krytu a bude změřena aktuální nadmořská výška. Pro druhé měření umístíme zařízení dovnitř krytu a do těla rakety, a následně opět změřme nadmořskou výšku. Obě naměřené hodnoty porovnáme a očekávaným výstup je, že si hodnoty nadmořské výšky budou odpovídat.

## 4.1.3 Konstrukční testy

Konstrukční testy popisují testování, které je nutno provést během nebo po kompletaci celého raketového modelu. Jedná se o testy dostatečného upevnění jednotlivých komponent v těle rakety a konečného testu celkové stability.

### 4.1.3.1 Test uložení motoru (TEST - K\_K-01)

Učelem tohoto testu je ověření pevnosti uložení motorové lože s motorem uvnitř trupu rakety. Motorová lože bude ke stěnám trupu přilepena epoxidovým lepidlem, které bude naneseno po celé ploše stěny středících kroužků (šířka kroužků je 6 mm). Takto bude celá sestava vložena do trupu rakety. Po zaschnutí lepidla je třeba ověřit, zda drží dostatečně pevně a nelze ji silou vytáhnout.

#### 4.1.3.2 Test uchycení stabilizátorů (TEST - K $K-02$ )

Cílem tohoto testu je ověření pevnosti přilepených stabilizátorů. Ty budou k trupu rakety přilepeny pomocí epoxidového lepidla ve vzdálenosti 120° po obvodu trupu od sebe a budou ho o 10 mm přesahovat. Při lepení je přesnost umístění velice důležitá, aby nedošlo k narušení aerodynamických vlastností a stability. Po zaschnutí je opět třeba ověřit silou, zda drží dostatečně pevně.

#### 4.1.3.3 Test uchycení návratového zařízení (TEST - K\_K-03)

Návratové zařízení bude uchyceno k poutací šňůře, která bude po jeho aktivaci držet trup rakety a hlavici pohromadě. Sňůra bude na jedné straně provázaná poutacím očkem, které je k tomu navrženo na krytu uložení avioniky, viz obrázek 40. Druhý konec bude vlepen do tvrd´eho pap´ıru a ten vlepen do trupu rakety. Je proto tˇreba ovˇeˇrit silou dostateˇcnou pevnost tohoto uchycení, aby nedošlo po aktivaci návratového zařízení k oddělení jednotlivých částí, které by pak padaly na zem nebezpečně volným pádem.

#### 4.1.3.4 Test stability (TEST - K K-04)

Součástí konstrukčních testů bude i kontrola stability. Přestože je model považován za stabilní na základě jeho modelu vytvořeného v programu OpenRocket (více v kapitole 3.5), může během jeho reálné konstrukce dojít ke změně polohy těžiště a tím i k ovlivnění celkové stability. Proto je třeba manuálně nalézt polohu těžiště a znovu stabilitu přepočítat.

Těžiště rakety nalezneme tak, že celý model pověsíme na provázek či položíme na hranu a hledáme bod ve kterém je raketa vyvážená. Tento bod je celkovým těžištěm modelu a je třeba odměřit jeho polohu od špičky. Polohu bodu CP použijeme tu, kterou nám spočítal OpenRocket. Následně polohy bodů dosadíme do vztahu 6 a vypočteme stabilitu.

Výsledná stabilita by měla odpovídat hodnotě 2 cal, kterou dopočítal OpenRocket. Může se však nepatrně lišit z důvodu přidání určitého množství lepidla či nepřesného umístění některých komponent uvnitř trupu. Neměla by však být mimo rozmezí 1,5 - 2,5.

# 4.2 Seznam testů

Všechny navržené testy jsou uvedeny v tabulce 18. Tato tabulka je pojata formou checklistu, který musí být vyplněn a schválen před přípravou modelu k samotnému odpálení.

| Název testu      | Typ testu   | Splněno | $\mathrm{Datum}$ | Podpis |
|------------------|-------------|---------|------------------|--------|
| TEST - KP_F-01   | Funkční     |         |                  |        |
| TEST - KP_F-02   | Funkční     |         |                  |        |
| TEST - KP_F-03   | Funkční     |         |                  |        |
| TEST - KP_INT-01 | Integrační  |         |                  |        |
| $TEST - AV_F-01$ | Funkční     |         |                  |        |
| TEST - AV_F-02   | Funkční     |         |                  |        |
| $TEST - AV_F-03$ | Funkční     |         |                  |        |
| TEST - AV_INT-01 | Integrační  |         |                  |        |
| $TEST - K.K-01$  | Konstrukční |         |                  |        |
| $TEST - K_K-02$  | Konstrukční |         |                  |        |
| TEST - K_K-03    | Konstrukční |         |                  |        |
| $TEST - K_K-04$  | Konstrukční |         |                  |        |

Tabulka 18: Seznam všech navržených testů

# Kapitola 5

# Vyhodnocení použitelnosti navrženého řešení a plán realizace

Tato kapitola se zabývá vyhodnocením použitelnosti navrženého raketového modelu a je zde navržen plán realizace jejího vývoje a konstrukce v případě týmové účasti v soutěži Czech Rocket Challenge. Vyhodnocení je provedeno na základě realizovaných simulací v programu OpenRocket, které zde jsou uvedeny a popsány.

# 5.1 Simulace a vyhodnocení

Před popisem samotných simulací a vyhodnocení jejich výsledků je nejprve popsáno jak let raketového modelu vlastně probíhá, od odpálení až po přistání.

# 5.1.1 Fáze letu rakety

Na obrázku 61 je zobrazen průběh letu a jeho událostí jednostupňového raketového modelu. Při svém letu nepřekonává zemskou přitažlivost vztlakem nosných ploch, ale tahem raketového motoru. Proto musí model startovat pod určitým úhlem vzhůru - běžně 90°, při kterých dosahuje raketa největší výšky a obvykle dopadá nedaleko místa startu. [1]

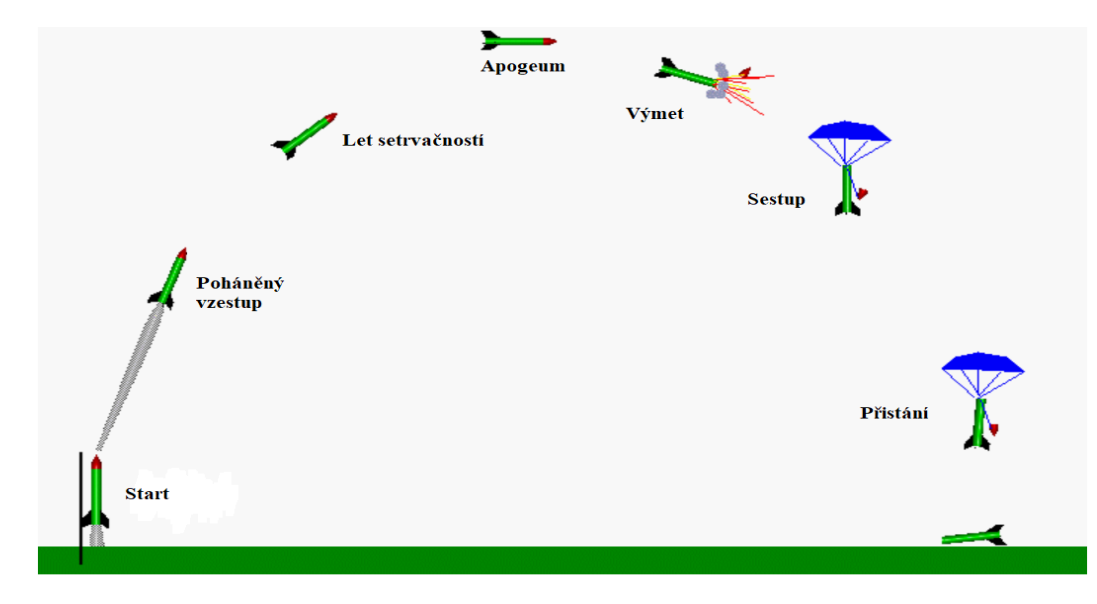

Obrázek 61: Fáze letu raketového modelu [46]

V prvních okamžicích po startu jsou stabilizátory obtékány jen slabým proudem vzduchu a rychlost letu je příliš nízká na to, aby raketa letěla stabilně. Proto musí být model v této fázi veden odpalovací rampou, dokud nezíská dostatečnou rychlost k tomu, aby stabilizátory začaly plnit svou funkci. Po opuštění rampy pokračuje raketa již stabilním letem a její rychlost stoupá. Po vyhoření paliva následuje stoupavý let, při kterém model stoupá již jen setrvačností a jeho rychlost klesá. Když vzestupná rychlost rakety klesne na nulu, nachází se v apogeu a začne působením gravitační síly opět klesat. V tuto chvíli je žádoucí aktivovat návratové zařízení, které klesající rychlost udrží na bezpečné úrovni. [46]

Během letu se odehrává řada fyzikálních jevů, které na model rakety působí a ovlivňují její dostup a trajektorii letu. Zásadní vliv má i počasí a povětrnostní podmínky, déšť může raketu poškodit a vítr zanést zcela mimo trajektorii. Obecně i pravidla raketových organizací zakazují odpalovat rakety do mraků nebo za rychlosti větru vyšší než 9 m/s. [1] Během letu se také postupným hořením paliva snižuje hmotnost rakety, nemá to však takový význam jako u skutečných raket, kde palivo tvoří velkou část hmotnosti.

### 5.1.2 Simulace

V programu OpenRocket byl vytvořen digitální model, který, co se týče rozměrů, hmotnosti, komponent a materiálů, odpovídá námi navrženému modelu rakety. Tento model je již popsán v kapitole 3.6 a je součástí přílohy 3.

Součástí OpenRocket je zabudovaný letový simulátor, ve kterém je s navrženým modelem provedena řada simulací letu. V simulátoru lze definovat různé startovní a letové podmínky, jsou to:

- Průměrná rychlost větru  $[m/s]$
- Intenzita turbulence  $[\%]$  je definována jako poměr směrodatné odchylky a průměrné rychlosti větru. Je vyjádřena v procentech a typické hodnoty jsou od 5% do 20%. Pro větší jednoduchost je v OpenRocket intenzita turbulencí rozdělena do několika ´urovn´ı, my pouˇzijme toto rozdˇelen´ı pro definov´an´ı podm´ınek simulac´ı: [36]
	- Velmi nízká  $(< 4.99\%)$
	- $-$  Nízká (5 9,99%)
	- $-$  Střední (10 14,99%)
	- $-$  Vysoká (15 19,99%)
	- Velmi vysoká (20 24,99%)
	- Extrémní (>  $25\%$ )
- $\bullet$  Směr větru  $\lceil \textdegree \rceil$   $0^\circ$  ze severu,  $90^\circ$  z východu,  $180^\circ$  z jihu,  $270^\circ$  ze západu
- Atmosférické podmínky lze definovat teplotu a tlak nebo použít mezinárodní standardní atmosféru ( $p_0 = 1013, 25$  h $PA, \rho_0 = 1, 225$  kg/ $m^3, t_0 = 15$ °C). [47]
- Zeměpisná poloha (°N, °E) a nadmořská výška [m] místo odpalu rakety.
- Délka odpalovací rampy  $\lceil \text{mm} \rceil$  a úhel  $\lceil \text{°} \rceil$  délka vodící tyče odpalovací rampy a úhel, který svírá s vertikální osou  $(0^{\circ})$ je směr vzhůru).

#### 5.1.2.1 Nastavení simulací

Byla navržena sada několika simulací s různými okolnostními podmínkami, většina je však pro všechny simulace stejná. Ve všech simulacích je raketa osazena motorem Aerotech G80-7T s časovým zpožděním 7 s. Směr působení větru, pokud je jeho rychlost vždy stejná, nemá v tomto případě na celkový dolet vliv, a tak byl všude ponechán předdefinovaný směr větru z východu. Atmosférické podmínky odpovídají mezinárodní standardní atmosféře. Místo odpalu odpovídá tomu, kde se skutečně odpalovací den CRC konal - letiště Medlánky kousek od Brna, které leží na 49.2374°N, 16.5550°E a nachází se v nadmořské výšce 263 m. [48] Jelikož nebyla navržena vlastní odpalovací rampa, byla použita programem OpenRocket doporučená délka vodivé tyče odpalovací rampy 1,80 m. [36] S takovou rampou by raketa při jejím opuštění měla mít rychlost  $22.6 \text{ m/s}$ , což je dostačující. Ve všech případech byl také směr odpálení stejný, 0° vůči vertikální ose.

Jednotlivé simulace se tedy liší pouze v průměrné rychlosti větru a intenzitě turbulencí, cílem je odsimulovat co možná nejvíce možností, které mohou reálně nastat. Prioritní byla intenzita turbulencí od 5% do 20% a rychlost větru od 0 m/s po 9 m/s, což je maximální přípustná pro start modelů. Podmínky navržených simulací jsou uvedeny v tabulce 19.

| Název                     | Rychlost větru $ m/s $ | Intenzita turbulence |
|---------------------------|------------------------|----------------------|
| $Simulace-Z_0$            | 0                      | Zádná                |
| Simulace-VN <sub>-2</sub> | $\overline{2}$         | Velmi nízká          |
| Simulace-VN_4             | 4                      | Velmi nízká          |
| Simulace-N <sub>-2</sub>  | $\overline{2}$         | Nízká                |
| Simulace-N <sub>_4</sub>  | $\overline{4}$         | Nízká                |
| Simulace-N <sub>-6</sub>  | 6                      | Nízká                |
| Simulace-N <sub>-8</sub>  | 8                      | Nízká                |
| Simulace-S <sub>-2</sub>  | $\overline{2}$         | Střední              |
| Simulace-S <sub>-4</sub>  | 4                      | Střední              |
| Simulace-S <sub>-6</sub>  | 6                      | Střední              |
| Simulace-S <sub>-8</sub>  | 8                      | Střední              |
| $Simulace-V_2$            | $\overline{2}$         | Vysoká               |
| $Simulace-V_4$            | 4                      | Vysoká               |
| Simulace-V <sub>-6</sub>  | 6                      | Vysoká               |
| Simulace-V <sub>-8</sub>  | 8                      | Vysoká               |
| Simulace-VV_6             | 6                      | Velmi vysoká         |
| Simulace-VV <sub>-9</sub> | 9                      | Velmi vysoká         |
| Simulace-E <sub>-6</sub>  | 6                      | Extrémní             |
| Simulace-E <sub>-9</sub>  | 9                      | Extrémní             |

Tabulka 19: Nastavení podmínek jednotlivých simulací

Nastavení jednotlivých simulací bylo zvoleno tak, aby pokrývalo co nejvíce situací, které mohou reálně nastat. Předpokládáme, že rychlost větru nebude nulová a intenzita turbulence se bude pohybovat v rozmezí nízká až vysoká. Pro každou z těchto úrovní turbulence byly vytvořeny 4 různé simulace lišící se v rychlosti větru. Pro velmi vysokou a extrémní hodnotu turbulence byly definovány pouze 2 simulace se zvýšenou rychlostí větru, jelikož nepředpokládáme, že by taková situace nastala za nižších hodnot rychlosti větru. Zároveň byla definována i krajní situace, kdy bude úplné bezvětří a intenzita turbulence nulová.

#### $5.1.2.2$  Výsledky

Simulace letu byly vypočteny programem OpenRocket. Ten počítá aerodynamické vlastnosti rakety pomocí rozšířené Barrowmanovy metody a simulace řeší Rungeovo-Kuttovou (RK) numerickou metodou 4. řádu pro řešení diferenciálních rovnic. Numerické výpočty jsou počítány s délkou kroku 0,05 s, která je pro 4. řád RK poměrně přesná. [36]

Výsledky všech simulací jsou uvedeny v tabulce 20, kde

- Apogeum [m] dosažená výška (počítána od počátečních 263 m)
- $v_{max}$  [m/s] maximální dosažená rychlost
- $\bullet \,$   $a_{max}$   $\mathrm{[m/s^{2}]}$  maximální dosažené zrychlení
- $\bullet\,$   $\rm v_{\it vymet}$  [m/s] rychlost v okamžik výmetu (aktivaci padáku)
- $\bullet$  v<sub>dopad</sub> [m/s] dopadová rychlost
- $\bullet$  t<sub>let</sub> [s] celková délka letu, od zažehnutí motoru až do přistání

| Číslo          | Název                     | Apogeum | $\mathbf{v}_{\max}$ | $\mathbf{a}_{\max}$ | $v_{\text{symet}}$ | $\mathbf{v}_\mathrm{doped}$ | $t_{\rm let}$ |
|----------------|---------------------------|---------|---------------------|---------------------|--------------------|-----------------------------|---------------|
| 1              | $Simulace-Z_0$            | 823     | 172                 | 150                 | 17,2               | 3,61                        | 254           |
| $\overline{2}$ | Simulace-VN_2             | 821     | 172                 | 150                 | 17,8               | 3,53                        | 255           |
| 3              | Simulace-VN <sub>-4</sub> | 815     | 172                 | 150                 | 19,3               | 3,52                        | 254           |
| $\overline{4}$ | Simulace-N <sub>-2</sub>  | 821     | 172                 | 150                 | 17,6               | 3,1                         | 257           |
| $\overline{5}$ | Simulace-N <sub>-4</sub>  | 815     | 172                 | 150                 | 18,6               | 3,46                        | 255           |
| 6              | Simulace-N <sub>-6</sub>  | 806     | 172                 | 151                 | 21                 | 3,27                        | 253           |
| $\overline{7}$ | Simulace-N <sub>-8</sub>  | 797     | 171                 | 151                 | 22,9               | 3,26                        | 250           |
| 8              | Simulace-S <sub>-2</sub>  | 821     | 172                 | 150                 | 17,7               | 3,08                        | 256           |
| 9              | Simulace-S <sub>-4</sub>  | 816     | 172                 | 150                 | 18,8               | 3,1                         | 256           |
| 10             | Simulace-S <sub>-6</sub>  | 806     | 172                 | 151                 | 21,2               | 3,48                        | 253           |
| 11             | Simulace-S <sub>-8</sub>  | 795     | 171                 | 151                 | 23,4               | 3,62                        | 250           |
| 12             | $Simulace-V_2$            | 820     | 172                 | 150                 | 17,7               | 3,09                        | 257           |
| 13             | Simulace-V <sub>-4</sub>  | 817     | 172                 | 150                 | 18,1               | 3,28                        | 257           |
| 14             | Simulace-V <sub>-6</sub>  | 809     | 172                 | 151                 | 19,4               | 3,26                        | 254           |
| 15             | Simulace-V <sub>-8</sub>  | 800     | 172                 | 151                 | 18,9               | 3,28                        | 253           |
| 16             | Simulace-VV_6             | 805     | 172                 | 151                 | 19,1               | 3,37                        | 254           |
| 17             | Simulace-VV_9             | 760     | 169                 | 151                 | 29                 | 3,7                         | 243           |
| 18             | Simulace-E <sub>-6</sub>  | 798     | 172                 | 151                 | 19,1               | 3,15                        | 258           |
| 19             | $Simulace-E_9$            | 779     | 170                 | 151                 | 19,2               | 3,23                        | 252           |
|                | Průměr                    | 806,5   | 171,6               | 150,5               | 19,7               | 3,3                         | 254,1         |

Tabulka 20: Výsledky simulací

Z výsledků uvedených v tabulce 20 je viditelné, že raketa by dosáhla největší výšky v simulaci-Z<sub>-0</sub>, kdy se počítá s naprostým bezvětřím a nulovou intenzitou turbulencí, což se dalo očekávat. Krom tohoto krajního případu, dosahovaly nejlepších výsledků simulace s nejnižší hodnotou rychlosti větru  $(2 \text{ m/s})$ . Dolet se zde pohyboval kolem 821 metrů a byla zde i nejnižší, tedy nejbezpečnější, rychlost při výmetu. Jednu z těchto simulací si dále rozebereme ukázkou grafu. Podrobné výsledky všech simulací jsou v příloze 3.

Na obrázku 62 je graf průběhu letu během simulace-S<sub>-2</sub>, kdy je rychlost větru 2 m/s a střední intenzita turbulencí. Na grafu je zobrazen průběh nadmořské výšky, celkové rychlosti a vertikálního zrychlení v čase. Počáteční fáze letu je pak ve větším detailu zobrazena na obrázku 63.

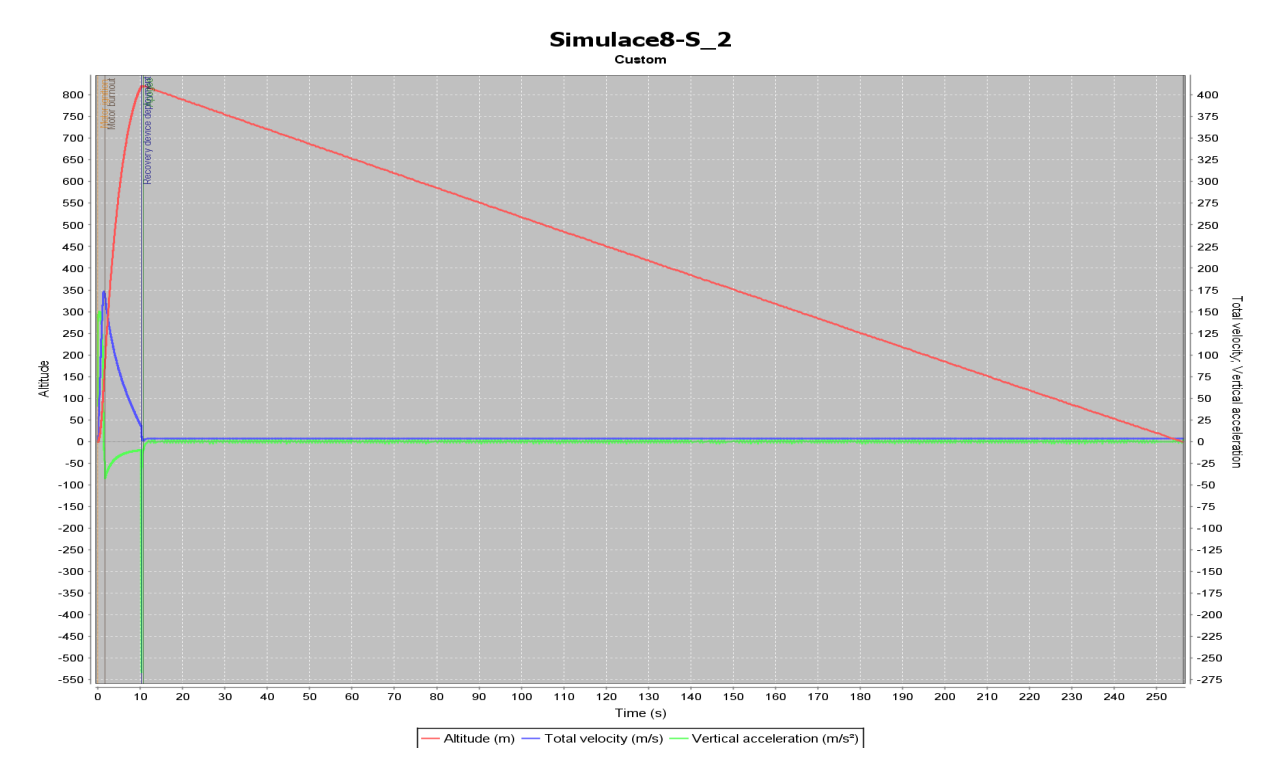

Obrázek 62: Fáze letu raketového modelu

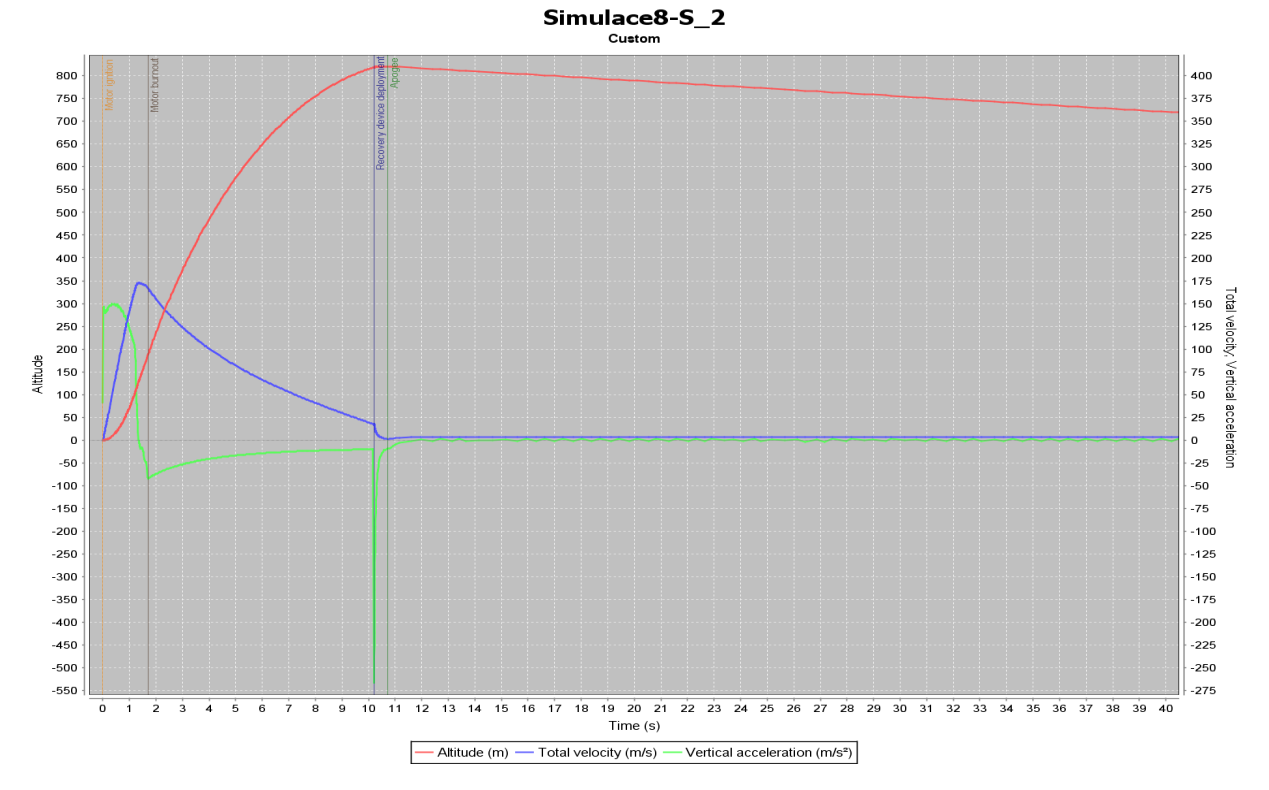

Obrázek 63: Fáze letu raketového modelu (detail)

Z grafů na obrázcích 62 a 63 je viditelné, že v okamžik startu téměř ihned vzroste vertikální zrychlení rakety na svou maximální hodnotu, rychlost začne konstantně narůstat a raketa stoupá. Téměř po celou dobu hoření motoru rychlost rakety stále narůstá, avšak její zrychlení po dosažení svého maxima začne opět klesat.

Po vyhoření paliva v motoru započne 7 s dlouhé časové zpoždění výmetu. Raketa v tuto chvíli svou setrvačností stále stoupá, avšak její zrychlení prudce klesne a raketa tak začne působením odporu vzduchu a gravitace zpomalovat. Proto zrychlení klesne do záporných hodnot a její rychlost začne konstantně klesat.

Po uplynutí časového zpoždění motoru dojde ve výšce 821 metrů k výmetu a krátce poté k vystřelení padáku. V tento moment je aktuální rychlost rakety  $17.7 \text{ m/s}$  a díky padáku dojde k jejímu prudkému zpomalení na sestupovou rychlost  $3,08 \text{ m/s}$ . Toto prudké zpomalení je znázorněno náhlým a strmým poklesem vertikálního zrychlení do negativních hodnot, tedy bržděním. Od této chvíli raketa konstantní rychlostí klesá zpět k zemi, což trvá po dobu 246 sekund. Raketa během svého letu dosáhla maximální rychlosti 172 m/s, nejvyššího zrychlení 150 m/s<sup>2</sup> a celý let až do přistání trval 256 s. Během klesání zpět k zemi je raketa vlivem větru zanesena daleko od místa odpalu, to je spolu s průběhem rychlosti větru zobrazeno na obrázku 64.

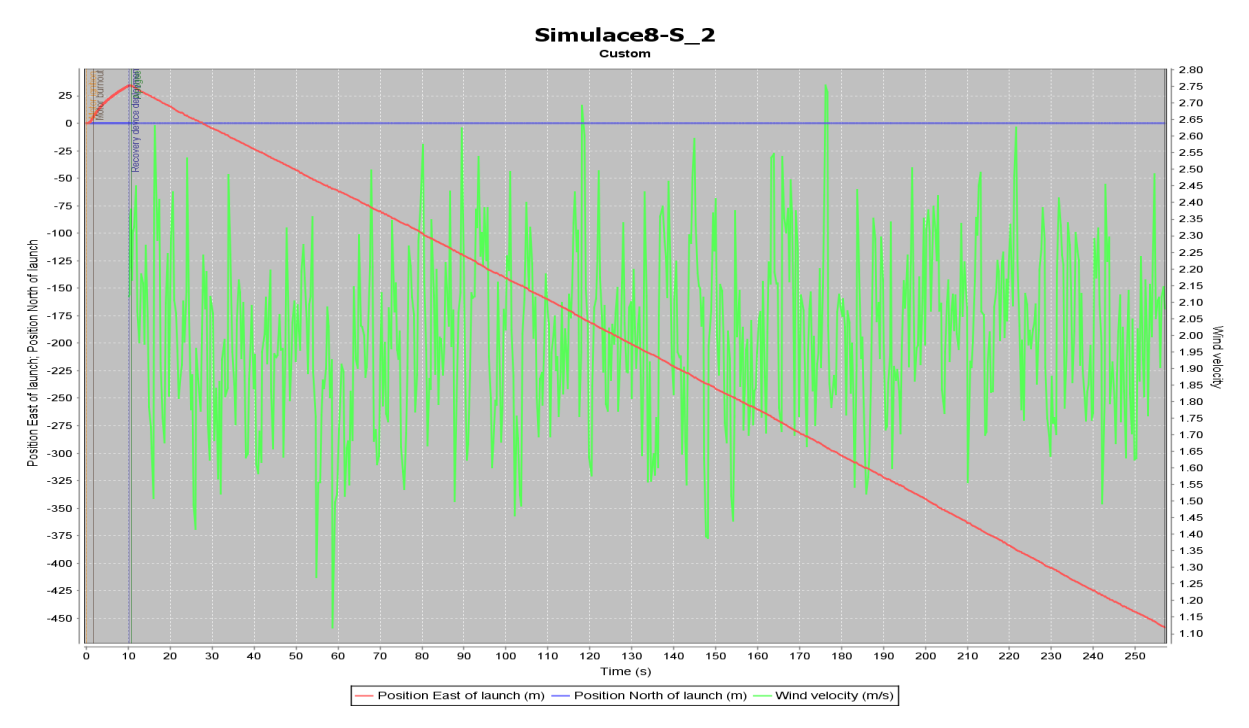

Obrázek 64: Fáze letu raketového modelu (detail)

Graf na obrázku 64 zobrazuje polohu ve směru na východ (červená) a na sever (modrá) vůči místu odpálení. Zelenou je zobrazen průběh rychlosti větru, který z důvodu střední intenzity turbulence osciluje mezi hodnotami 1,3 m/s až 2,6 m/s a začne mít významný vliv až po aktivaci návratového zařízení. Jelikož v simulaci je nastaven směr působení větru z východu, tak během dlouhého sestupu k zemi zanese vítr raketu do vzdálenosti 450 metrů na západ od místa odpalu. V tomto případě tak postačí minimální potřebná plocha pro odpálení 500 m<sup>2</sup> (viz tabulka 1), avšak v případě vyšší rychlosti větru by raketa během sestupu mohla být zanesena výrazně dále.

# 5.1.3 Vyhodnocení

Ve všech provedených simulacích byla bez problému překonána minimální výšková hranice 500 metrů, nejvyšší dosažená výška byla za úplného bezvětří, kdy raketa dosáhla výšky 823 metrů. Dle očekávání dosažená výška klesala se stoupající rychlostí větru, která je přímo provázaná s intenzitou turbulencí. Čím vyšší je rychlost větru, tím významnější jednotlivé úrovně turbulence jsou. Přesto však průměrný dolet ze všech simulací je 806,5 metrů. Ve všech případech se maximální dosažená rychlost pohybovala kolem  $172 \text{ m/s}$  a maximální zrychlení dosahovalo hodnoty 150 m/s<sup>2</sup>.

Celková doba letu se pohybovala kolem 250 s, kdy přibližně 240 s trvalo samotné klesání. To je způsobeno tím, že byl použit větší padák než bylo potřeba pro dosažení požadované sestupové rychlosti 4 m/s. Sestupová rychlost je tak nižší a přistání trvá déle, i proto se během klesání raketa dost vzdálí od místa odpalu. Zároveň je ve všech případech návratové zařízení aktivováno v relativně vysoké rychlosti, které mohlo být ještě využito k většímu doletu.

Obecně by let rakety ve všech provedených simulacích, pokud by nedošlo k neočekávanému selhání některé z komponent či jejího upevnění, splnil své zadání - překonal požadovanou minimální výškovou hranici 500 metrů a s bezpečnou sestupovou rychlostí přistál zpět na zemi. Je zde však ještě prostor pro zlepšení, dal by se například místo vystřelovací náplně v motoru použít elektronický časovač k aktivaci návratového zařízení. Ten by jej mohl aktivovat později při nižší letové rychlosti a raketa by tak mohla dosáhnout ještě výš.

# 5.2 Plán realizace

V této kapitole je navržen jednoduchý plán realizace pro případ skutečné týmové účasti v soutěži Czech Rocket Challenge. Tým je limitován maximálně na 5 členů. Plán se drží původního časového harmonogramu a termínů, které byly při vyhlášení CRC stanoveny.

# 5.2.1 Organizace

Při účasti v týmové soutěži, a vlastně obecně při týmové spolupráci, je vždy pro úspěch projektu důležitá organizace, komunikace a týmová spolupráce. Zároveň je však vhodné si tým rozdělit na jednotlivé skupiny, které se budou zabývat vlastními tématy a hromadně řešit pouze komplexní a rámcové problémy. Proto je důležité mít stanoveného vedoucího týmu, který má na starosti organizaci, interní komunikaci a dodržování termínů.

Já pro účast v soutěži CRC navrhuji rozdělení:

- Kapitán 1 člověk. Má na starosti interní i externí komunikaci, organizaci, kontrolu postupu a dodržování termínů. Měl by minimálně povrchově rozumět a vědět o všem, co se v jednotlivých týmech děje a na čem pracují. Tvorba dokumentace.
- Tým elektronika 1-2 lidé. Zabývají se primárně vývojem HW a SW pro avionický systém. S druhým týmem spolupracují pouze na společných a rámcových tématech.
- $\bullet$  Tým konstrukce 2-3 lidé. Zabývají se návrhem hlavní konstrukce rakety, její aerodynamikou a simulacemi. Návratové zařízení, uložení jednotlivých komponent a reálná konstrukce rakety.

## 5.2.2 Plán

Plán realizace je vytvořen v grafické podobě a popisuje náplň práce jednotlivých členů týmu od přihlášení do soutěže až po odpálení raketového modelu. Plán se drží původního časového harmonogramu CRC, který započal v prosinci 2020 uzavřením registrace do soutěže až do konce dubna 2021, kdy proběhl měl proběhnout odpalovací den.

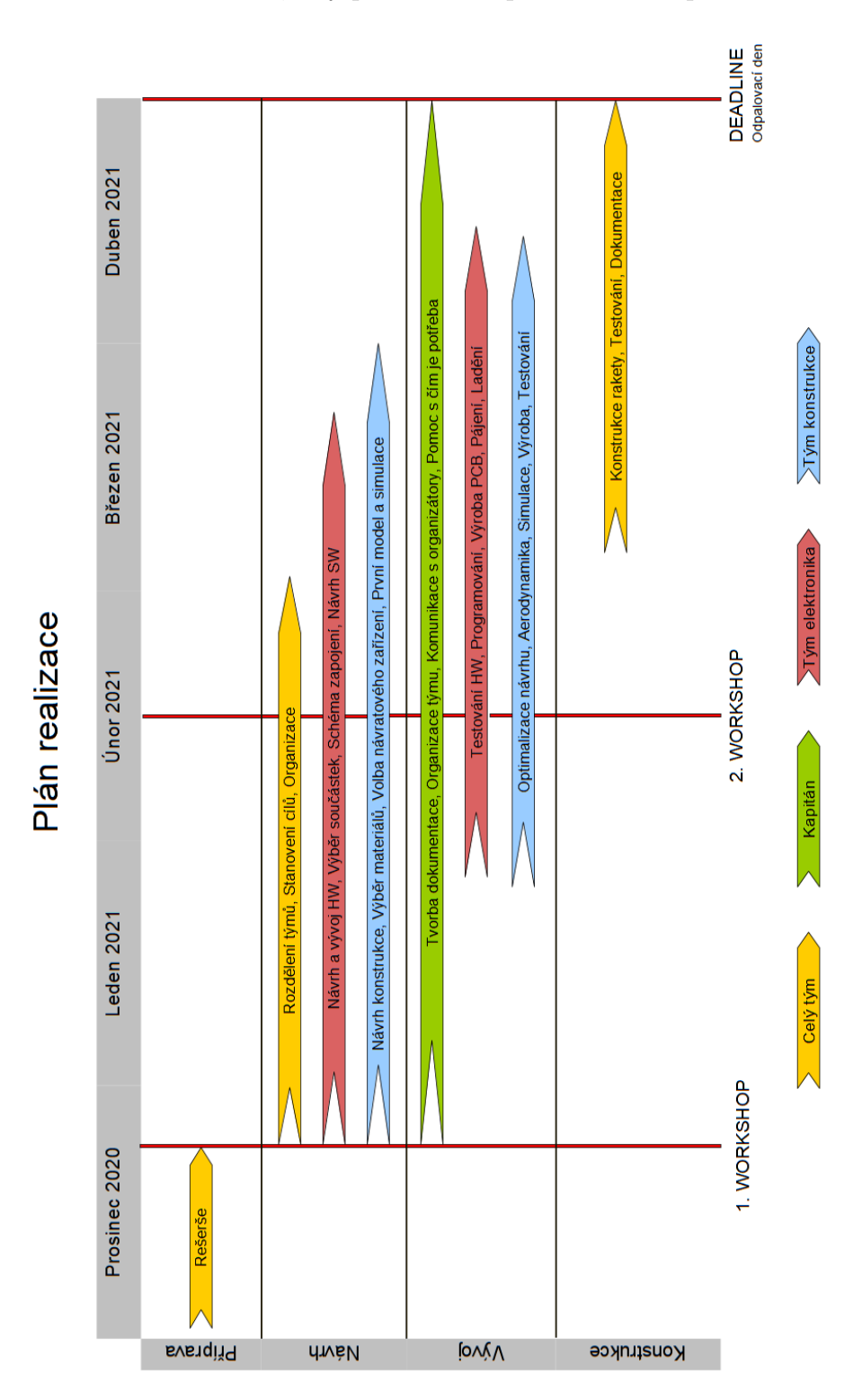

Obrázek 65: Navržený plán realizace

# Diskuze

V rámci této diplomové práce byl navržen model rakety vhodný pro účast v soutěži Czech Rocket Challenge. V programu OpenRocket byl následně vytvořen digitální model navržené rakety, kde byla provedena řada simulací reprezentujících různé situace, které mohou při skutečném odpáleni rakety nastat. Na základě těchto provedených simulací bylo celé navržené řešení vyhodnoceno.

Obecně, ve všech provedených simulacích bylo dosaženo požadovaných výsledků - raketa překonala minimální výškovou hranici 500 metrů a přistála zpět na zem. Tak se stalo i za situace, kdy bylo počítáno s extrémní intenzitou turbulencí a maximální přípustnou rychlostí větru. Z tohoto pohledu tedy považuji výsledky všech simulací za úspěch.

Přesto, zde vidím ještě mnoho prostoru pro zlepšení za účelem dosažení lepších výsledků a zvýšení bezpečnosti a spolehlivosti navrhovaného řešení. V případě dalšího vývoje rakety bych se zaměřil na další redukci hmotnosti a optimalizaci aerodynamických prvků. Za hlavní nedostatek celého řešení však považuji nevyužití úplného potenciálu rakety z důvodu relativně předčasného vystřelení návratového zařízení. Proto bych v případném dalším návrhu k jeho aktivaci nepoužil vystřelovací náplň motoru, ale navrhl bych vlastní řešení s využitím avionického systému, které by padák vypustilo až ve chvíli dosažení maximální možné nadmořské výšky. Dále bych se zabýval dalším vývojem avionického systému, který je v navrženém řešení poměrně jednoduchý. Zavedl bych v systému několik pracovních stavů (například předletový, vzlet, sestup) a zvýšil frekvenci sběru dat a jejich zápisu do paměti, minimálně pro fázi vzletu. Dále bych se zabýval návrhem bezdrátové komunikace mezi letovým a pozemním segmentem a přenosem letových dat v reálném čase. Nakonec, pokusil bych se co možná nejvíce komponent rakety navrhnout sám a vytisknou pomocí 3D tiskárny.

# Závěr

Záměrem této diplomové práce bylo navržení modelu rakety, který by byl vhodný pro účast v soutěži Czech Rocket Challenge 2021. Cílem soutěže bylo navržení modelu, který s využitím zadaného raketového motoru dosáhne minimální výškové hranice 500 metrů a následně pomocí návratového systému bezpečně přistane zpět na zem. Nutnou součástí navrženého modelu je elektronické zařízení schopné sbírat letová data a určit dosaženou nadmořskou výšku. Ostatní parametry a komponenty nebyly nijak limitovány.

V teoretické části této práce je čtenář nejprve seznámen s pojmem raketový model a tématem soutěžení ve stavbě a odpalování raketových modelů. V této části byly popsány nejznámější soutěže tohoto typu včetně bezpečnostních zásad, významných organizací a spolků, které se stavbou raket zabývají. Následoval teoretický popis jednotlivých částí raketového modelu a postupu při jejich návrhu. Konkrétně byl popsán raketový motor, prvky konstrukce rakety a elektronická zařízení, kterými se modely vybavují. V závěru teoretické části byl proveden průzkum a analýza počítačových programů, které je možné k těmto účelům použít. Na základě tohoto průzkumu bylo několik programů zvoleno k použití v navazující praktické části.

Praktická část práce se ve 3. kapitole zabývá samotným návrhem raketového modelu, kdy je nejprve detailně popsán použitý raketový motor Aerotech G80-7T a jeho výkonová charakteristika. Následně byl na základě rešerše v teoretické části práce proveden návrh konstrukce rakety a vytvořen její digitální model v programu OpenRocket. Pro umístění do rakety je navržen avionický systém, který slouží ke sběru požadovaných letových dat a jejich ukládání do paměti s možností následného zpracování a zobrazení. V kapitole 4 je navržena sada testů, které je nutno provést v případě skutečného odpálení navrženého modelu. Poslední kapitola se zabývá realizací řady simulací provedených na digitálním modelu rakety a jejich vyhodnocením. Nakonec, je navržen jednoduchý plán realizace v případě skutečné týmové účasti v soutěži Czech Rocket Challenge.

Závěrem, model rakety navržený v této diplomové práci splnil stanovené zadání a byl by vhodný pro účast ve zmíněné soutěži. Přestože je zde prostor pro jeho další vývoj a zlepšení, považuji navržené řešení za přínosné a inspirativní pro potencionální soutěžící dalších ročníků CRC nebo jí podobných soutěží. I pro mě osobně bylo zpracování této práce velmi přínosné, jednak rozšířilo mé znalosti v oblasti mého zájmu - vesmírných technologií, a zároveň vzbudilo zájem o oblast úplně novou - modelování a 3D tisk.

# Literatura

- [1]  $Sportovn' \check{r} \check{a} d FAI$  sekce 4D, kosmické modely. 2019 [online]. [cit. 18-03-2022]. Dostupn´e z: http://svazmodelaru.cz/kram/informace/pravidla/sportovni-rad-fai-2019 sekce-4d-kosmicke-modely/
- [2] Pravidla a zásady pro stavbu a létání s modely velký raket. RMK Praha, 2019. [online]. [cit. 18-03-2022]. Dostupn´e z: http://raketove.modely.sweb.cz/bezpecnost.htm
- [3] NATIONAL ASSOCIATION OF ROCKETRY [online]. [cit. 10-03-2022]. Dostupné z: https://www.nar.org
- [4] Czech Rocket Challenge Příručka. [online]. [cit. 18-02-2022]. Dostupné z: https://www.esa-bic.cz/wp-content/uploads/CRC-Handbook.pdf
- [5]  $European \quad Rocky \quad Challenge. \quad [online]. \quad [cit. \quad 18-03-2022]. \quad Dostupné z:$ https://euroc.pt/rules-and-requirements/
- [6] Delft Aerospace Rocket Engineering. [online]. [cit. 10-04-2022]. Dostupné z: https://dare.tudelft.nl
- [7]  $Space \quad Team \quad Aachen. \quad [online]. \quad [cit. \quad 10-04-2022]. \quad Dostupné \quad z:$ https://www.spaceteamaachen.de
- [8]  $HyEnD$  Hybrid Engine Development. [online]. [cit. 10-04-2022]. Dostupné z: https://hyend.de
- [9]  $Czech$   $Rocket$   $Society.$   $\lbrack$   $\text{online} \rbrack.$   $\lbrack$   $\text{cit.}$   $10-04-2022$ .  $\lbrack$   $\text{Dostupné}$  z: https://czechrockets.com/index.html
- [10] Popelínský, L; Růžička, B. *Rakety a kosmodromy*. 1. vydání. Praha: Naše vojsko, 1986. 360 s. ISBN 28-028-86.
- [11] Biblarz, O.; Price, Edward W. Rocket. jet-propulsion device and vehicle. Encyclopedia Britannica, 2020. [online]. [cit. 18-02-2022]. Dostupné z: https://www.britannica.com/technology/rocket-jet-propulsion-device-and-vehicle
- [12]  $V-z$  rocket. Wikipedia: the free encyclopedia [online]. [cit. 19-02-2022]. Dostupné z: https://en.wikipedia.org/wiki/V-2 rocket
- [13] Sutton, George P.; Biblarz, Oscar. Rocket Propulsions elements. 7. vydání. New York: John Wiley, 2001. 764 s. ISBN 0-471-32642-9.
- [14] *Rocket engine*. Wikipedia: the free encyclopedia [online]. [cit. 19-02-2022]. Dostupné z: https://en.wikipedia.org/wiki/V-2 rocket
- [15] Málek, Michal. *Design and characterization of small solid-propellant rocket engine.* Praha, 2019. Bakalářská práce. CVUT v Praze.
- $[16]$  Simple Solid Rocket Engine [online]. [cit. 01-03-2022]. Dostupné z: https://www.instructables.com/Simple-Solid-Rocket-Engine/
- [17] Richard Nakka's Experimental Rocketry Web Site [online]. [cit. 06-03-2022]. Dostupn´e z: https://www.nakka-rocketry.net
- [18] Rocket Science 101: Operating Principles [online]. [cit. 07-03-2022]. Dostupn´e z: https://aerospaceengineeringblog.com/rocket-science-101-operating-principles/
- [19]  $Rocket$  Motor Data [online]. [cit. 06-03-2022]. Dostupné z: https://www.thrustcurve.org
- [20] de Laval nozzle. [online]. [cit. 06-02-2022]. Dostupné z: https://enacademic.com/dic.nsf/enwiki/11576062
- [21] BUILDING YOUR OWN LAUNCH SYSTEM AND LAUNCH PAD. ApogeeRocket. Newsletter 235. [online]. [cit. 20-03-2022]. Dostupné z: https://www.apogeerockets.com
- [22] Newton, Mark Rocket Anatomy  $101$  [online]. [cit. 10-03-2022]. Dostupné z: https://www.nar.org/wp-content/uploads/2014/03/NAR-Rocketry-Basics.pdf
- [23] Amato, N. a skupina autorů. Design, Analysis, and Test of a High-Powered Model Rocket. Worcester Polytechnic Institute, 2020
- [24]  $Raketove'$  modely. [online]. [cit. 10-03-2022]. Dostupné z: http://raketove.modely.sweb.cz
- [25] Aditya, R. I.; Anjali, P.. A review on nose cone designs for different flight regimes. International Research Journal of Engineering and Technology, 2020
- [26] Alvarez, A. a skupina autorů. Design and Integration of a High-Powered Model Rocket-II. Worcester Polytechnic Institute, 2019
- [27] Van Milligan, T. The Different Rocket Recovery Techniques. ApogeeRocket. Newsletter 447. [online]. [cit. 20-03-2022]. Dostupné z: https://www.apogeerockets.com/education/downloads/Newsletter447.pdf
- [28] Van Milligan, T. Properly sizing parachutes for your rockets. ApogeeRocket. Newsletter 149. [online]. [cit. 22-03-2022]. Dostupné z: https://apogeerockets.com/education/downloads/Newsletter149.pdf
- [29] Van Milligan, T. *Model Rocket Design and Construction*. 3. vydání. Apogee Rockets, 2008. 328 s. ISBN 978-0-9653620-2-3
- [30] Ríha, J. Raketové modelářství. Praha: Tisk Expres, 2000. ISBN 978-0-9653620-2-3.
- [31] Collinson, R. P. G. Introduction to Avionics Systems. Springer, 2011. 547 s. ISBN 978-94-007-0707-8
- [32]  $AEROTECH$  G80. NAR, Aerotech G80 [online]. [cit. 05-04-2022]. Dostupné z: https://www.nar.org/SandT/pdf/Aerotech/G80-20071207.pdf
- [33] Czech Rocket Challenge Raketový motor. [online]. [cit. 05-04-2022]. Dostupné z: https://www.esa-bic.cz/wp-content/uploads/Raketovy motor.pdf
- [34]  $29mm$  Blue Thunder<sup>™</sup> Propellant Grain. [online]. [cit. 05-04-2022]. Dostupné z: https://www.rocketmotorparts.com/29mm\_Blue\_Thunder\_Propellant\_Grain/p1577809\_21413126
- [35]  $FIRST$   $FIRE$   $JR$ .  $STARTERS$ . [online]. [cit. 06-04-2022]. Dostupné z: https://www.apogeerockets.com/Rocket Motors/AeroTech Accessories/First Fire Jr Starter
- [36]  $OpenRocket v15.03$ . [software]. Dostupné z: https://openrocket.info
- [37]  $\overline{ABS}$   $\overline{Characteristics}$ . [online]. [cit. 15-04-2022]. Dostupné z: https://dielectricmfg.com/knowledge-base/abs/
- [38] Charlesworth, P. Materials for Model Rockets. UKRA. Dostupné z: http://ukra.org.uk/docs/youth/MaterialsforModelRockets.pdf
- [39] Crowell, G. A. Sr. THE DESCRIPTIVE GEOMETRY OF NOSE CONES. Dostupné z: https://web.archive.org/web/20110411143013/http://www.if.sc.usp.br/ projetosulfos/artigos/NoseCone EQN2.PDF
- [40] Howard, Z. How To Calculate Fin Flutter Speed. Apogee-Rocket. Newsletter 291. [online]. [cit. 22-04-2022]. Dostupné z: https://apogeerockets.com/education/downloads/Newsletter291.pdf
- [41] Plywood. Wood and Natural Products [online]. [cit. 29-04-2022]. Dostupné z: https://www.matweb.com/search/datasheet\_print.aspx?matguid=bd6620450973496ea2578c283e9
- [42] How We Make Our Parachutes. [online]. [cit. 25-04-2022]. Dostupné z: https://fruitychutes.com/help\_for\_parachutes/parachutehelp/how to make a parachute.htm
- [43] Arduino Nano. Arduino.cc. [online] Dostupné z: https://store.arduino.cc/products/arduino-nano
- [44] *Elektronické součástky*. dratek.cz. [online] Dostupné z: https://dratek.cz/197elektronicke-soucastky/
- [45] Tišnovský, P. Externí sériové sběrnice SPI a  $I^2C$ . root.cz 2008. [online]. [cit. 26-04-2022]. Dostupn´e z: https://www.root.cz/clanky/externi-seriove-sbernice-spi-a-i2c/
- [46] Flight of a Model Rocket. NASA. [online]. [cit. 01-05-2022]. Dostupné z: https://www.grc.nasa.gov/www/k-12/rocket/rktflight.html
- [47] International Standard Atmosphere (ISA). skybrary.aero. [online]. [cit. 10-05-2022]. Dostupné z: https://skybrary.aero/articles/international-standard-atmosphere-isa
- [48] poloha Letiště Medlánky. mapy.cz [online]. [cit. 10-05-2022]. Dostupné z: https://mapy.cz/s/lukepuduce

# Seznam tabulek

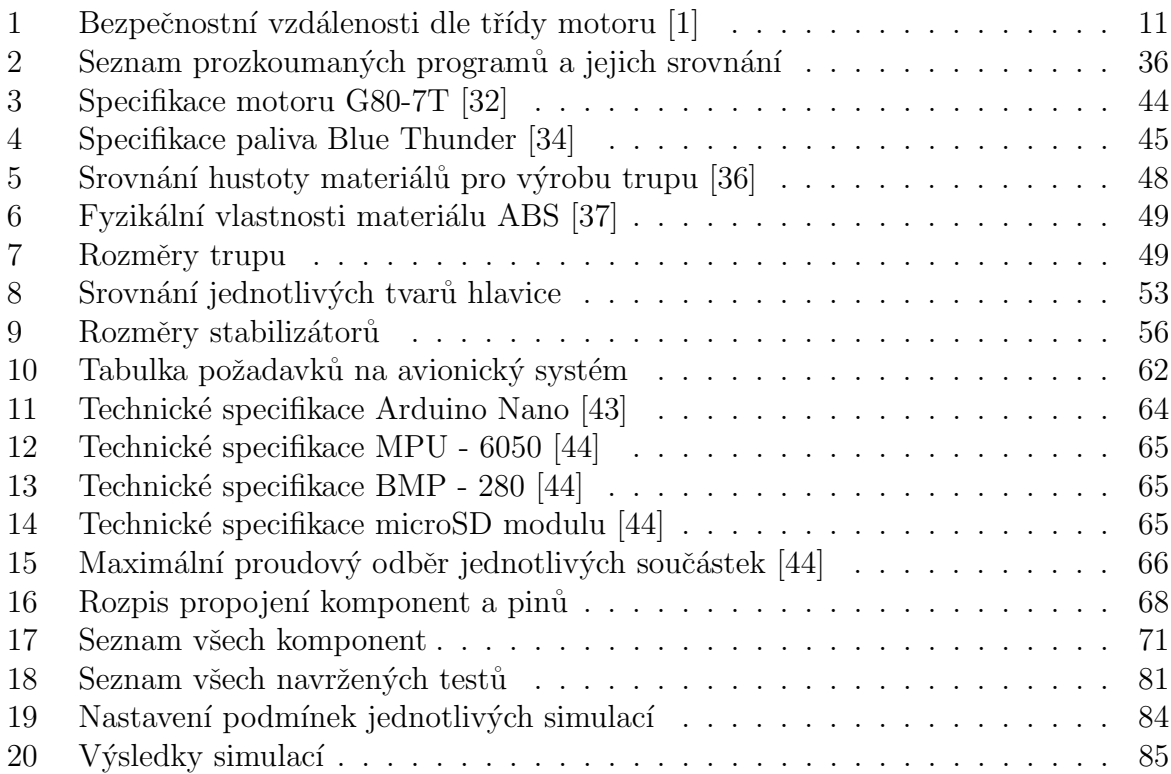

# Seznam příloh

- Příloha 1: Navržené součásti středící kroužek, hlavice a uložení avioniky. Formát .zip.
- Příloha 2: Zdrojový kód avionického systému a potřebné knihovny. Formát .zip.
- Příloha 3: Model rakety a simulace. Formát .ork.